# **DISEÑO DE UN BANCO DE PRUEBAS PARA TORNILLOS DE POTENCIA**

## **CARLOS ARMANDO JAIMES BAUTISTA JAVIER MAURICIO OTERO MARIN**

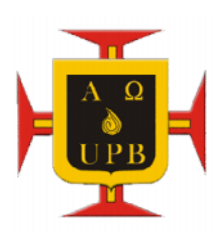

**UNIVERSIDAD PONTIFICA BOLIVARIANA SECCIONAL BUCARAMANGA ESCUELA DE INGENIERÍA Y ADMINISTRACIÓN FACULTAD DE INGENIERÍA MECÁNICA BUCARAMANGA 2010** UN BANCO DE PRUEBAS PARA TORNILLOS DE POTENCIA<br>
CARLOS ARMANDO JAIMES BAUTISTA<br>
JAVIER MAURICIO OTERO MARIN<br>
DESCUELA DE INGENIERÍA Y ADMINISTRACIÓN<br>
FACULTAD DE INGENIERÍA MECÁNICA<br>
FACULTAD DE INGENIERÍA MECÁNICA

# **DISEÑO DE UN BANCO DE PRUEBAS PARA TORNILLOS DE POTENCIA**

## **CARLOS ARMANDO JAIMES BAUTISTA JAVIER MAURICIO OTERO MARÍN**

**Trabajo de grado presentado como requisito para optar al título como Ingeniero Mecánico**

> **Director ALFONSO SANTOS JAIMES Ing. Mecánico**

**UNIVERSIDAD PONTIFICA BOLIVARIANA SECCIONAL BUCARAMANGA ESCUELA DE INGENIERÍA Y ADMINISTRACIÓN FACULTAD DE INGENIERÍA MECÁNICA BUCARAMANGA 2010**

**Nota de aceptación**

\_\_\_\_\_\_\_\_\_\_\_\_\_\_\_\_\_\_\_\_\_\_\_\_\_\_\_

\_\_\_\_\_\_\_\_\_\_\_\_\_\_\_\_\_\_\_\_\_\_\_\_\_\_\_

\_\_\_\_\_\_\_\_\_\_\_\_\_\_\_\_\_\_\_\_\_\_\_\_\_\_\_

\_\_\_\_\_\_\_\_\_\_\_\_\_\_\_\_\_\_\_\_\_\_\_\_\_\_\_

\_\_\_\_\_\_\_\_\_\_\_\_\_\_\_\_\_\_\_\_\_\_\_\_\_\_\_

**Firma del presidente del jurado**

\_\_\_\_\_\_\_\_\_\_\_\_\_\_\_\_\_\_\_\_\_\_\_\_\_\_\_

\_\_\_\_\_\_\_\_\_\_\_\_\_\_\_\_\_\_\_\_\_\_\_\_\_\_\_

\_\_\_\_\_\_\_\_\_\_\_\_\_\_\_\_\_\_\_\_\_\_\_\_\_\_\_

**Firma del jurado**

**Firma del jurado**

Bucaramanga, 9 de Junio del 2010

Le doy gracias a Dios por permitirme terminar mis estudios, A mi papá Carlos Armando Jaimes Fernández y a mi mamá Blanca Azucena Bautista, quienes me apoyaron durante mi carrera, a mis Hermanos por su apoyo incondicional y estar siempre a mi lado.

**Carlos Armando Jaimes Bautista.**

Te doy gracias DIOS por un nuevo logro que he alcanzado, has sido siempre mi compañero, y mi guía, a TI te debo todo lo que he conseguido.

A mi madre Mariela, pieza fundamental en mi existir, su apoyo incondicional y sacrificio, se ve hoy reflejado, ha sido el motor en mi vida.

Mi hermano Manuel, compañero en esta etapa y travesía, por su respaldo y motivación a seguir adelante.

Mis abuelos Ernesto y Oliva, que desde niño siempre han estado en mi crecimiento como hombre, su entrega y educación siempre fue mi mayor estimulo.

A mis tíos y tías, que son un verdadero ejemplo a seguir, seres con grandes virtudes que siempre han sido un eslabón en mi vida difícil de romper.

Agradezco inmensamente DANA TRANSEJES empresa que se convirtió en mi segundo hogar, ha sido donde he desarrollado gran parte de me crecimiento profesional, en especial a los ingenieros, Alfredo Rey, Fabio González, Gonzalo Parada, Víctor Campillo y Ariel Vega, que han sido gestores y maestros en mi conocimientos adquiridos dentro de esta gran organización.

A mis compañeros de trabajo de Ejes Homocinéticos, por su gran aporte y respaldo en esta maratónica lucha.

A todos que DIOS los bendiga. Gracias.

**Javier Mauricio Otero Marín**

# **AGRADECIMIENTOS**

Los realizadores de este proyecto le agradecen a:

A la Universidad Pontificia Bolivariana Seccional Bucaramanga, por brindarnos la oportunidad de crecer como profesionales y como excelentes personas.

Al ingeniero Alfonso Santos Jaimes, por ser nuestro director de proyecto, por transmitirnos sus conocimientos y toda su colaboración durante toda la carrera.

Al Departamento de Servicios Generales de la Universidad Pontificia Bolivariana Seccional Bucaramanga por su colaboración, en el desarrollo de las pruebas.

A todos nuestros amigos y familiares por estar a siempre a nuestro lado, por brindarnos su apoyo en los momentos alegres y difíciles de nuestra carrera.

Al ingeniero Alejandro Sierra dueño de la empresa FELMAQ por prestarnos sus servicios en el maquinado de las piezas.

# **TABLA DE CONTENIDO**

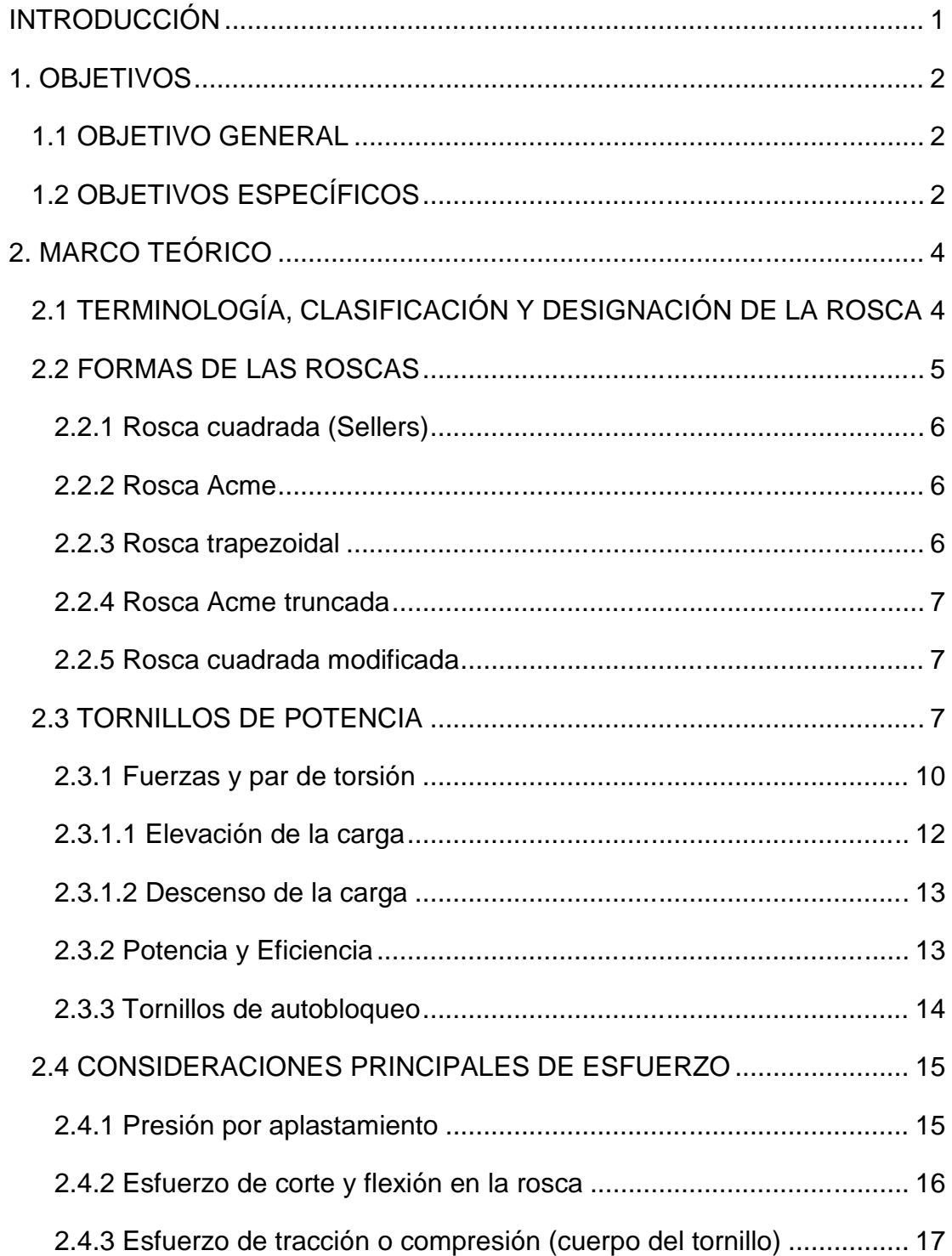

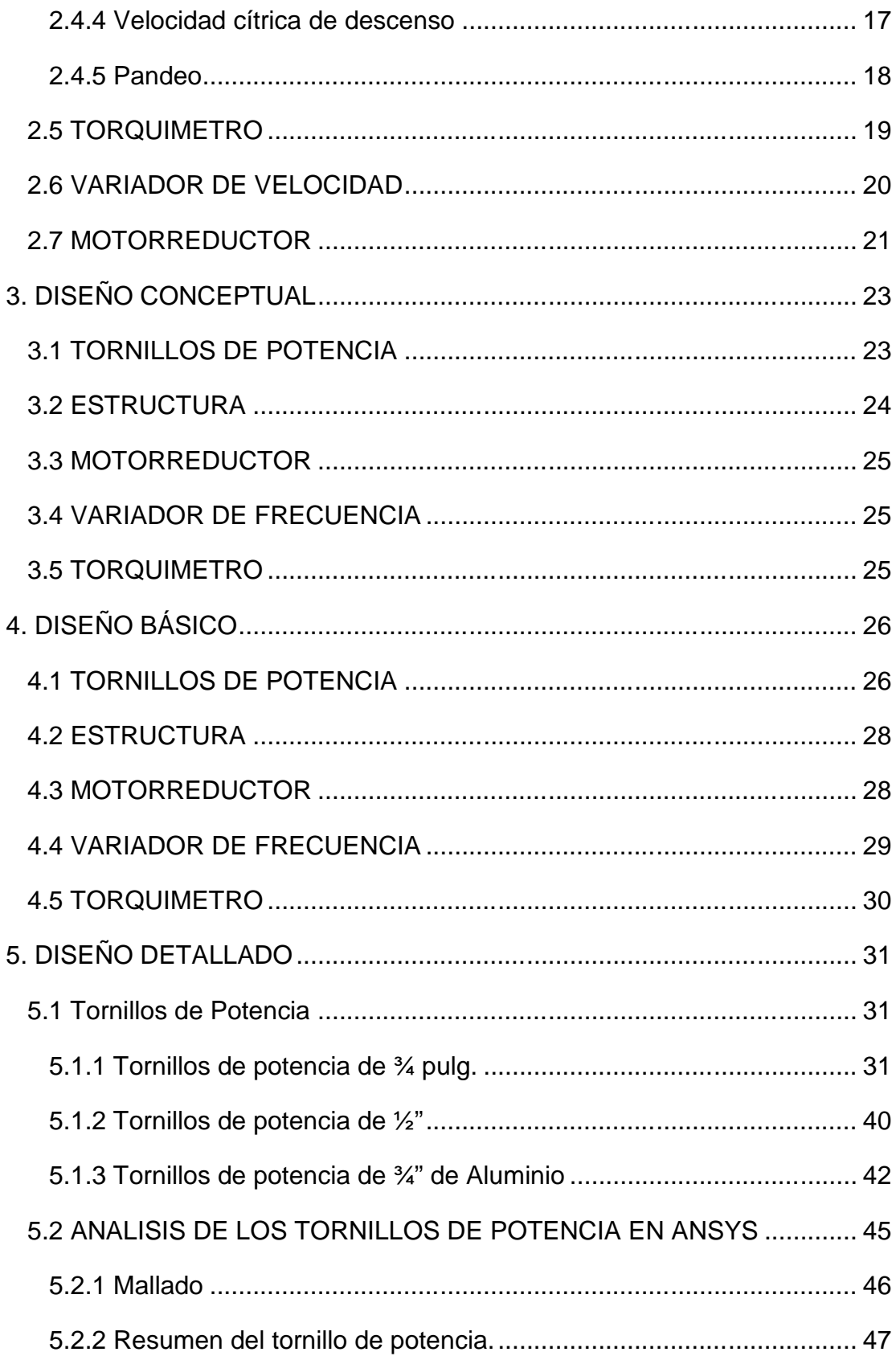

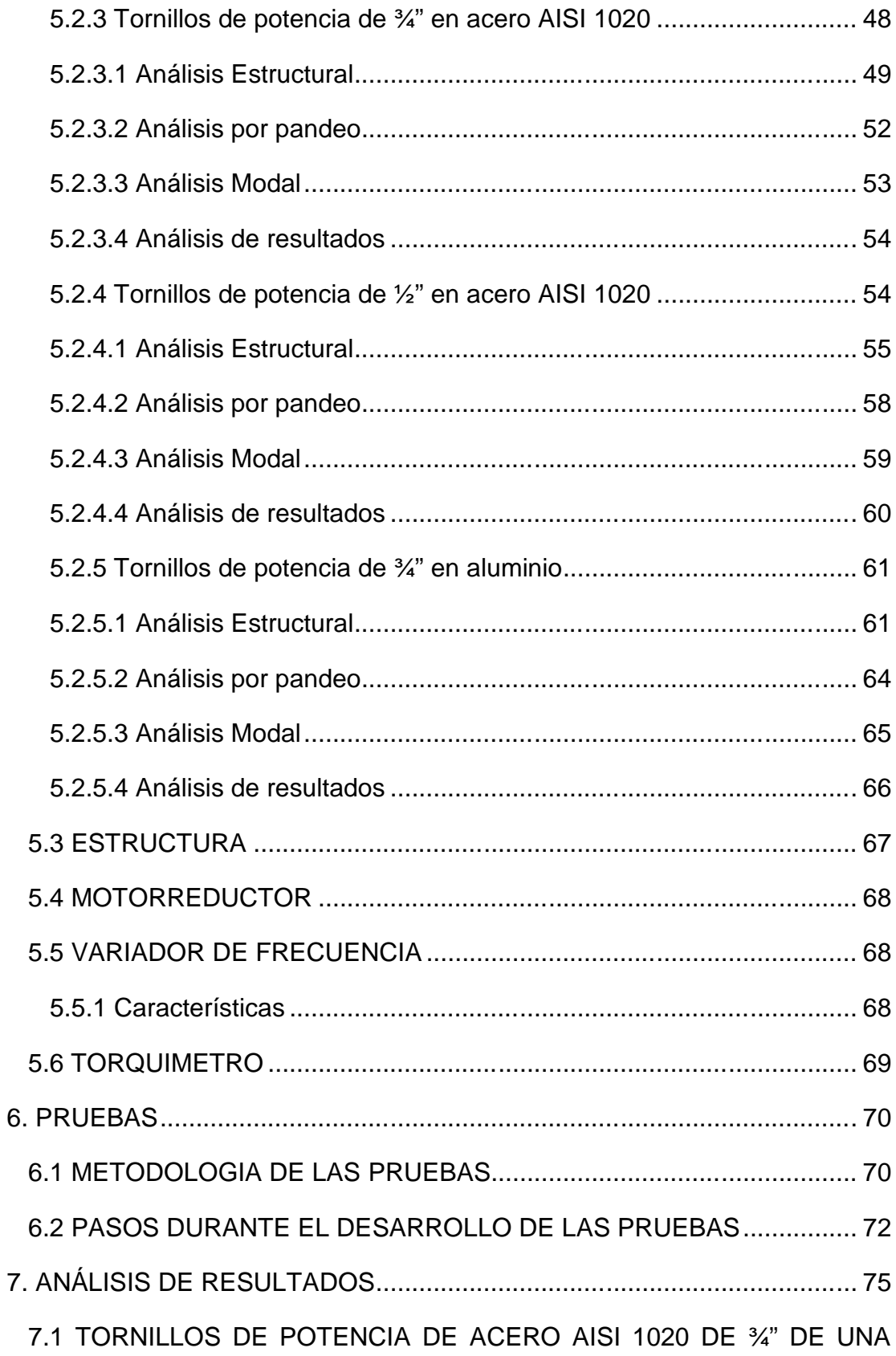

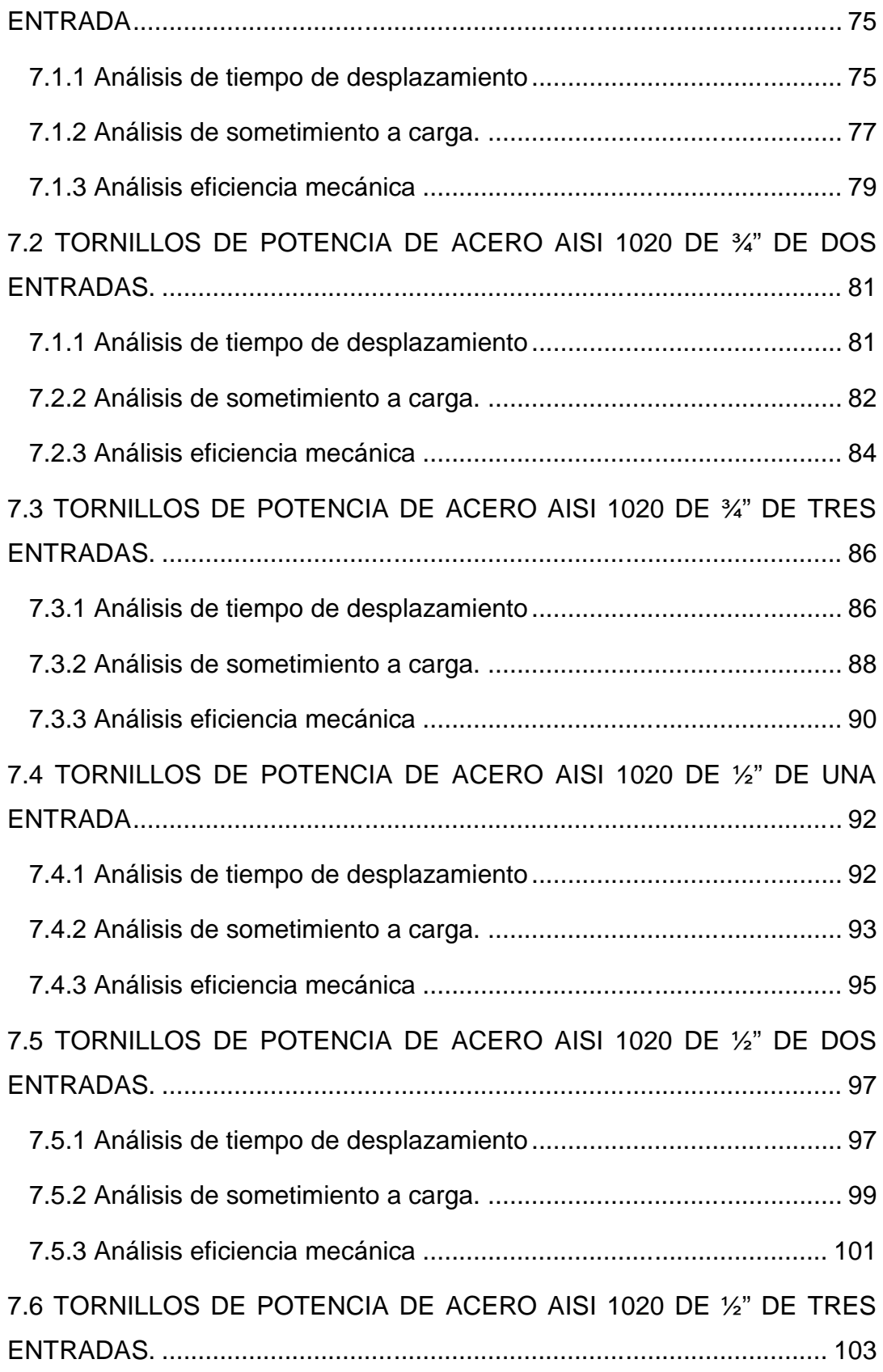

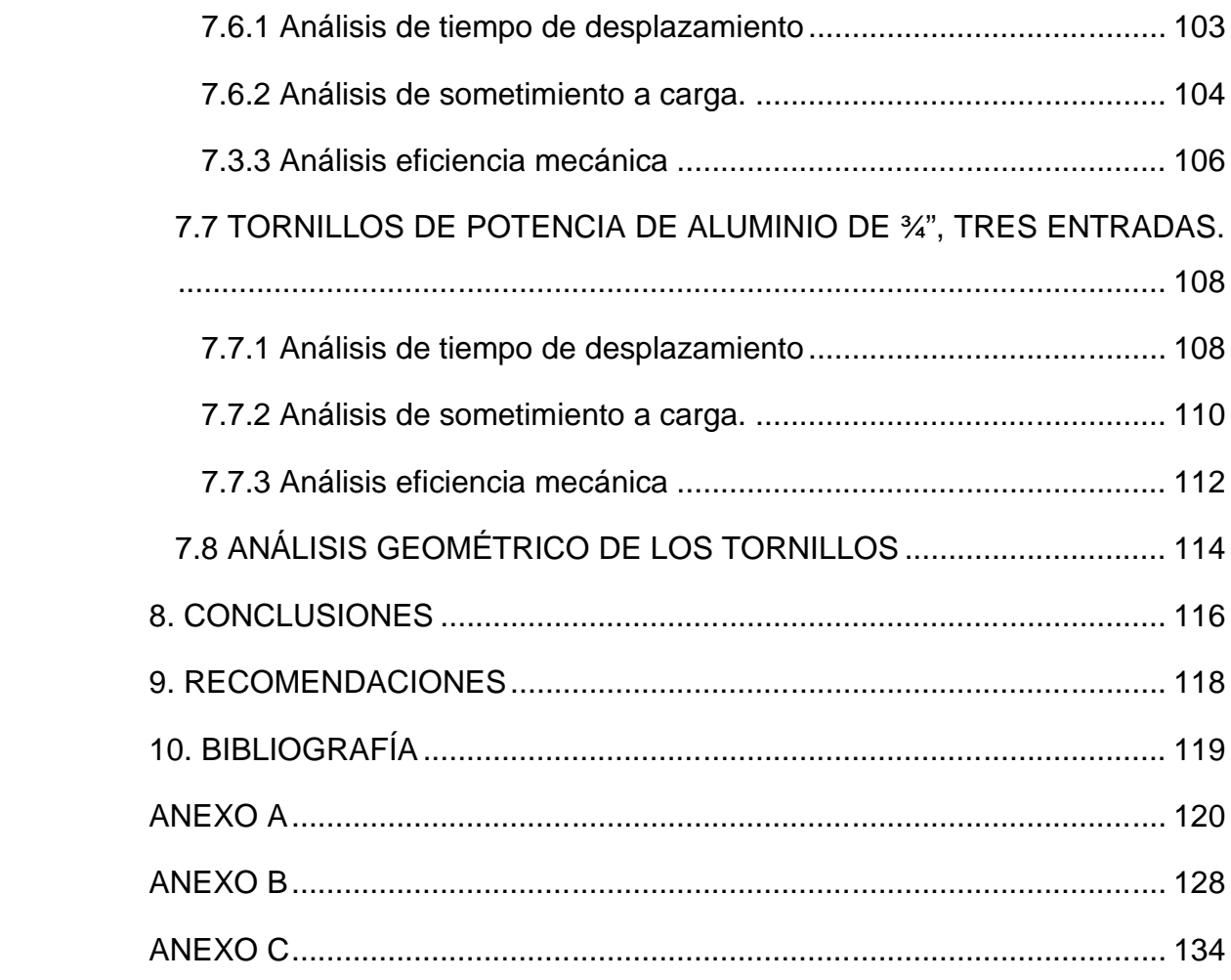

# **LISTA DE FIGURAS**

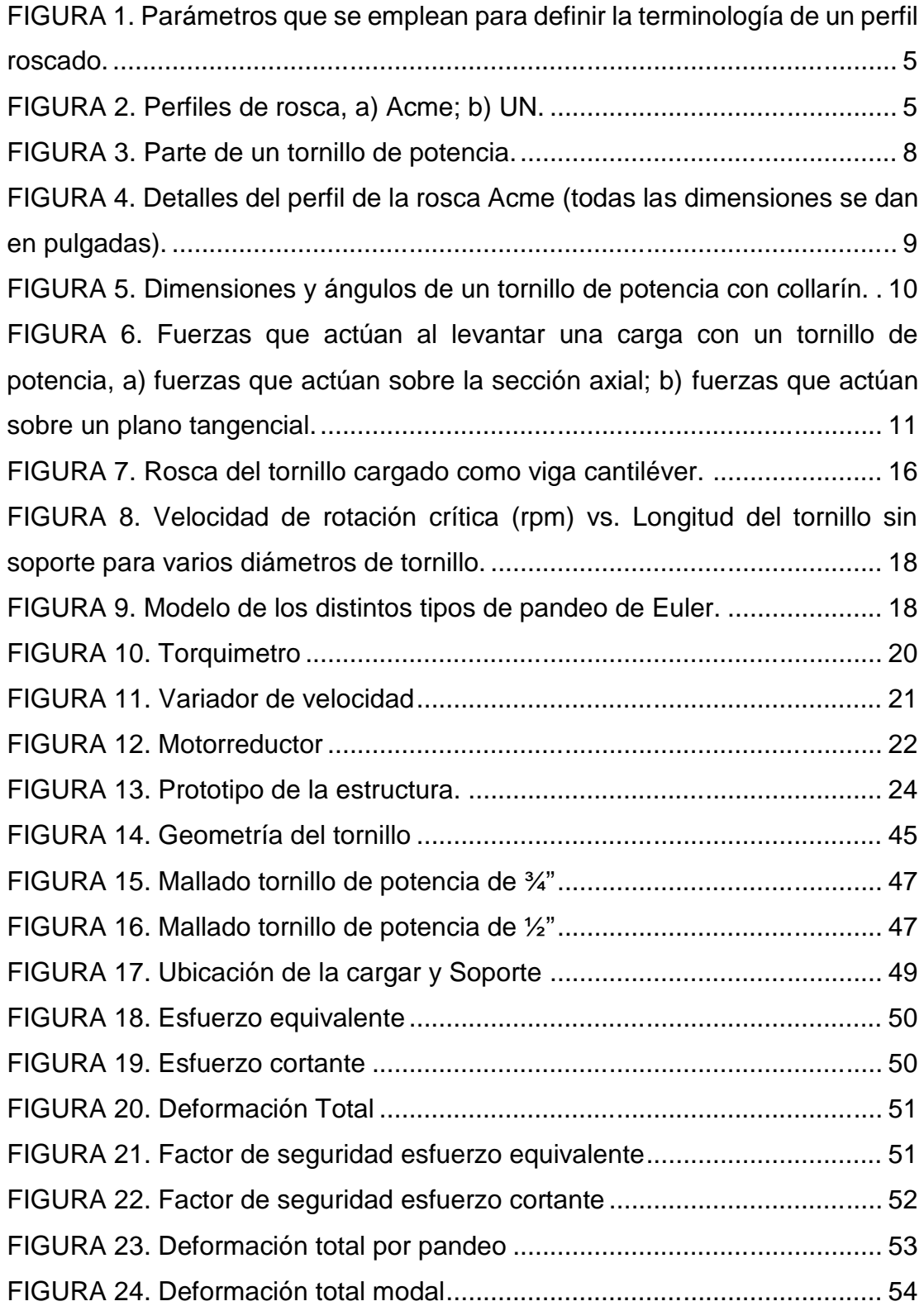

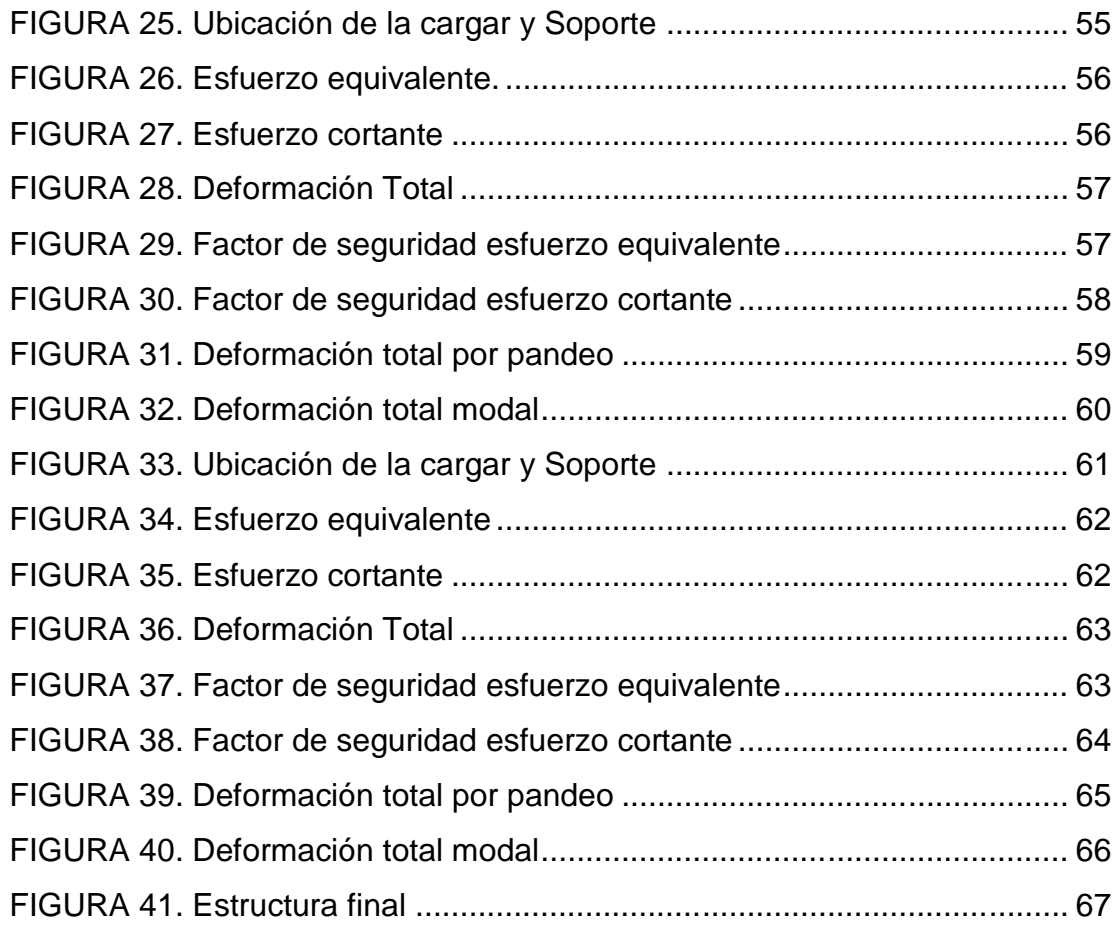

# **LISTA DE GRAFICOS**

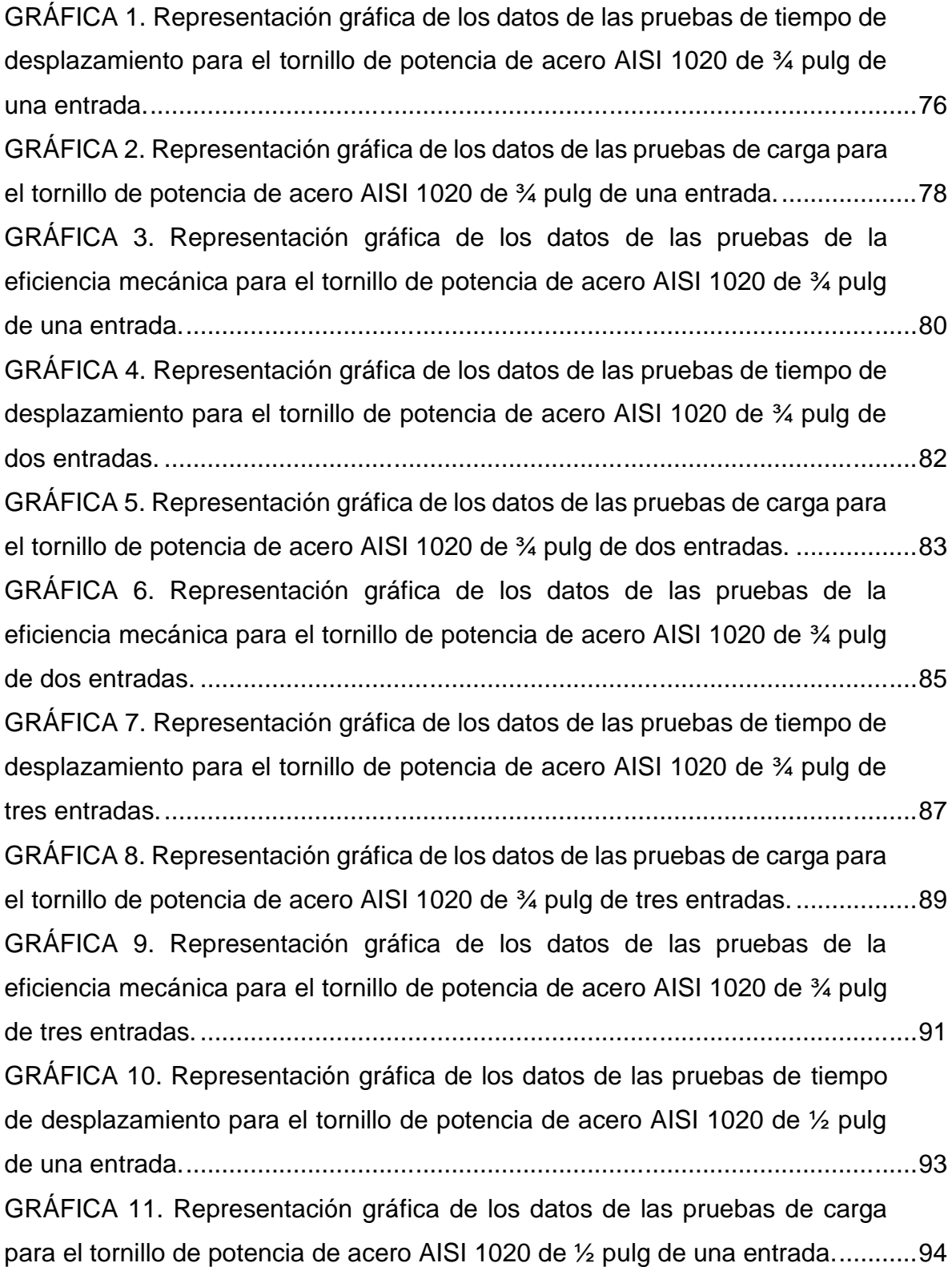

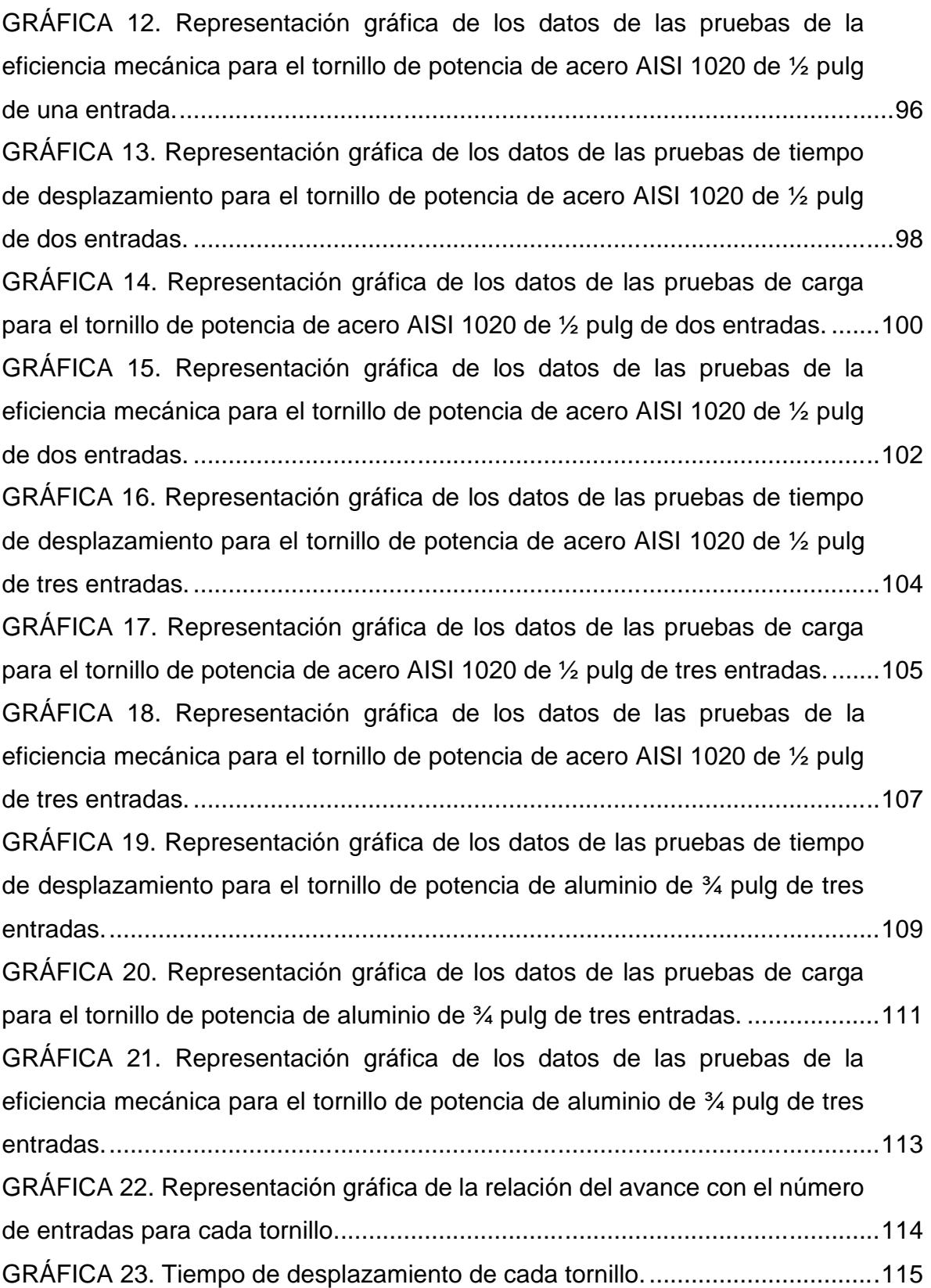

# **LISTA DE FOTOGRAFIAS**

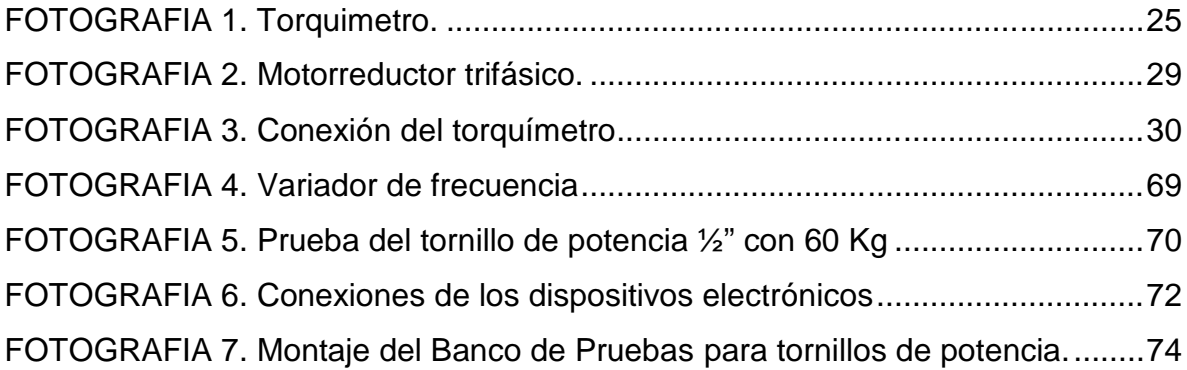

# **LISTA DE TABLAS**

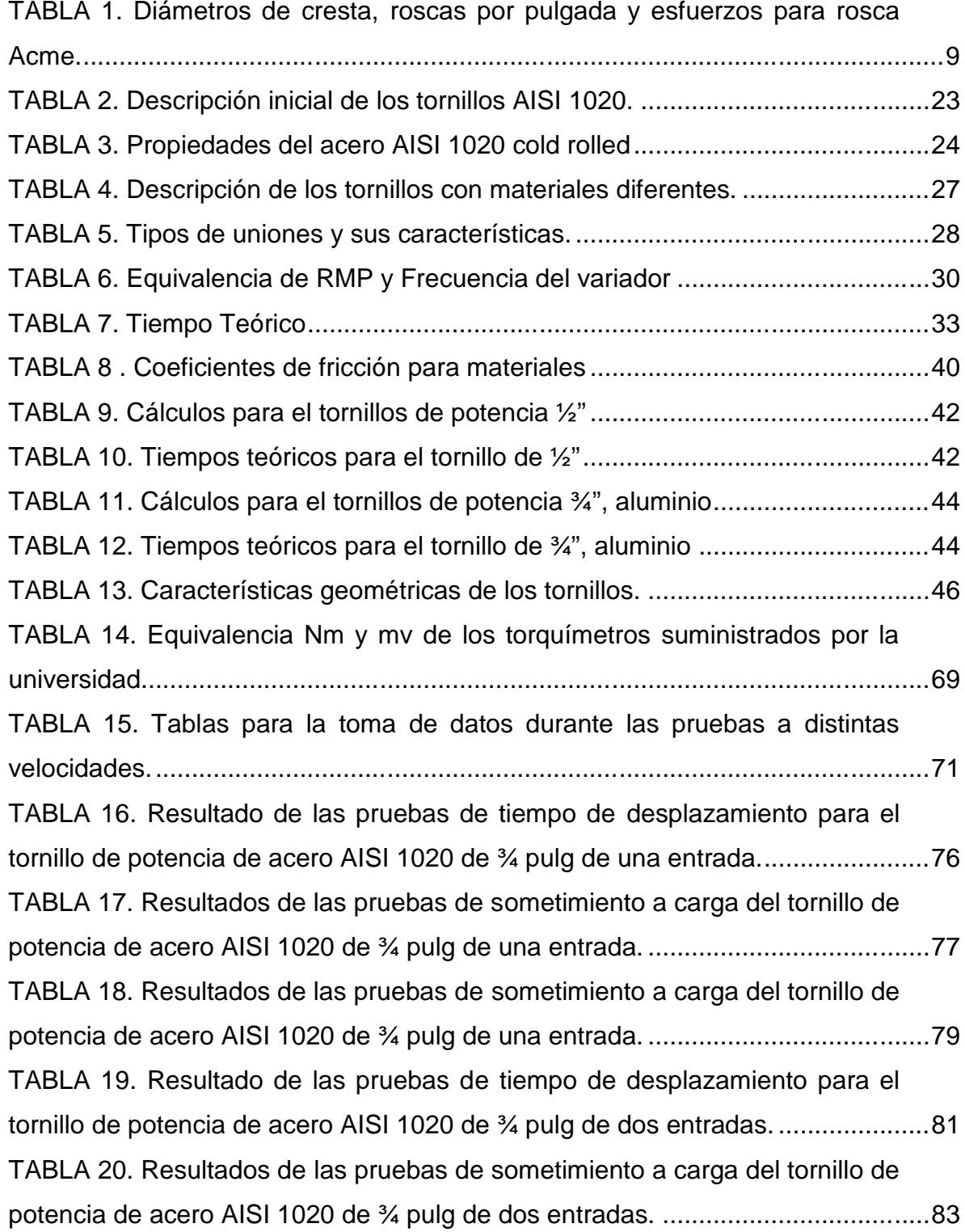

TABLA 21. Resultados de las pruebas de sometimiento a carga del tornillo de potencia de acero AISI 1020 de ¾ pulg de dos entradas. .....................................84 TABLA 22. Resultado de las pruebas de tiempo de desplazamiento para el tornillo de potencia de acero AISI 1020 de ¾ pulg de dos entradas. .....................87 TABLA 23. Resultados de las pruebas de sometimiento a carga del tornillo de potencia de acero AISI 1020 de ¾ pulg de tres entradas. .....................................88 TABLA 24. Resultados de las pruebas de sometimiento a carga del tornillo de potencia de acero AISI 1020 de ¾ pulg de tres entradas. .....................................90 TABLA 25. Resultado de las pruebas de tiempo de desplazamiento para el tornillo de potencia de acero AISI 1020 de ½ pulg de una entrada........................92 TABLA 26. Resultados de las pruebas de sometimiento a carga del tornillo de potencia de acero AISI 1020 de ½ pulg de una entrada. .......................................94 TABLA 27. Resultados de las pruebas de sometimiento a carga del tornillo de potencia de acero AISI 1020 de ½ pulg de una entrada. .......................................95 TABLA 28. Resultado de las pruebas de tiempo de desplazamiento para el tornillo de potencia de acero AISI 1020 de ½ pulg de dos entradas. .....................98 TABLA 29. Resultados de las pruebas de sometimiento a carga del tornillo de potencia de acero AISI 1020 de ½ pulg de dos entradas. .....................................99 TABLA 30. Resultados de las pruebas de sometimiento a carga del tornillo de potencia de acero AISI 1020 de ½ pulg de dos entradas. ...................................101 TABLA 31. Resultado de las pruebas de tiempo de desplazamiento para el tornillo de potencia de acero AISI 1020 de ½ pulg de tres entradas....................103 TABLA 32. Resultados de las pruebas de sometimiento a carga del tornillo de potencia de acero AISI 1020 de ½ pulg de tres entradas. ...................................105 TABLA 33. Resultados de las pruebas de sometimiento a carga del tornillo de potencia de acero AISI 1020 de ¾" pulg de tres entradas...................................106 TABLA 34. Resultado de las pruebas de tiempo de desplazamiento para el tornillo de potencia de aluminio de ¾ pulg de dos entradas. ...............................109 TABLA 35. Resultados de las pruebas de sometimiento a carga del tornillo de potencia de aluminio de ¾ pulg de tres entradas.................................................110 TABLA 36. Resultados de las pruebas de sometimiento a carga del tornillo de

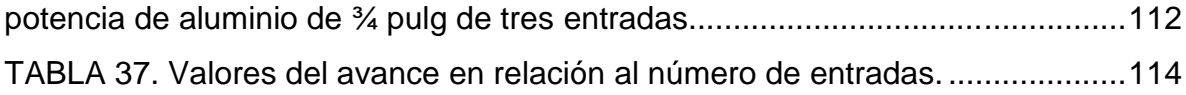

## **RESUMEN GENERAL**

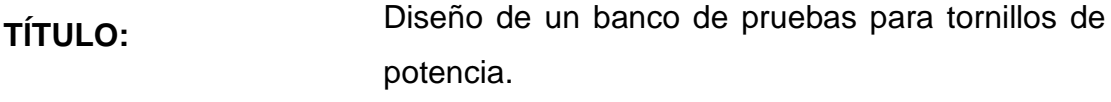

- **AUTOR:** Carlos Armando Jaimes Bautista Javier Mauricio Otero Marín **FACULTAD:** Facultad de Ingeniería Mecánica
- **DIRECTOR:** Alfonso Santos Jaimes

### **RESUMEN:**

Este proyecto fue creado con el objetivo de diseñar y construir un banco de prueba para tornillos de potencia, cuyo fin es el de corroborar las ecuaciones de torque de subida, torque de bajada, eficiencia mecánica y avance encontradas en los libros teóricos de diseño de elementos de maquinas, mediante el desarrollo de prácticas de laboratorio.

El banco de pruebas consta de nueve tornillos de potencia de dos materiales diferentes; acero AISI 1020 y Aluminio, calculados y dibujados a través del software de CAD, Solid Works, y simulados computacionalmente con el software CAE ANSYS 12.0. Bajo estos resultados, fueron fabricados seis tornillos de potencia en AISI 1020 con diámetros de  $\frac{1}{2}$ " y  $\frac{3}{4}$ ", y, tres tornillos de potencia en Aluminio con diámetro de ¾" y con rosca Acme.

Junto a los tornillos fue diseñado un sistema de acople rápido que brinda dinamismo al sistema, permitiendo cambiar los diferente tornillos presentes en el banco de manera fácil y ágil; y un sistema de acople rígido (bridas), cuya labor es transmitir el torque del motor y facilitar el montaje y desmontaje del banco de pruebas.

PALABRAS CLAVES: CAD, Solid Word, CAE ANSYS 12.0, AISI 1020, rosca Acme, bridas.

# **GENERAL SUMMARY**

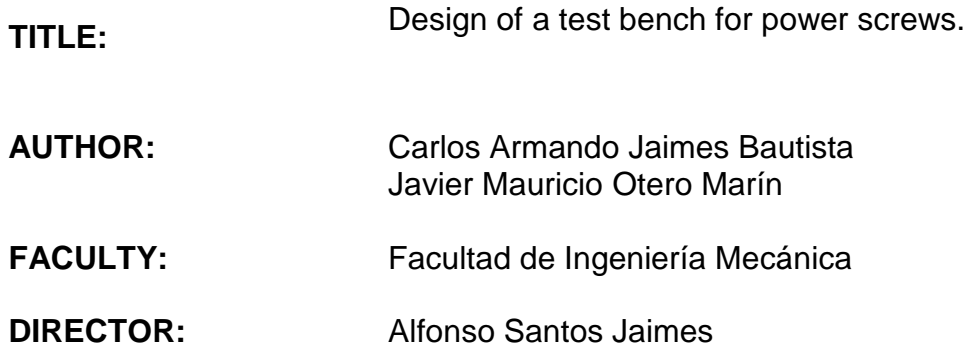

## **SUMMARY:**

This project was created with the objectives of to design and to build a test bench for power screws, which main goal is to corroborate the lift torque's, descend torque's, mechanical efficiency's and advance's equations, found in machines elements design theory books, through work out of laboratory practices.

The test bench has nine power screws of two different materials; AISI 1020 steel and aluminum, calculated and designed using the CAD software, Solid Works, and digitally simulated with the CAE software ANSYS 12.0. Under these results, where build six power screws in AISI 1020 steel with diameters of  $\frac{1}{2}$  and  $\frac{3}{4}$ , and, three power screws of aluminum with diameters of  $\frac{3}{4}$ , and Acme thread.

Along with the screws was designed a fast joint system that provide dynamic to the system, allowing to change in an easy and agile way the different screws in the bench; and a rigid joint system (flange), whose labor is to transmit the motor's torque and to facilitate the mount and unmount of the test bench.

KEY WORDS: CAD, Solid Word, CAE ANSYS 12.0, AISI 1020, Acme thread, flange.

## **INTRODUCCIÓN**

La Facultad de Ingeniería Mecánica de la Universidad Pontificia Bolivariana Seccional Bucaramanga, se encuentra en crecimiento y por esto la adquisición de nuevos equipos para sus laboratorios, a partir de compras y de proyectos de grado, se necesita implementar cada día más; es por esto que la meta principal a alcanzar es la entrega del equipo que será utilizado como material académico de los estudiantes, para el desarrollo de prácticas de laboratorios propuestas en el plan de estudios.

Este proyecto tiene como objetivo diseñar y construir un banco para pruebas de tornillos de potencia, con conocimientos teóricos adquiridos corroborando las ecuaciones de torque de subida, torque de bajada, eficiencia y avance para dos materiales, el cual servirá de apoyo para el laboratorio de diseño de maquinas, para los estudiantes de la faculta de ingeniería mecánica.

En la construcción se contó con el apoyo de la empresa FELMAQ y en las pruebas de instalación de los equipos electrónicos y eléctricos con el Departamento de Servicios Generales de la Universidad Pontifica Bolivariana Seccional Bucaramanga; los recursos económicos del proyecto fueron asumidos por los estudiantes Carlos Armando Jaimes y Javier Mauricio Otero de la facultad de ingeniería mecánica.

## **1. OBJETIVOS**

### **1.1 OBJETIVO GENERAL**

• Diseñar, construir y probar un banco de tornillos de potencia de dos materiales diferentes, para corroborar las ecuaciones de torque de subida, torque de bajada, eficiencia y avance para dos materiales; mediante la implementación de sensores de torque, de velocidad de rotación y medición del tiempo de desplazamiento de la carga.

## **1.2 OBJETIVOS ESPECÍFICOS**

- Realizar el diseño a través de los programas Solid Edge V20 y ANSYS del banco de prueba de tornillos de potencia**. Resultado**: Planos detallados del banco de pruebas**. Indicador**: se utilizaran los materiales disponibles en la región con las propiedades suministradas por el proveedor y para condiciones de máxima carga se tendrá un factor de seguridad mínimo de 2.
- Construir el banco de prueba de tornillos de potencia que permita la comprobación de las ecuaciones para dos diámetros de cresta, y tres entradas diferentes para cada uno. **Resultado**: Banco de pruebas. **Indicador**: se utilizaran los planos detallados obtenidos en la etapa de diseño y producto de los cálculos teóricos y las simulaciones realizadas.
- Determinar la exactitud de la ecuación que rige el torque requerido para subir y bajar una carga en función del tiempo requerido para desplazarla una determinada distancia. **Resultado**: Curvas de exactitud en función del tiempo de desplazamiento. **Indicador**: se utilizaran los torquímetros disponibles en la facultad de manera simultánea; y se modificará la velocidad de giro del motor entre 200 y 600 RPM mediante un variador de velocidad electrónico.
- Determinar la exactitud de la ecuación que rige el torque requerido para subir y bajar una carga en función de la magnitud de esta. **Resultado:** Curvas de exactitud en función de la magnitud de la carga. **Indicador**: Se utilizaran los torquímetros disponibles en la facultad de manera simultánea; y se modificará la carga mediante la adición de peso.
- Determinar el comportamiento de la eficiencia mecánica de los tornillos de potencia en función de la carga y el tiempo requerido para su desplazamiento. **Resultado**: Curvas de la eficiencia mecánica en función de la carga y el tiempo. **Indicador**: la eficiencia mecánica se obtendrá de la relación entre la potencia entregada por el motor y la utilizada en el desplazamiento de la carga.
- Determinar la exactitud de la ecuación teórica que rige el avance de un tornillo de potencia en función del número de entradas del tornillo. **Resultado**: gráficas de avances vs el número de entradas del tornillo. **Indicador**: se utilizaran tornillos de 1, 2 y 3 entradas para el mismo diámetro de cresta y paso.
- Desarrollar una práctica de laboratorio para la asignatura diseño de elementos de máquinas. **Resultado:** Guía de laboratorio. **Indicador**: el formato de la guía tendrá las especificaciones requeridas por la faculta de ingeniería mecánica.

### **2. MARCO TEÓRICO**

### **2.1 TERMINOLOGÍA, CLASIFICACIÓN Y DESIGNACIÓN DE LA ROSCA**

Cada uno de los elementos de maquinas tiene un terminología única. En la figura 1 se describen la terminología y las dimensiones de las partes roscadas. Note en particular la diferencia de los distintos diámetros (mayor, de la cresta, de paso y de la raíz), la altura más grande posible de la rosca  $ht$  y el ángulo de la rosca  $\overline{B}$ . El paso  $\overline{p}$  que se muestra en la ecuación 1 es la distancia desde un punto sobre una rosca hasta el mismo punto en la rosca adyacente, y su unidad se da en metros o pulgadas. Un parámetro que se puede usar en vez del paso es el número de roscas por pulgada  $n$ . Una relación importante entre el paso y el número de roscas por pulgada es [1]

 $p = \frac{1}{n}$  Paso (Ecuación 1)

Otro parámetro es el avance, el cual es la distancia que el tornillo avanzaría en relación con la tuerca en una revolución. Se puede utilizar diferentes perfiles de rosca para una amplia variedad de aplicaciones, en la figura 2 se presentan dos tipos. El perfil de rosca Acme se utiliza en los tornillos de potencia y en rosca de maquinas herramientas. En la actualidad el segundo perfil, el unificado (UN), se usa extensivamente. El perfil Acme tiene un ángulo de rosca de 29°, mientras el UN tiene un ángulo de rosca de 60° [1]

El término de series de rosca se puede aplicar a las roscas de cualquier tamaño. El perfil de rosca UN tiene ocho series de rosca de pasa constante. Cada de las series de rosca tiene el mismo número de rosca por pulgada. El ángulo de la hélice que forma la rosca alrededor del sujetador varía con el diámetro de sujetador. Sin embargo la profundidad de la rosca es constante, sin importar el diámetro de sujetador, ya que el ángulo de 60° de la rosca permanece constante. Esta situación se puede observar claramente a partir de la ecuación 2. [1]

**FIGURA 1. Parámetros que se emplean para definir la terminología de un** FIGURA 1. Par<br>perfil roscado.

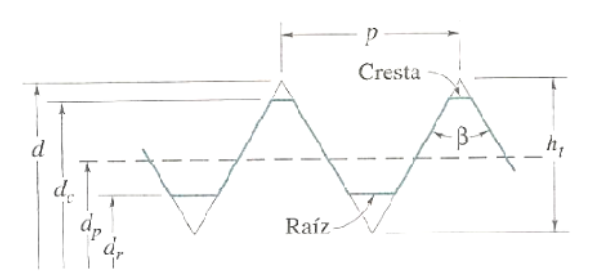

Fuente: Elementos de máquinas, Bernard J. Hamrock. 2000. Pág. 667.

(Ecuación 2)

Una vez que se conoce el paso y la altura máxima posible de la rosca se pueden obtener las diferentes dimensiones de los perfiles de rosca UN y M. [1] Fuente:(Ecuación Una se el y pueden dimensiones perfiles

**FIGURA 2. Perfiles de rosca, a) Acme; b) UN. FIGURA**

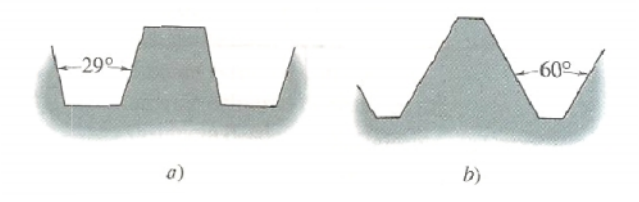

Fuente: Elementos de máquinas, Bernard J. Hamrock. 2000. Pág. 668.

## **2.2 FORMAS DE LAS ROSCAS 2.2**

En general los tornillos de potencia son mecanismos irreversibles, de modo que el giro del tornillo hace avanzar la tuerca, pero el desplazamiento de la tuerca es incapaz de hacer girar el tornillo, debido al desfavorable [ángulo de](http://www.emc.uji.es/d/mecapedia/angulo_de_transmision.htm) transmisión del sistema en este sentido. ENGURA 1. Parámetros que se emplean para definir la terminologoral<br>
Fuente: Elementos de máquinas, Bernard J. Hamrock. 2000. Pág.<br>
Fuente: Elementos de máquinas, Bernard J. Hamrock. 2000. Pág.<br>
(Ecuación 2)<br>
Una vez que se

Estos tornillos son diferentes a los que se emplea en uniones atornilladas, ya que en este caso el objetivo fundamental no es la unión de piezas sino la

transformación de movimiento y la transmisión de cargas. La forma de la [rosca](http://www.emc.uji.es/d/mecapedia/rosca.htm) de los elementos engranados es distinta. [2]

#### **2.2.1 Rosca cuadrada (Sellers)**

Esta rosca puede transmitir todas las fuerzas en [dirección](http://www.monografias.com/trabajos15/direccion/direccion.shtml) casi paralela al eje, a veces se modifica la forma de filete cuadrado dándole una conicidad o inclinación de 5° a los lados. En cuanto a fricción por deslizamiento presenta una buena eficiencia, pero baja ventaja mecánica, difícil de maquinar y elevado costo. [2]

### **2.2.2 Rosca Acme**

Las roscas Acme se emplean donde se necesita aplicar mucha fuerza. Se usan para transmitir [movimiento](http://www.monografias.com/trabajos15/kinesiologia-biomecanica/kinesiologia-biomecanica.shtml) en todo tipo de [máquinas](http://www.monografias.com/trabajos6/auti/auti.shtml) [herramientas,](http://www.monografias.com/trabajos11/contrest/contrest.shtml) gatos, prensas grandes, tornillos de [banco](http://www.monografias.com/trabajos11/bancs/bancs.shtml) y sujetadores, tienen un ángulo de rosca de 29° y una cara plana grande en la cresta y en la Raíz. Se diseñaron para sustituir la rosca cuadrada, que es difícil de fabricar y quebradiza.

Hay tres clases de rosca Acme, 2G, 3G y 4G, y cada una tiene holguras en todas dimensiones para permitir movimiento libre. Las roscas clase 2G se usan en la mayor parte de los [conjuntos](http://www.monografias.com/trabajos10/historix/historix.shtml). Las clases 3G y 4G se usan cuando se permite menos [juego](http://www.monografias.com/trabajos15/metodos-creativos/metodos-creativos.shtml) u holgura, como por ejemplo en el husillo de un [torno](http://www.monografias.com/trabajos14/frenos/frenos.shtml) o de la mesa de una maquina fresadora. [2]

#### **2.2.3 Rosca trapezoidal**

Es más sencilla de maquinar y a menor costo que las roscas cuadradas. Diseñada para [resistir](http://www.emc.uji.es/d/mecapedia/resistencia_mecanica.htm) cargas en una dirección y se emplea en gatos y cerrojos de cañones.

6

### **2.2.4 Rosca Acme truncada**

Aplicaciones donde debido al tratamiento térmico se necesita paso grande con roscar poca profunda. Ajuste 2G para propósitos generales.

### **2.2.5 Rosca cuadrada modificada**

Mas fácil de maquinar y posee la misma eficiencia que la sellers. [2]

## **2.3 TORNILLOS DE POTENCIA**

Los tornillos de potencia son una de las formas de materializar un [par](http://www.emc.uji.es/d/mecapedia/tornillo_de_potencia.htm) [cinemático](http://www.emc.uji.es/d/mecapedia/tornillo_de_potencia.htm) helicoidal o de tornillo, constando de dos piezas, un [tornillo](http://www.emc.uji.es/d/mecapedia/tornillo.htm) o husillo y una [tuerca](http://www.emc.uji.es/d/mecapedia/tuerca.htm), entre las cuales existe un movimiento relativo de traslación y rotación simultáneas respecto al mismo eje. Los movimientos de rotación y traslación están relacionados por el [paso de rosca](http://www.emc.uji.es/d/mecapedia/paso_de_rosca.htm) del tornillo. Gracias a ello los tornillos de potencia son [mecanismos](http://www.emc.uji.es/d/mecapedia/mecanismo.htm) de [transmisión](http://www.emc.uji.es/d/mecapedia/transmision.htm) capaces de transformar un movimiento de rotación en otro rectilíneo y transmitir potencia. En forma más específica, los tornillos de potencia se usan:

- 1. Para obtener una ventaja mecánica mayor con objeto de levantar pesos, como en el caso de los gatos del tipo de tornillo de los automóviles.
- 2. Para ejercer fuerzas de gran magnitud, como en los compactadores caseros o en una prensa.
- 3. Para obtener un posicionamiento preciso de un movimiento axial, como en el tornillo de un micrómetro o en el tornillo de avance de un torno.

En cada una de estas aplicaciones se utiliza un par de torsión en los extremos de los tornillos por medio de un conjunto de engranes, creando de esta forma una carga sobre el dispositivo. Debido a que se les diseña para ejercer fuerza con ventaja mecánica, las roscas son algo diferentes de las que se emplean en los tornillos de sujeción, en la mayoría de las aplicaciones de tornillos que

transmiten potencia requieren de una superficie de apoyo o collarín de empuje<br>entre el elemento que esta fijo y el que gira. [1] entre el elemento que esta fijo y el que gira. [1]

#### **FIGURA 3. Parte de un tornillo de potencia. FIGURA**

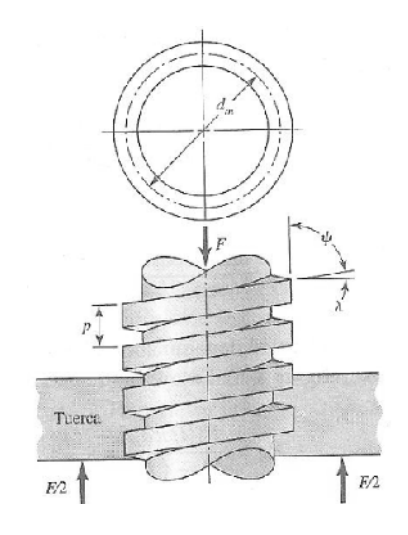

Fuente: Diseño en ingeniería mecánica de Shingley, Richard G. Budynas y J. Keith Nisbett. 2008. Pág. 401.

En la figura 3 se presenta un tornillo de potencia de rosca cuadrada con rosca simple, con un diámetro medio, un paso, un ángulo de avance, y el ángulo de la hélice sometido a la fuerza de compresión axial *F.* [2] En los tornillos de potencia se usa el perfil de roca Acme, en la figura 4 se ilustra mas detalles de la roca Acme. El ángulo de la rosca es de 29° y sus dimensiones se pueden determinar fácilmente una vez que se conoce el paso. Fuente: Diseño en ingeniería mecánica de Shingley, Richard G. E<br>Keith Nisbett. 2008. Pág. 401.<br>En la figura 3 se presenta un tornillo de potencia de rosca cuadrad<br>simple, con un diámetro medio , un paso , un ángulo FIGURA 3. Parte de un tornillo de potencia.<br>
Figure 1.<br>
Figure 1.<br>
Figure 1.<br>
Fuente: Diseño en ingeniería mecánica de Shingley, Richard G. Bu<br>
Keith Nisbett. 2008. Pág. 401.<br>
En la figura 3 se presenta un tornillo de pote

**FIGURA 4. Detalles del perfil de la rosca Acme (todas las dimensiones se FIGURA4. dimensiones dan en pulgadas).dan en pulgadas).**

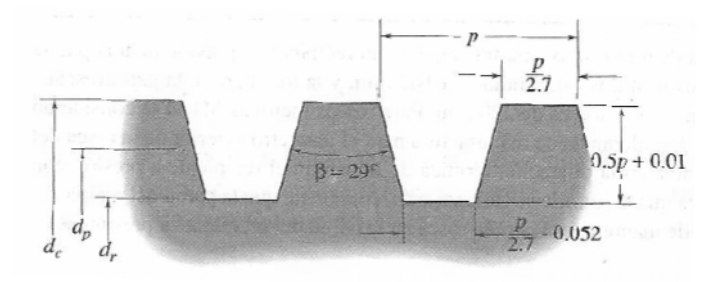

Fuente: Elementos de máquinas, Bernard J. Hamrock. 2000. Pág. 670.

En la tabla 1 se proporciona el diámetro de la cresta, el numero de roscas por pulgada, y las áreas de esfuerzo de tensión y de compresión para la rosca de los tornillos de potencia Acme. El área del esfuerzo de tensión según la ecuación 3 es: [1] Fuente: Elementos de máquinas, Bernard J. Hamrock. 2000. I<br>En la tabla 1 se proporciona el diámetro de la cresta, el nume<br>pulgada, y las áreas de esfuerzo de tensión y de compresión<br>los tornillos de potencia Acme. El área

 $2^2$  (Ecuación 3).

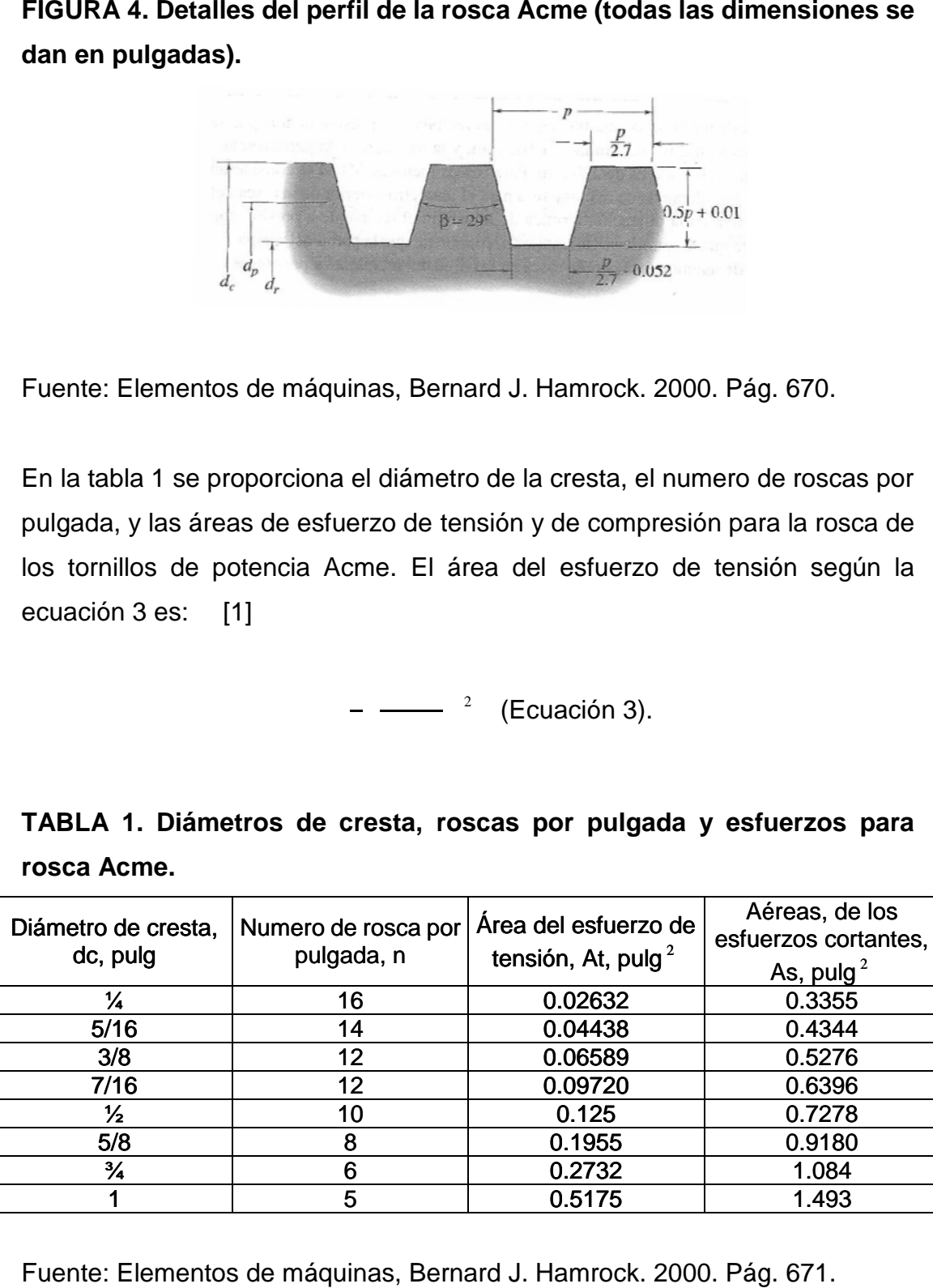

½ 10 0.125 0.7278 5/8 8 0.1955 0.9180 ¾ 6 0.2732 1.084

1 5 0.5175 1.493

TABLA 1. Diámetros de cresta, roscas por pulgada y esfuerzos para<br>rosca Acme.

Fuente: Elementos de máquinas, Bernard J. Hamrock. 2000. Pág. 671.

1

La longitud de acoplamiento es la longitud axial sobre la cual se acoplan las roscas unas con otras. Otras longitudes diferentes de 1.0 pulg requerirían que el área del esfuerzo cortante se modificaran por la razón de la longitud real a 1.0 pulg. Debido a esto el área modificada del esfuerzo cortante difiere considerablemente del área del esfuerzo de tensión. La tabla 1 y la figura 4 se deberán usar en conjunto al evaluar los tornillos de potencia Acme. El diámetro de paso de una rosca de un tornillo de potencia según la ecuación 4 es [1] La longitud de acoplamiento es la longitud axial sobre la cual se acoplan<br>roscas unas con otras. Otras longitudes diferentes de 1.0 pulg requerirían del área del esfuerzo cortante se modificaran por la razón de la longitud

Diámetro de paso (Ecuación 4)

Diámetro de paso (Ecuación 4)<br>. Esta ecuación solo es válida cuando se usan pulgadas para y

FIGURA 5. Dimensiones y ángulos de un tornillo de potencia con<br>collarín. **collarín.**

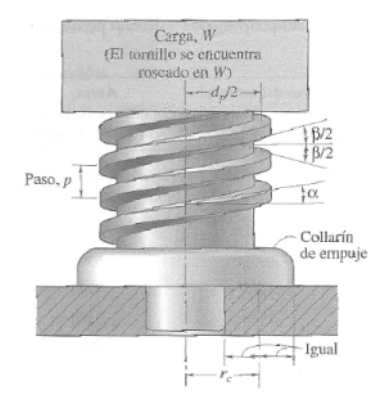

Fuente: Elementos de máquinas, Bernard J. Hamrock. 2000. Pág. 672.

#### **2.3.1 Fuerzas y par de torsión 2.3.1de torsión**

En la figura 5 se observa una carga W dentro de la cual se rosca el tornillo de soporte y la cual se puede elevar o bajar el tornillo girando el tornillo. Evita que gire la carga W cuando el tornillo gira. En la figura también se muestran el ángulo de la rosca de un tornillo de potencia Acme, el cual es de 29 y el ángulo de avance. En la figura 5 se observa una carga W dentro de la cual se rosca el t<br>soporte y la cual se puede elevar o bajar el tornillo girando el tornillo. I<br>gire la carga W cuando el tornillo gira. En la figura también se mu<br>ángulo

El ángulo de avance relaciona el avance con la circunferencia de paso por medio de la ecuación 5.

$$
\alpha = \tan^{-1}\left(\frac{l}{\pi dp}\right)
$$
 Angulo de avance (Ecuación 5)

Donde:

 $l =$  Avance =  $mp$ 

 $m = 1$ , tornillo de roscado sencillo

 $m = 2$ , tornillo de roscado doble

 $m = 3$ , tornillo de roscado triple

 $dp =$  Diámetro de paso

Así, en un tornillo de potencia se usa un movimiento giratorio para obtener un movimiento lineal axial uniforme. [1]

**FIGURA 6. Fuerzas que actúan al levantar una carga con un tornillo de potencia, a) fuerzas que actúan sobre la sección axial; b) fuerzas que actúan sobre un plano tangencial.**

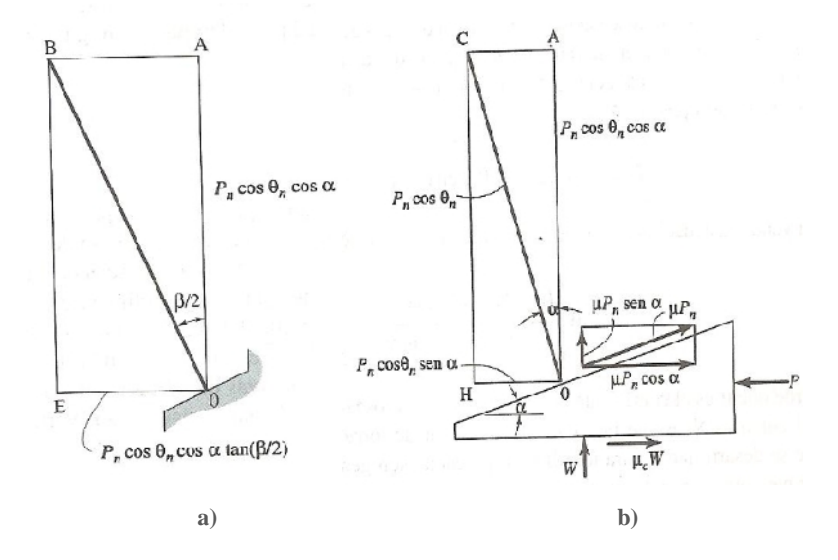

Fuente: Elementos de máquinas, Bernard J. Hamrock. 2000. Pág. 673.

#### **2.3.1.1 Elevación de la carga**

Para determinar la fuerza  $P$  que se requiere para superar una cierta carga  $W$ , es necesario observar la relación de la carga con la distancia recorrida. De la figura 6, debemos que tener en cuenta la representación del ángulo de avance  $\alpha$  y el ángulo de la rosca  $\beta$ . Con la ecuación 6 se demuestra que el ángulo  $\theta n$ se crea por la fuerza  $Pn$ , que es la diagonal del paralelepípedo.

$$
\theta n = \tan^{-1} (\cos \alpha \tan \beta / 2)
$$
 (Ecuación 6)

En la figura 6b). No solo contiene los componentes normales, sino también las fuerzas de fricción debidas al tornillo y a la tuerca, así como también las fuerzas de fricción debidas al collarín, sumando las fuerzas verticales que se indican en la figura 6b), teniendo en consideración que la carga que actúan sobre la diagonal del paralelepípedo se relaciona según la ecuación 7.

$$
Pn = \frac{W}{\cos \theta n \cos \alpha - \mu \sin \alpha}
$$
 (Ecuación 7)

Todas las fuerzas de la rosca actúan en el radio de paso de la rosca  $dp/2$ . De la figura 5 la fuerza del collarín actúa en un radio  $rc$ , el punto medio de la superficie del collarín. El par de torsión que se requiere para elevar la carga (ver ecuación 8), se obtiene de multiplicar las fuerzas horizontales por los radios apropiados. [1]

$$
Tr = W \left( \frac{(dp/2(cos\theta n tan\alpha + \mu)}{cos\theta n - \mu tan\alpha} + rc \mu c \right)
$$
 (Ecuación 8)

Donde:

 $\mu$  = El coeficiente de fricción entre la rosca.

 $\mu c =$  El coeficiente de fricción para el collarín.

Si el collarín consiste de cojinetes de elementos rodantes, la fricción del collarín es extremadamente baja y se puede ignorar ( $\mu c = 0$ ). [1]

#### **2.3.1.2 Descenso de la carga**

Bajar la carga es diferente de elevarla, como se ilustra en la figura 6, pero solo en que las componentes de la fuerza de fricción (figura 6b) se hacen negativas. Tomando en cuenta estos cambios en la suma de las fuerzas verticales la carga que actúa sobre la diagonal del paralelepípedo se relaciona según en la ecuación 9.

$$
Pn = \frac{W}{\cos \theta n \cos \theta + \mu \sin \theta}
$$
 (Ecuación 9)

El par de torsión que se requiere para bajar la carga se obtiene multiplicando las fuerzas horizontales por los radios apropiados.

$$
Tr = -W \left( \frac{(dp/2(cos\theta n \tan\alpha + \mu)}{cos\theta n - \mu tan\alpha} + rc \mu c \right)
$$
 (Ecuación 10)

Con las ecuaciones (6) y (10) se llega al par de torsión que se requiere para bajar la carga. [1]

#### **2.3.2 Potencia y Eficiencia**

Una vez que se conoce el par de torsión, la potencia que se transfiere por el tornillo se obtiene; la potencia  $hp$  en watts se expresa en la ecuación 11:

$$
hp = T \omega
$$
 (Ecuación 11)

Donde:

 $T =$  Par de torsión, N-m

= Velocidad rotacional, Rad/seg

La eficiencia de un mecanismo de tornillo, expresada en porcentaje, es la razón de la salida de trabajo a la entrada de trabajo representada en la ecuación 12.

$$
e = \frac{100 \text{ Wl}}{2 \pi T}
$$
 (Ecuación 12)

Donde:

 $l =$  Avance, m  $W =$  Carga, N

Una vez que se conoce el par de torsión que se requiere para elevar la carga, se puede calcular la eficiencia del mecanismo de tornillo de potencia. Note en las ecuaciones (8) y (10) que si los coeficientes de fricción de las roscas y del collarín son iguales a cero expresada en la ecuación 13.

$$
e = \frac{100Wl}{2\pi W(dp/2)tan\alpha} = \frac{(100)l}{2\pi(dp/2)tan\alpha}
$$
 (Ecuación 13)

Por lo tanto, de acuerdo con la ecuación (5) se tiene que si  $\mu \vee \mu c$  se pueden reducir a cero, la eficiencia será de 100%. [1]

#### **2.3.3 Tornillos de autobloqueo**

Si la rosca del tornillo es muy pronunciada (es decir, tiene un ángulo de avance grande), quizá la fuerza de fricción no sea capaz de parar la tendencia de la carga a deslizarse hacia abajo del plano, y la gravedad causara que la carga caiga. Usualmente, en los tornillos de potencia el ángulo de avance es pequeño y la fuerza de fricción de la interacción de la rosca es lo bastante grande para oponerse a la carga y evitar que esta se deslice. Un tornillo como ese se denomina de autobloqueo, característica deseable en los tornillos de potencia.

Si el collarín usa un cojinete de elementos rodantes, se puede suponer que la

fricción del collarín es cero. De la ecuación (10) el par torsión que se requiere para bajar la carga es negativo según la ecuación 14:

$$
\mu - \cos\theta n \tan\alpha \ge 0
$$
 (Ecuación 14)

De esta forma, bajo condiciones estáticas el autobloqueo ocurre si en la ecuación 15 se cumple. [1]

$$
\mu > \cos\theta n \tan\alpha = \frac{l \cos\theta n}{\pi dp} \text{ (Ecuación 15)}
$$

## **2.4 CONSIDERACIONES PRINCIPALES DE ESFUERZO**

### **2.4.1 Presión por aplastamiento**

Es el esfuerzo que se tiene por aplastamiento entre la superficie de la rosca del tornillo y la superficie de contacto con la tuerca. La relación para este esfuerzo se puede expresar según la ecuación 16 es:

$$
\sigma = \frac{W}{\pi D m H n}
$$
 (Ecuación 16)

Donde:

 $\sigma$  = Presión por aplastamiento (es decir; esfuerzo por aplastamiento en el área proyecta de la rosca), (psi)

$$
w = \text{Carga}, (\text{lb})
$$

 $bm =$  Diámetro media de la rosca del tornillo, (pulg)

 $H =$  Altura de la rosca, (pulg)

 $n =$  Numero de cuerdas en contacto (usualmente 2 0 3)
Como, para una combinación dada de materiales en contacto y un grado de lubricación determinado, el trabajo de fricción es proporcional al producto de la presión de contacto y velocidad de desplazamiento. [4]

#### **2.4.2 Esfuerzo de corte y flexión en la rosca**

**Flexión:** se obtiene considerando como si se tuviera una viga corta cantiléver (figura 7), con una carga en el extremo en el  $\bm{Dr}$ . La carga  $\bm{W}$  se supone que esta uniformemente repartida en el diámetro medio del tornillo (es decir; que la carga W actúa a la mitad de la altura  $H$  de la rosca).

#### **FIGURA 7. Rosca del tornillo cargado como viga cantiléver.**

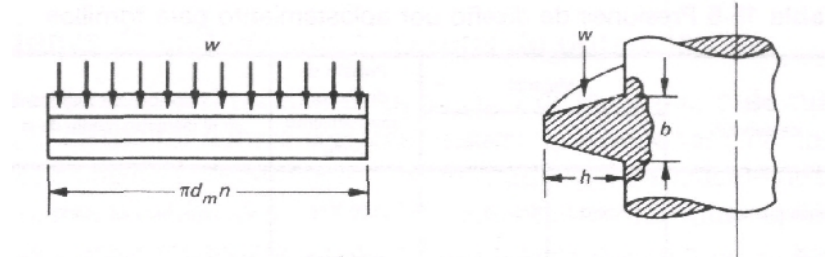

Fuente: [http://www.fing.edu.u](http://www.fing.edu.uy/)y Enero 2010

La sección transversal de la rosca desarrollada en la raíz es un rectángulo con una profundidad **b** y ancho  $\pi dm n$  que si consideran como viga.

Sustituyendo queda:  $\sigma = \frac{3h}{\sigma^2}$  (esfuerzo de flexión máximo en psi)

**Corte:** tanto las roscas en el tornillo como en la tuerca están sujetas a cortantes debido a la flexión (Jourawski). Para una sección rectangular el esfuerzo por el corte transversal se determina con las ecuaciones 17 y 18. [4]

$$
\tau = \frac{3}{2} \frac{W}{Ar} = \frac{3}{2} \frac{W}{\pi D m n b}
$$
 Tornillo. (Ecuación 17)

$$
\tau = \frac{3}{2} \frac{W}{\pi \rho_0 n b}
$$
Tuerca. (Ecuación 18)

#### **2.4.3 Esfuerzo de tracción o compresión (cuerpo del tornillo)**

Dependiendo del diseño en particular, un tornillo de potencia puede estar sujeto a esfuerzo de tensión o de compresión debido a la carga *W.* el área usada para el cálculo del esfuerzo de tensión o de compresión es llamada área del esfuerzo de tensión ver ecuación 19. Esta área es ligeramente mayor que Ar y se utiliza dicho valor debido a resultados experimentales. [4]

$$
\sigma = \frac{W}{At}
$$
, (Ecuación 19)

Donde:

 $\sigma$  = Esfuerzo de tensión o compresión (psi)

 $At =$  El área del esfuerzo de tensión

#### **2.4.4 Velocidad cítrica de descenso**

La velocidad crítica es el término de ingeniería para la primera frecuencia natural de vibración de un eje que rota. Si está montado horizontalmente o verticalmente, un sistema del tornillo que rota se debe funcionar debajo de su velocidad critica para evitar la vibración, el ruido y la posible falla. Las velocidades críticas se demuestran en forma Gráfica en la Figura 8. [4]

**FIGURA 8. Velocidad de rotación crítica (rpm) vs. Longitud del tornillo sin soporte para varios diámetros de tornillo.**

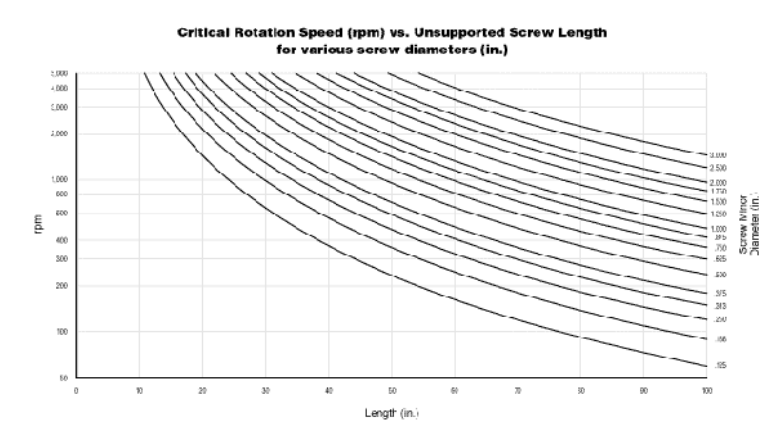

Fuente: [http://www.fing.edu.u](http://www.fing.edu.uy/)y Enero 2010

#### **2.4.5 Pandeo**

El pandeo es un fenómeno de [inestabilidad elástica](http://es.wikipedia.org/wiki/Inestabilidad_el%C3%A1stica) que puede darse en elementos comprimidos [esbeltos](http://es.wikipedia.org/wiki/Esbeltez_mec%C3%A1nica), y que se manifiesta por la aparición de desplazamientos importantes transversales a la dirección principal de compresión.

#### **FIGURA 9. Modelo de los distintos tipos de pandeo de Euler.**

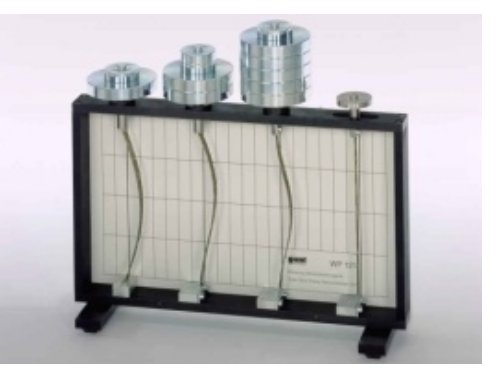

Fuente: [http://www.utp.edu.p](http://www.utp.edu.pe/)e Enero 2010.

Como se puede ver en la figura 9, según las coacciones externas de la viga, la deformación debida al pandeo será distinta. La carga crítica de Euler depende de la longitud de la pieza, del material, de su sección transversal y de las condiciones de unión, vinculación o sujeción en los extremos. Para una pieza que puede considerarse biarticulada en sus extremos la carga crítica de Euler viene expresada por las ecuación 20:

$$
Perit = \pi^2 \frac{E \text{ } I\text{ } \text{ }m \text{ } \text{ }n}{L} = \pi^2 \frac{EA}{\lambda^2}
$$
 **Ecuación 20.**

Donde:

*Pcrit =* Carga critica

*E=* Modulo de Young del material de que está construida la barra *Imin =* Momento de inercia mínimo de la sección transversal de la barra *L=* Longitud de la barra = La esbeltez mecánica de la pieza

Cuando las condiciones de sujeción de los extremos son diferentes la carga crítica de Euler viene dada por una ecuación 21 del tipo:

$$
Perit = \pi^2 \frac{EA}{(\alpha L)^2}
$$
 Ecuación 21.

Donde:

 $\alpha = 0.5$  Empotrado, empotrado

 $\alpha \approx 0.70$  Articulado, empotrado

 $\alpha = 2$  Libre, empotrado

#### **2.5 TORQUIMETRO**

El torquimetro es un dispositivo electrónico empleado para la medición del torque (ver figura 10). La medición de par de torsión soportado por un eje rotatorio es de considerable interés por sí misma y una parte necesaria de las mediciones de potencia en ejes. La transmisión del par de torsión por medio de un eje rotatorio en general implica tanto una fuente de potencia como un sumidero (absorbedor o disipador de potencia), la medición del par de torsión

puede ser lograda montando o la fuente o el disipador en cojinetes y midiendo la fuerza de reacción. [5]

#### **FIGURA 10. Torquimetro**

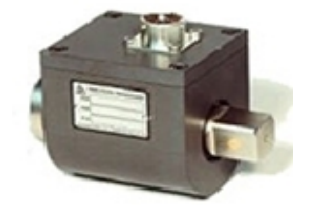

Fuente: [http://www.pcbloadtorque.com](http://www.pcbloadtorque.com/). Enero de 2010.

#### **2.6 VARIADOR DE VELOCIDAD**

Un variador de velocidad es un dispositivo electrónico usado fundamentalmente para controlar la velocidad de giro de maquinas (ver figura11), particularmente de motores. En la industria donde habitualmente es necesario el uso de maquinas las cuales son impulsadas a través de motores eléctricos que generalmente operan a velocidades constantes, cuasi constantes o con valores que dependen de las características propias del motor, los cuales no son fáciles de modificar; por lo que es necesario la implementación de un controlador especial que recibe el nombre de variador de velocidad. Los variadores de velocidad son utilizados en una amplia gama de aplicaciones industriales, como en equipos de aire acondicionado, bandas transportadoras, en equipos de procesos de fabricación como tornos y fresadoras, en equipos de bombeo, etc.

Entre las diversas ventajas en el control del proceso proporcionadas por el empleo de variadores de velocidad destacan:

- Operaciones más suaves.
- Control de la aceleración.
- Permitir operaciones lentas para fines de ajuste o prueba.
- Poder ajustar la tasa de producción.
- Lograr posicionamientos con alta precisión.
- Distintas velocidades de operación para cada fase del proceso.
- Controlar el torque que ofrece el motor.

# **FIGURA 11. Variador de velocidad**

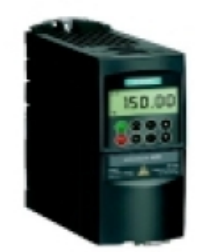

Fuente: [http://www.siemens.com](http://www.siemens.com/). Enero de 2010.

# **2.7 MOTORREDUCTOR**

Los Reductores y los Motorreductores son elementos mecánicos muy adecuados para el accionamiento de todo tipo de máquinas y aparatos de uso industrial, que se necesiten reducir su velocidad de una forma eficiente, constante y segura (ver figura 12).

Las ventajas de usar Reductores y/o Motor reductores son:

- Alta eficiencia de la transmisión de potencia del motor.
- Alta regularidad en cuanto a potencia y par transmitidos.
- Poco espacio para el mecanismo.
- Poco tiempo de instalación y mantenimiento.
- Elemento seguro en todos los aspectos, muy protegido.

Los Motorreductores se suministran normalmente acoplando al mecanismo reductor un Motor eléctrico normalizado, cerrado y refrigerado por un auto ventilador. Además, este motor suele incluir como protección, un

Guarda-Motor que limita su intensidad y un relé térmico de sobrecarga, que asimismo se corresponde a la llamada clase de Protección IP-44. [6]

Características del reductor o motorreductor - tamaño

- 1. Potencia, en HP, de entrada y de salida.
- 2. Velocidad, en RPM, de entrada y de salida.
- 3. PAR (o torque), a la salida del mismo, en KG/m.
- 4. Relación de reducción: índice que detalla la relación entre las RPM de entrada y salida.

# **FIGURA 12. Motorreductor**

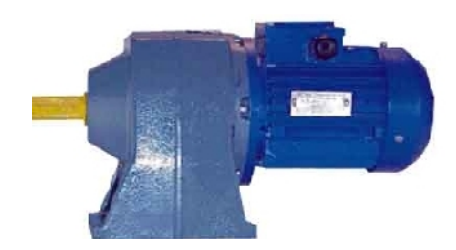

Fuente: [www.blackthunder.e](http://www.blackthunder.es/paginas/Motores Black Thunder.htm)s. Enero 2010

# **3. DISEÑO CONCEPTUAL**

La potencia y el movimiento pueden ser transmitida de diferentes manera, mecánicamente existe métodos que garantizan dicha tarea, y una de estas herramientas son los tornillos de potencia.

En estos elementos, características como torque de subida, torque de bajada, eficiencia y avance para dos materiales, hacen parte de los factores que se tienen en cuenta al diseñar uno de estos elementos, y además, son los encargados de dictaminar el apropiado desempeño de los mismos.

Se aplicara una carga con gradiente de 10 Kg hasta completar el peso máximo de 60 kg, distribuidos por discos que estarán soportados por un dispositivo.

#### **3.1 TORNILLOS DE POTENCIA**

Siendo la base conceptual del proyecto, inicialmente se concibió la idea de trabajar con seis de estos elementos en un solo tipo de material, acero AISI 1020. Las dimensiones de los tornillos en función de diámetro del eje, son representadas en la tabla 2.

| Diámetro del eje | Número de entradas | Paso  | Angulo de avance |  |
|------------------|--------------------|-------|------------------|--|
| $\frac{1}{2}$ "  |                    | 1/10" | $4,13^{\circ}$   |  |
| $\frac{1}{2}$ "  | っ                  | 1/10" | $8,23^\circ$     |  |
| $\frac{1}{2}$    | 3                  | 1/10" | $12,24^{\circ}$  |  |
| $\frac{3}{4}$    |                    | 1/6"  | $4,62^\circ$     |  |
| $\frac{3}{4}$    | $\mathcal{P}$      | 1/6"  | $9,17^{\circ}$   |  |
| $\frac{3}{4}$ "  | 3                  | 1/6"  | $13,62^{\circ}$  |  |

**TABLA 2. Descripción inicial de los tornillos AISI 1020.**

Fuente: Elaborado por Carlos Jaimes y Javier Otero. Enero de 2010.

# **3.2 ESTRUCTURA**

Para la construcción de la estructura, se dispuso en primera medida un diseño, figura 13, en la cual están ubicados los demás componentes que hacen parte del banco de pruebas, se selecciono acero AISI 1020 como material para la elaboración del banco, debido a que las principales características de este material es su fácil manipulación y su resistencia a cargas, tabla 2. Hay que tener en cuenta que el material es de fácil acceso en el mercado, y además, brinda ventajas económicas, siendo su costo inferior a otros materiales con propiedades similares.

#### **FIGURA 13. Prototipo de la estructura.**

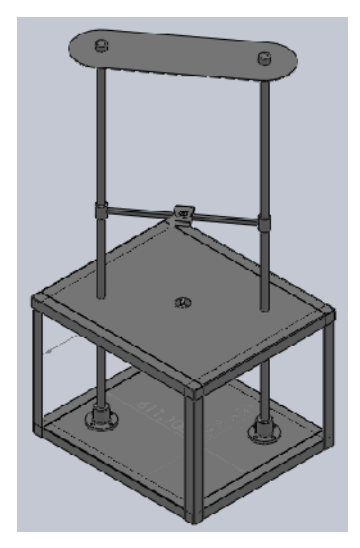

Fuente: Elaborado por Carlos Jaimes y Javier Marín Enero del 2010.

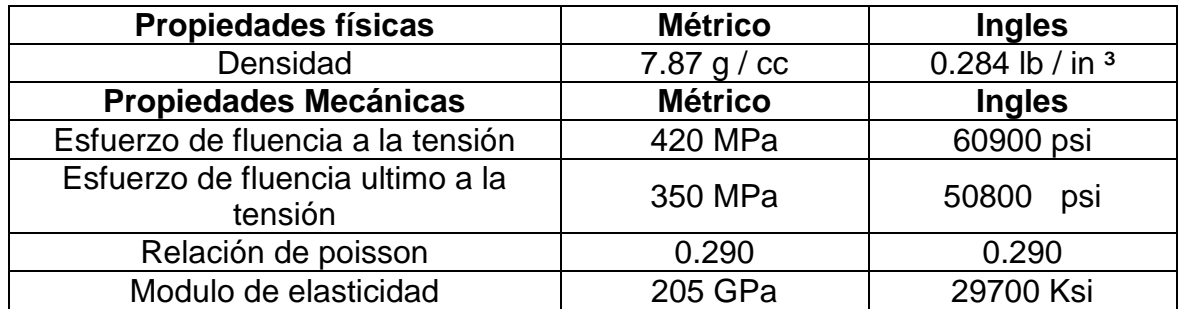

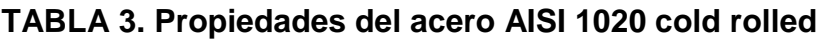

Fuente: http://www.matweb.com. Enero de 2010.

# **3.3 MOTORREDUCTOR**

Para el diseño del modulo se tuvo en consideración ciertos criterios de trabajo, la carga de soporte y empuje respecto al torque aplicado, el rendimiento eléctrico, las especificaciones técnicas como son: RPM, Factor de potencia, potencia en HP y el tipo de conexión al cual trabajara el motorreductor, ya que se necesita unas revoluciones bajas y controladas en el momento de efectuar las pruebas.

Las dimensiones generales del motorreductor, el costo económico y la consecución en el mercado es otro punto más que se debe tener en cuenta al momento de evaluar este diseño.

# **3.4 VARIADOR DE FRECUENCIA**

Es necesario tener en consideración un variador de frecuencia ya que se debe controlar el régimen de marcha, para efectuar las pruebas dependiendo del número de revoluciones al cual el tornillo de potencia realizara un trabajo determinado.

#### **3.5 TORQUIMETRO**

Para la medición de torque a la entrada del tornillo de potencia, se utilizo el torquimetro de marca RS TECHNOLOGIES y de referencia 039050-51201 (ver fotografía 1), para la toma de datos que serán registrados una caja de visualización.

#### **FOTOGRAFIA 1. Torquimetro.**

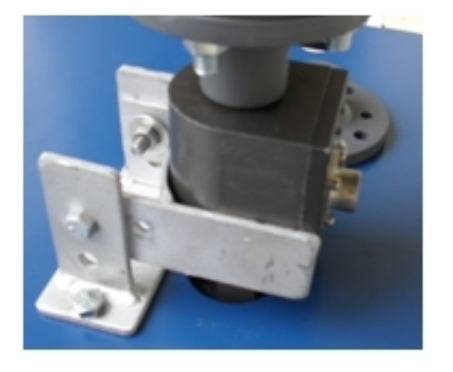

Fuente: Tomada por Carlos Jaimes y Javier Otero Febrero de 2010.

# **4. DISEÑO BÁSICO**

# **4.1 TORNILLOS DE POTENCIA**

Para la construcción de los tornillos fueron considerados los siguientes materiales:

- Acero AISI 1020
- Aluminio
- Acero Inoxidable AISI 304
- Acero AISI 1040
- Acero AISI 1080

El acero AISI 1020 fue elegido como el principal material para la construcción de los tornillos de potencias del banco de pruebas, cuenta con mayor facilidad de maquinado y menor costo que el AISI 1040 y AISI 1080, mayor resistencia en comparación con el acero inoxidable y a la vez menor costo, y como característica predominante, su accesibilidad en el mercado local.

El segundo material escogido fue el aluminio, siendo el elemento menos resistente que se consigue en la región en comparación con el acero AISI 1020, cuenta con facilidad de maquinado y un costo no muy elevado, además sus propiedades físicas y mecánicas, nos contribuyen al desarrollo del diseño de los tornillos de potencia.

En cuanto a las dimensiones se tuvieron en cuenta los siguientes factores:

- Costo, que está relacionado directamente a las dimensiones del eje a ser maquinado.
- Factores externos, porque al no contar con tornos que realizaran esta operación con una gran variedad de dimensiones (torretas), se limitó esta variable.
- Facilidad de maquinado, teniendo en cuenta el anterior factor, la

complejidad del maquinado varia en proporción al diámetro y a la longitud, es decir, a mayor diámetro esta labor se facilita, pero un eje demasiado largo, puede impedir dicha tarea al no contar con torno que realice este proceso.

- Reducción en los esfuerzos, las dimensiones afectan directamente este parámetro de diseño, tanto para los tornillos como para el banco de pruebas.
- Carga, se considero un peso máximo de 60 Kg como la cantidad a elevar por los tornillos de potencia.

En la tabla 4, se describen las demisiones elegidas para el diseño de los tornillos de potencia.

| <b>Materiales</b>  | <b>Diámetro</b>     | Número de      | Paso  | Angulo de      | Autobloqueo |  |
|--------------------|---------------------|----------------|-------|----------------|-------------|--|
|                    | del eje<br>entradas |                |       | avance         |             |  |
| Acero AISI<br>1020 | $\frac{1}{2}$ "     | 1              | 1/10" | $4,13^\circ$   | 0,069       |  |
| Acero AISI<br>1020 | $\frac{1}{2}$ "     | $\overline{2}$ | 1/10" | $8,23^\circ$   | 0,14        |  |
| Acero AISI<br>1020 | $\frac{1}{2}$ "     | 3              | 1/10" | 12,24°         | 0,21        |  |
| Acero AISI<br>1020 | $\frac{3}{4}$ "     | 1              | 1/6"  | $4,62^\circ$   | 0,078       |  |
| Acero AISI<br>1020 | $\frac{3}{4}$ "     | $\overline{2}$ | 1/6"  | $9,17^{\circ}$ | 0,1565      |  |
| Acero AISI<br>1020 | $\frac{3}{4}$ "     | 3              | 1/6"  | 13,62°         | 0,235       |  |
| Aluminio           | $\frac{3}{4}$ "     | $\mathbf 1$    | 1/6"  | $4,62^\circ$   | 0,076       |  |
| Aluminio           | $\frac{3}{4}$ "     | $\overline{2}$ | 1/6"  | $9,17^{\circ}$ | 0,15        |  |
| Aluminio           | $\frac{3}{4}$ "     | 3              | 1/6"  | $13,62^\circ$  | 0,235       |  |

**TABLA 4. Descripción de los tornillos con materiales diferentes.**

Fuente: Elaborado por Carlos Jaimes y Javier Otero Enero de 2010.

# **4.2 ESTRUCTURA**

La estructura se realizó con la implementación de láminas en ángulo de 1/8" de espesor por 1 ½". Las bandejas superior e inferior, se construyeron con lámina de 3/8" cold rolled.

Para armar la estructura fueron utilizados los tipos de unión presentados en la tabla 5.

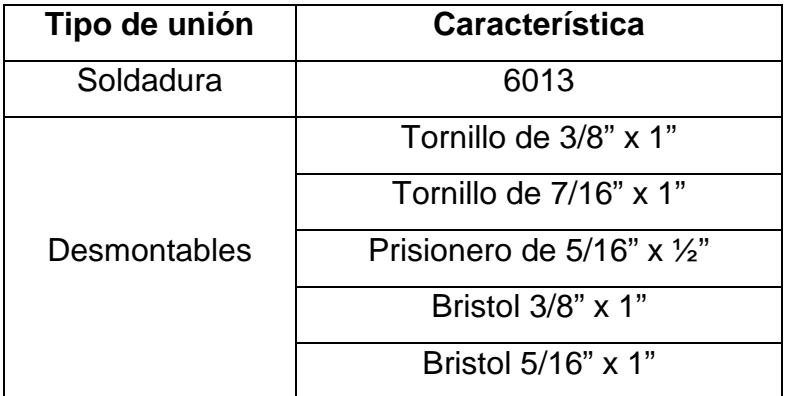

**TABLA 5. Tipos de uniones y sus características.**

Fuente: Elaborado por Carlos Jaimes y Javier Otero Febrero de 2010.

# **4.3 MOTORREDUCTOR**

Se implemento un motorreductor trifásico de referencia G90/20 D23/4 (ver fotografía 2); por lo que es necesario utilizar un variador de frecuencia que permita entregar la cantidad de revoluciones requeridas para el funcionamiento de cada uno de los tornillos. La potencia que se utilizo es de 0,5 HP debido a que por diseño de la estructura se ajustaba a lo planeado, el peso del motorreductor nos permitía ajustarlo cómodamente a las platinas de sujeción y debido que no es necesario aplicar un par torsor alto.

**FOTOGRAFIA 2. Motorreductor trifásico.**

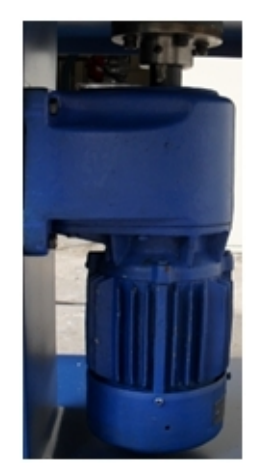

Fuente: tomada por Carlos Jaimes y Javier Otero Enero 2010.

# **4.4 VARIADOR DE FRECUENCIA**

El banco pruebas de tornillos de potencia dispone de un variador marca SIEMENS de serie MICROMASTER 440, es una gama de convertidores de frecuencia (también denominados variadores) para modificar la velocidad de motores trifásicos (ver tabla 6).

Los convertidores están controlados por microprocesador y utilizan tecnología IBGT (Insulated Gate Bipolar Transistor) de última generación. Esto lo hace fiable y versátiles. Un método especial de modulación por anchos de impulsos con frecuencia de pulsación seleccionable permite un funcionamiento silencioso del motor. Extensas funciones ofrecen una protección excelente tanto para el convertidor como al motor.

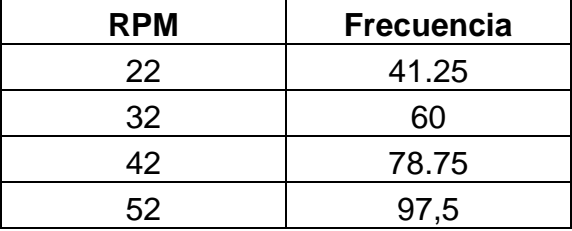

# **TABLA 6. Equivalencia de RMP y Frecuencia del variador**

Fuente: Elaborado por Carlos Jaimes y Javier Otero Febrero de 2010.

# **4.5 TORQUIMETRO**

Se implemento el torquímetro de marca RS TECHNOLOGIES y de referencia 039050-51201 cuyas especificaciones se anexarán al final del libro. El torquímetro fue cableado a una caja de adquisición de datos cuyas mediciones eran representadas en milivoltios y mostrado por un multímetro conectado a las salidas de la caja, fotografía 3.

# **FOTOGRAFIA 3. Conexión del torquímetro**

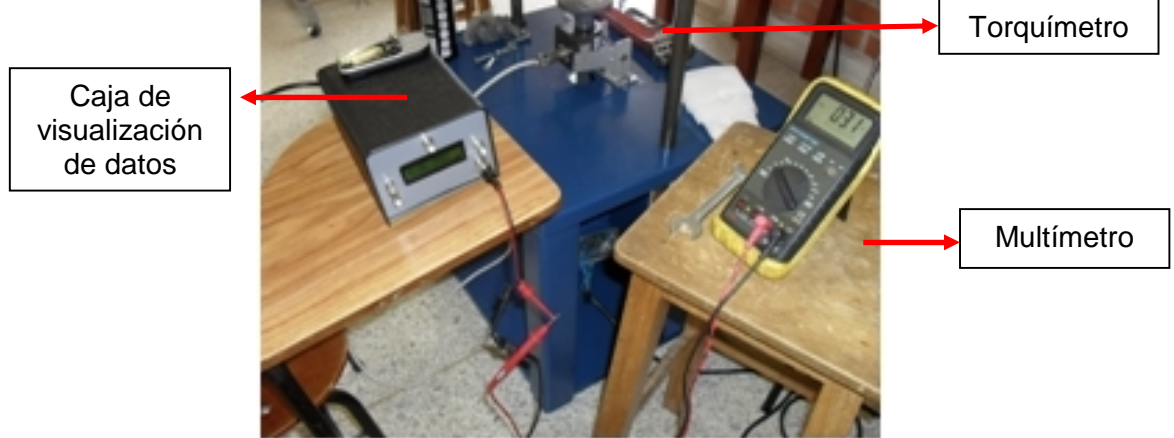

Fuente: tomada por Carlos Jaimes y Javier Otero Enero 2010.

### **5. DISEÑO DETALLADO**

Para el diseño de los tornillos de potencia se debe tener en cuenta que cada uno estará sometido al torque generado por el motoreductor cuya de velocidad de operación mínima será de 22 rpm, además, se estableció un factor de seguridad de 2 en el desarrollo de los cálculos, y los materiales de los tornillos serán de acero AISI 1020 y Aluminio.

Las dimensiones, las distribuciones del banco y los elementos mecánicos del sistema se encuentran en el anexo C, en donde se registran la geometría del banco involucrado en el análisis para los cálculos del diseño.

#### **5.1 Tornillos de Potencia**

# **5.1.1 Tornillos de potencia de ¾ pulg.**

#### **Material de Acero AISI 1020**

Por tablas se puede conocer diámetro de cresta  $(dc, in)$ , numero de rosca por pulgada ( $n$ ), área del esfuerzo de tensión  $\mathit{At}$  ( $\mathit{pulg}^{\, 2}$  ), áreas de los esfuerzos cortantes As  $(pulg^2)$ .

Con los datos proporcionados por la tabla 1:

- $n = 6$
- $dc = 3/4$  pulg.
- $At = 0.2732$   $pulg^2$
- $As = 1.084 \, pulg^2$

#### **El paso:**

 $p = \frac{1}{n} \rightarrow \frac{1}{6}$  pulg

**La altura máxima posible de la rosca:**

$$
ht = \frac{0.5 \, p}{\tan 30} = 0.8660 \, p \rightarrow 0.8660(1/6) = 0.1443 \, pulg
$$

#### **El área del esfuerzo de tensión es:**

$$
At = \frac{\pi}{4} \left( \frac{dr + dp}{2} \right)^2
$$

Como la tabla 1 nos proporciono el área del esfuerzo de tensión y él  $dp$  se puede calcular y nos queda como incógnita el  $dr =$  diámetro de la raíz, diámetro más pequeño de la rosca, m.

$$
dp = dc - 0.5p - 0.01 \rightarrow \frac{3}{4} - 0.5\left(\frac{1}{6}\right) - 0.01 = 0.6567 \text{ pulg}
$$

Conociendo el  $dp$  y el  $At$  se puede hallar el  $dr$  donde es igual a:

$$
dr = 0.5229 \, pulg
$$

#### **Fuerza y par de torsión**

Ángulo de avance

$$
\alpha = \tan^{-1}\left(\frac{l}{\pi dp}\right)
$$

 $l =$  Avance =  $mp$ 

 $m = 1$ , tornillo de roscado sencillo

 $m = 2$ , tornillo de roscado doble

 $m = 3$ , tornillo de roscado triple

 $dp =$  Diámetro de paso

#### Angulo de avance cuando  $m = 1$ ;

 $m = 1$ , tornillo de roscado sencillo

$$
l = \text{Avance} = mp \to 1 \left(\frac{1}{6}\right) = \frac{1}{6}
$$
  

$$
\alpha = \tan^{-1}\left(\frac{l}{\pi dp}\right) \to \tan^{-1}\left(\frac{1}{\pi (0.6566)}\right) = 4.6193^{\circ}
$$

**Tiempo teórico para el tornillo ¾" de 1 entrada, acero AISI 1020 a 22 rev/min**

#### **Distancia recorrida en la dirección axial**

 $ds = no l = no mp$ 

 $no =$  Número de revoluciones

Donde:

$$
ds = 60 \text{ cm}
$$
  
\n
$$
no = 1 \text{ rev}
$$
  
\n
$$
m = 1
$$
  
\n
$$
p = \frac{1}{6} \text{ pulg} \rightarrow 0,423 \text{ cm}
$$
  
\n
$$
ds = 1 \text{rev} \times 1 \times 0,423 \text{ cm} = 0,423 \text{ cm}/\text{rev}
$$
  
\n
$$
0,423 \text{ cm}/\text{rev} \times 22 \text{ rev/min} = 9,306 \text{ cm/min}
$$
  
\n
$$
\frac{60 \text{ cm}}{9,306 \frac{\text{cm}}{\text{min}}} = 6,44 \text{ min}(\text{tiempo de subida})
$$

Conociendo el procedimiento matemático ya demostrado se dispone a representar los tiempos teóricos en la tabla 7.

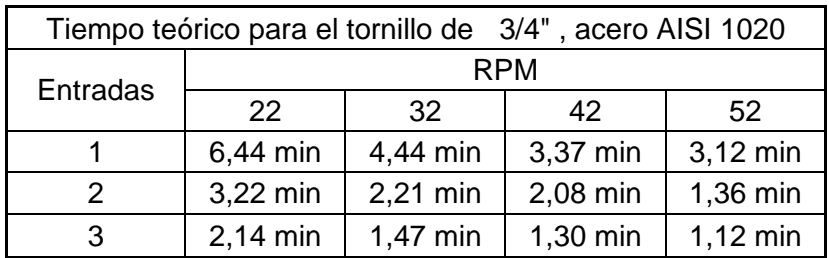

# **TABLA** 7**. Tiempo Teórico**

Fuente: Elaborado por Carlos Jaimes y Javier Otero Febrero de 2010.

#### **Elevación de la carga**

Ángulo que se crea por la fuerza  $Pn$ 

$$
\theta n = \tan^{-1} (\cos \alpha \tan \beta / 2) \rightarrow \tan^{-1} (\cos 4.6193^\circ \tan(\frac{29^\circ}{2})) = 14.4548^\circ
$$

Donde  $\beta$  es el ángulo de la rosca, para este caso la rosca Acme y es igual a 29°.

Carga que actúa sobre la diagonal del paralelepípedo, N

$$
W = 60 Kg \rightarrow 9.81 \frac{m}{seg^2} = 588.6 N
$$
  

$$
Pn = \frac{W}{\cos \theta n \cos \alpha - \mu \sin \alpha} \rightarrow \frac{588.6 N}{\cos 14.4548 \cos 4.6193 - 0.20 \sin 4.6193} =
$$
  

$$
Pn = 620.17 N
$$

Par de torsión que se necesita para elevar la carga, N-m

$$
Tr = W \left[ \frac{(dp/2 (cos\theta n \tan\alpha + \mu)}{cos\theta n - \mu \tan\alpha} + rc \mu c \right]
$$

Donde:  $\mu c = 0$ ; si el collarín consiste de cojinetes de elementos rodantes la fricción del collarín es extremadamente baja y se puede ignorar.

$$
Tr = W \left\{ \frac{(dp/2) (cos\theta n \tan\alpha + \mu)}{\cos\theta n - \mu \tan\alpha} \right\}
$$
  

$$
\rightarrow 588.6 \left\{ \frac{(0.01668/2) (cos14.4548 \tan4.6193 + 0.20)}{cos14.4548 - 0.20 \tan4.6193} \right\} \rightarrow
$$
  
Tr = 1.43 N - m

#### **Descenso de la carga**

Carga que actúa sobre la diagonal del paralelepípedo, N

$$
W = 60 \, Kg \rightarrow 9.81 \frac{m}{seg^2} = 588.6N
$$

$$
Pn = \frac{W}{\cos \theta n \cos \alpha + \mu \sin \alpha}
$$
  
\n
$$
\rightarrow \frac{588.6 \text{ N}}{\cos 14.4548 \cos 4.6193 + 0.20 \sin 4.6193} =
$$
  
\n
$$
Pn = 599.81 \text{ N}
$$

Par de torsión que se necesita para bajar la carga, N-m

$$
\mu c = 0
$$
  

$$
Tl = -W \left[ \frac{(dp/2(\mu - \cos\theta n \tan\alpha))}{\cos\theta n + \mu \tan\alpha} + rc \mu c \right]
$$

$$
= -W \left[ \frac{(dp/2)(\mu - \cos\theta n \tan\alpha)}{\cos\theta n + \mu \tan\alpha} \right]
$$

$$
-588.6 \left( \frac{(0.01668/2) (0.20 - \cos 14.4548 \tan 4.6193)}{\cos 14.4548 + 0.20 \tan 4.6193} \right) \rightarrow \text{TI} = -0.6171 \, \text{N} - m
$$

# **Tornillos de autobloqueo**

Si el collarín usa un cojinete de elementos rodantes, se puede suponer que la fricción del collarín es cero.

$$
\mu - \cosh \tan \alpha \ge 0 \to 0.20 - \cos 14.4548^{\circ} \tan 4.6193^{\circ} \ge 0
$$
  
0.121 \ge 0

De esta forma, bajo condiciones estáticas el autobloqueo

$$
\mu > \cos\theta n \tan\alpha = \frac{l \cos\theta n}{\pi dp} \rightarrow 0.20 > \cos 14.4548^\circ \tan 4.6193^\circ
$$

$$
0.20 > 0.078
$$

Para el tornillo de potencia de una entrada cumple el autobloqueo.

# Angulo de avance cuando  $m = 2$ ;

 $m = 2$ , tornillo de roscado sencillo

$$
l = \text{Avance} = mp \rightarrow 2 \left(\frac{1}{6}\right) = \frac{1}{3}
$$
  

$$
\alpha = \tan^{-1}\left(\frac{l}{\cdot dp}\right) \rightarrow \tan^{-1}\left(\frac{1}{\frac{3}{(0.6566)}}\right) = 9.1779^{\circ}
$$

# **Elevación de la carga**

Ángulo que se crea por la fuerza  $Pn$ 

 $=$  tan <sup>-1</sup> (cos α tan β/2) → tan <sup>-1</sup> (cos 9.1793° tan 29°/2) = 14.322° Donde  $\beta$  es el ángulo de la rosca, para este caso la rosca Acme y es igual a 29°.

Carga que actúa sobre la diagonal del paralelepípedo, N

$$
W = 60 Kg \rightarrow 9.81 \frac{m}{seg^2} = 588.6 N
$$
  

$$
Pn = \frac{W}{\cos \theta n \cos \alpha - \mu \sin \alpha} \rightarrow \frac{588.6 N}{\cos 14.322 \cos 9.178 - 0.20 \sin 9.178} =
$$
  

$$
Pn = 636.58 N
$$

Par de torsión que se necesita para elevar la carga, N-m

$$
Tr = W \left[ \frac{(dp/2 (cos\theta n \tan\alpha + \mu))}{cos\theta n - \mu \tan\alpha} + rc \mu c \right]
$$

Donde:  $\mu c = 0$ ; si el collarín consiste de cojinetes de elementos rodantes la fricción del collarín es extremadamente baja y se puede ignorar.

$$
Tr = W \left\{ \frac{(dp/2) (cos\theta n \tan\alpha + \mu)}{\cos\theta n - \mu \tan\alpha} \right\}
$$
  

$$
\rightarrow 588.6 \left\{ \frac{(0.01668/2) (cos14.322 \tan 9.178 + 0.20)}{cos14.322 - 0.20 \tan 9.178} \right\} \rightarrow
$$
  

$$
Tr = 1.869 N - m
$$

# **Descenso de la carga**

Carga que actúa sobre la diagonal del paralelepípedo, N

$$
W = 60 Kg \rightarrow 9.81 \frac{m}{seg^2} = 588.6 N
$$
  

$$
Pn = \frac{W}{\cos \theta n \cos \alpha + \mu \sin \alpha} \rightarrow \frac{588.6 N}{\cos 14.322 \cos 9.178 + 0.20 \sin 9.178}
$$
  

$$
=
$$

 $Pn = 595.5 N$ 

Par de torsión que se necesita para bajar la carga, N-m

 $\mu c = 0$ = −  $(dp/2 (μ - cosθn tanα))$ cosθn + μtanα + = −  $(dp/2)$   $(\mu - \cosh n \tan \alpha)$ cosθn + μtanα

$$
-588.6 \left( \frac{(0.01668/2) (0.20 - \cos 14.322 \tan 9.178)}{\cos 14.322 + 0.20 \tan 9.178} \right) \rightarrow \text{TI} = -0.213 \text{ N} - m
$$

#### **Tornillos de autobloqueo**

Si el collarín usa un cojinete de elementos rodantes, se puede suponer que la fricción del collarín es cero.

$$
\mu - \cos\theta n \tan\alpha \ge 0 \to 0.20 - \cos 14.322^{\circ} \tan 9.178^{\circ} \ge 0
$$
  
0.0434 \ge 0

De esta forma, bajo condiciones estáticas el autobloqueo

$$
\mu > \cos\theta n \tan\alpha = \frac{l \cos\theta n}{\pi dp} \rightarrow 0.20 > \cos 14.322^{\circ} \tan 9.178^{\circ}
$$

$$
0.20 > 0.1565
$$

Para el tornillo de potencia de dos entradas cumple el autobloqueo.

Angulo de avance cuando  $m = 3$ ;

 $m = 3$ , tornillo de roscado sencillo

 $l =$  Avance =  $mp \rightarrow 3 \left(\frac{1}{6}\right) = \frac{1}{2}$ 

$$
\alpha = \tan^{-1}\left(\frac{l}{dp}\right) \rightarrow \tan^{-1}\left(\frac{\frac{1}{2}}{(0.6566)}\right) = 13.6252^{\circ}
$$

#### **Elevación de la carga**

Ángulo que se crea por la fuerza  $Pn$ 

 $=$  tan<sup>-1</sup> (cos α tan β/2) → tan<sup>-1</sup> (cos 13.625° tan 29°/2) = 14.108°

Donde  $\beta$  es el ángulo de la rosca, para este caso la rosca Acme y es igual a 29°.

Carga que actúa sobre la diagonal del paralelepípedo, N

$$
W = 60 Kg \rightarrow 9.81 \frac{m}{seg^2} = 588.6 N
$$
  

$$
Pn = \frac{W}{\cos \theta n \cos \alpha - \mu \sin \alpha} \rightarrow \frac{588.6 N}{\cos 14.108 \cos 13.625 - 0.20 \sin 13.625} =
$$
  

$$
Pn = 657.33 N
$$

Par de torsión que se necesita para elevar la carga, N-m

$$
Tr = W \left[ \frac{(dp/2 (cos\theta n \tan\alpha + \mu))}{cos\theta n - \mu \tan\alpha} + rc \mu c \right]
$$

Donde: $\mu c = 0$ ; si el collarín consiste de cojinetes de elementos rodantes la fricción del collarín es extremadamente baja y se puede ignorar.

$$
Tr = W \left\{ \frac{(dp/2) (cos\theta n \tan\alpha + \mu)}{\cos\theta n - \mu \tan\alpha} \right\}
$$
  

$$
\rightarrow 588.6 \left\{ \frac{(0.01668/2) (cos14.108 \tan 13.625 + 0.20)}{\cos 14.108 - 0.20 \tan 13.625} \right\} \rightarrow
$$
  
Tr = 2.3180 N - m

#### **Descenso de la carga**

Carga que actúa sobre la diagonal del paralelepípedo, N

 $= 60$  K  $g \rightarrow 9.81$   $\frac{g}{2}$  = 588.6

$$
Pn = \frac{W}{\cos \theta n \cos \alpha + \mu \sin \alpha}
$$
  
\n
$$
\rightarrow \frac{588.6 \text{ N}}{\cos 14.108 \cos 13.625 + 0.20 \sin 13.625} =
$$
  
\n
$$
Pn = 594.75 \text{ N}
$$

Par de torsión que se necesita para bajar la carga, N-m

 $\mu c = 0$ 

$$
TI = -W \left( \frac{(dp/2 (\mu - \cos\theta n \tan\alpha))}{\cos\theta n + \mu \tan\alpha} + rc \mu c \right)
$$

$$
= -W \left( \frac{(dp/2)(\mu - \cos\theta n \tan\alpha)}{\cos\theta n + \mu \tan\alpha} \right)
$$

$$
-588.6 \left( \frac{(0.01668/2)(0.20 - \cos 14.108 \tan 13.625)}{\cos 14.108 + 0.20 \tan 13.625} \right) \rightarrow TI = 0.169 N - m
$$

# **Tornillos de autobloqueo**

Si el collarín usa un cojinete de elementos rodantes, se puede suponer que la fricción del collarín es cero.

$$
\mu - \cos\theta n \tan\alpha \ge 0 \to 0.20 - \cos 14.108^{\circ} \tan 13.625^{\circ} \ge 0
$$
  
-0.035  $\ge 0$  No cumple

De esta forma, bajo condiciones estáticas el autobloqueo

$$
\mu > \cosh \tan \alpha = \frac{l \cos \theta n}{\pi dp} \to 0.20 > \cos 14.108^{\circ} \tan 13.625^{\circ}
$$
  
0.20 > 0.235 No cumple

Para el tornillo de potencia de tres entradas no cumple el autobloqueo, hay que tener en cuenta que el rango del coeficiente de fricción para el acero AISI 1020 está entre 0,15 – 0,25 como se ve en la tabla 8.

# **TABLA 8 . Coeficientes de fricción para materiales**

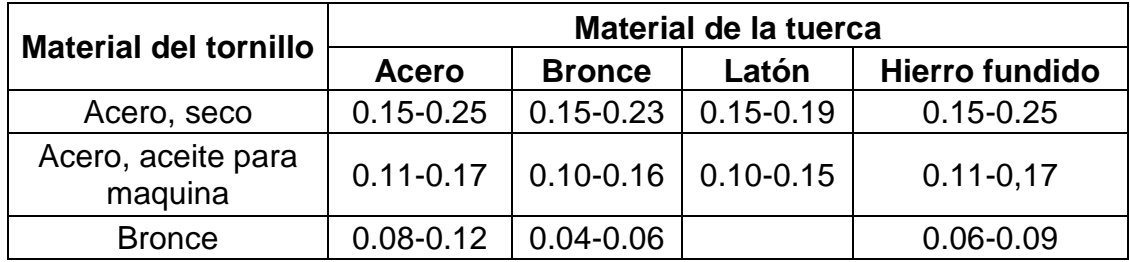

Fuente: Diseño en ingeniería mecánica de Shingley, Richard G. Budynas y J. Keith Nisbett. 2008.

# **5.1.2 Tornillos de potencia de ½"**

# **Material de Acero AISI 1020**

Por tablas se puede conocer diámetro de cresta  $(dc, \text{ pulg})$ , numero de rosca por pulgada  $(n)$ , área del esfuerzo de tensión  $\it{At}$   $(pulg^2)$ , áreas de los esfuerzos cortantes  $\textit{As}$   $(\textit{pulg}^{\text{2}}$  ).

Con los datos proporcionados por la tabla 1:

 $n = 10$  $dc = 1/2$  pulg.

 $At = 0.1225$   $pulg<sup>2</sup>$ 

 $As = 0.7278 \, pulg^2$ 

# **El paso:**

$$
p = \frac{1}{n} \to \frac{1}{10} \text{ pulg}.
$$

#### **La altura máxima posible de la rosca:**

$$
ht = \frac{0.5 \, p}{\tan 30} = 0.8660 \, p \rightarrow 0.8660(1/10) = 0.0866 \, pulg
$$

**El área del esfuerzo de tensión es:**

$$
At = \frac{\pi}{4} \left( \frac{dr + dp}{2} \right)^2
$$

Como la tabla 1 nos proporciono el área del esfuerzo de tensión y él  $dp$  se puede calcular y nos queda como incógnita el  $dr =$  diámetro de la raíz, diámetro más pequeño de la rosca, m.

$$
dp = dc - 0.5p - 0.01 \rightarrow \frac{3}{4} - 0.5\left(\frac{1}{10}\right) - 0.01 = 0.44 \text{ pulg}
$$

Conociendo el  $dp$  y el At se puede hallar el  $dr$  donde es igual a:

$$
dr = 0.1743 \; pulg
$$

#### **Fuerza y par de torsión**

Ángulo de avance

$$
\alpha = \tan^{-1}\left(\frac{l}{\pi dp}\right)
$$

 $l =$  Avance =  $mp$ 

 $m = 1$ , tornillo de roscado sencillo

 $m = 2$ , tornillo de roscado doble

 $m = 3$ , tornillo de roscado triple

 $dp =$  Diámetro de paso

Debido al procedimiento matemático, para todos los tornillos de potencia, se prefirió crear una tabla en donde relaciona los pasos a seguir para el cálculo de cada aplicación, donde especifica directamente el valor correspondiente para cada número de entradas como se muestra en la tabla 9.

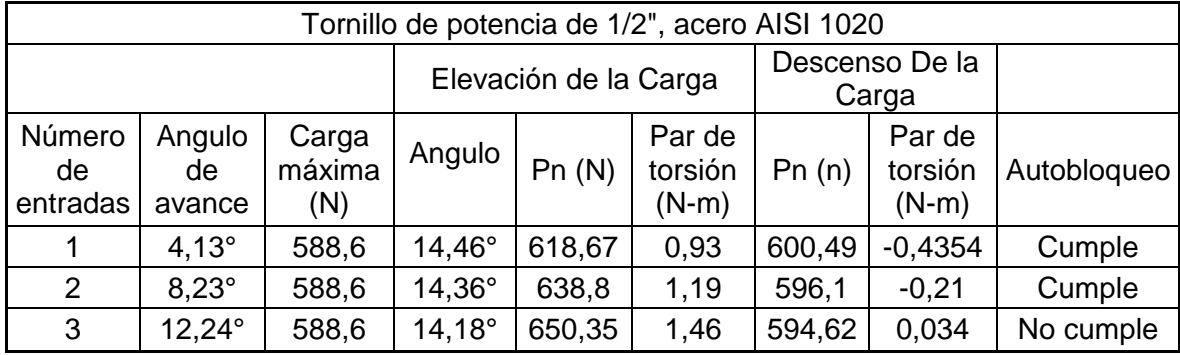

#### **TABLA 9. Cálculos para el tornillos de potencia ½"**

Fuente: Elaborado por Carlos Jaimes y Javier Otero Enero 2010.

También podemos encontrar los tiempos teóricos de acuerdo al procedimiento ya mencionado, ver tabla.

| Tiempo teórico para el tornillo de 1/2", acero AISI 1020 |            |          |          |          |  |
|----------------------------------------------------------|------------|----------|----------|----------|--|
| Entradas                                                 | <b>RPM</b> |          |          |          |  |
|                                                          | 22         | 32       | 42       | 52       |  |
|                                                          | 11,13 min  | 7,38 min | 5,58 min | 4,54 min |  |
| 2                                                        | 5,36 min   | 4,09 min | 2,81 min | 2,27 min |  |
| 3                                                        | 3,57 min   | 2,46 min | 2,27 min | 1,51 min |  |

**TABLA 10. Tiempos teóricos para el tornillo de ½"**

Fuente: Elaborado por Carlos Jaimes y Javier Otero Enero 2010.

#### **5.1.3 Tornillos de potencia de ¾" de Aluminio**

Por tablas se puede conocer diámetro de cresta  $(dc, pulg)$ , numero de rosca por pulgada  $(n)$ , área del esfuerzo de tensión  $\mathit{At}$   $(\mathit{pulg}^2)$  , área de los esfuerzos cortantes As ( $pulg^2$ ).

Con los datos proporcionados por la tabla 1:

$$
n = 6
$$
  

$$
dc = 3/4 \text{ pulg}
$$
  

$$
At = 0.2732 \text{ pulg}^2
$$
  

$$
As = 1.084 \text{ pulg}^2
$$

**El paso:**  $p = \frac{1}{n} \rightarrow \frac{1}{6}$  pulg.

**La altura máxima posible de la rosca:**

$$
ht = \frac{0.5 \, p}{\tan 30} = 0.8660 \, p \rightarrow 0.8660(1/6) = 0.1443 \, pulg
$$

#### **El área del esfuerzo de tensión es:**

$$
At = \frac{\pi}{4} \left( \frac{dr + dp}{2} \right)^2
$$

Nota: como la tabla 1 nos proporciono el área del esfuerzo de tensión y él  $dp$ se puede calcular y nos queda como incógnita el  $dr =$  diámetro de la raíz, diámetro más pequeño de la rosca, m.

$$
dp = dc - 0.5p - 0.01 \rightarrow \frac{3}{4} - 0.5\left(\frac{1}{6}\right) - 0.01 = 0.657 \text{ pulg}
$$

Conociendo el  $dp$  y el  $At$  se puede hallar el  $dr$  donde es igual a:

 $dr = 0.5229$  pulg

#### **Fuerza y par de torsión**

Ángulo de avance

$$
\alpha = \tan^{-1}\left(\frac{l}{\pi dp}\right)
$$

 $l =$  Avance =  $mp$ 

 $m = 1$ , tornillo de roscado sencillo

 $m = 2$ , tornillo de roscado doble

 $m = 3$ , tornillo de roscado triple

 $dp =$  Diámetro de paso

Debido al procedimiento matemático, para todos los tornillos de potencia, se prefirió crear una tabla en donde relaciona los pasos a seguir para el cálculo de cada aplicación, donde especifica directamente el valor correspondiente para cada número de entradas como se muestra en la tabla 11.

**TABLA 11. Cálculos para el tornillos de potencia ¾", aluminio**

| Tornillo de potencia de 3/4", aluminio |                        |                        |                 |                         |                              |        |                              |             |
|----------------------------------------|------------------------|------------------------|-----------------|-------------------------|------------------------------|--------|------------------------------|-------------|
|                                        |                        | Elevación de la Carga  |                 | Descenso De la<br>Carga |                              |        |                              |             |
| Número<br>de<br>entradas               | Angulo<br>de<br>avance | Carga<br>máxima<br>(N) | Angulo          | Pn(N)                   | Par de<br>torsión<br>$(N-m)$ | Pn(n)  | Par de<br>torsión<br>$(N-m)$ | Autobloqueo |
|                                        | $4.62^\circ$           | 588,6                  | $14,45^\circ$   | 628,23                  | 2,23                         | 592,46 | $-1,34$                      | Cumple      |
| 2                                      | $9.18^\circ$           | 588,6                  | $14,32^{\circ}$ | 653,51                  | 2,7                          | 581,42 | $-0,93$                      | Cumple      |
| 3                                      | $13,63^\circ$          | 588,6                  | $14,10^{\circ}$ | 684,43                  | 3,25                         | 574,21 | $-0,53$                      | Cumple      |

Fuente: Elaborado por Carlos Jaimes y Javier Otero Enero 2010.

También podemos encontrar los tiempos teóricos para el tornillo de potencia de aluminio de acuerdo al procedimiento ya mencionado, ver tabla.

#### **TABLA 12. Tiempos teóricos para el tornillo de ¾", aluminio**

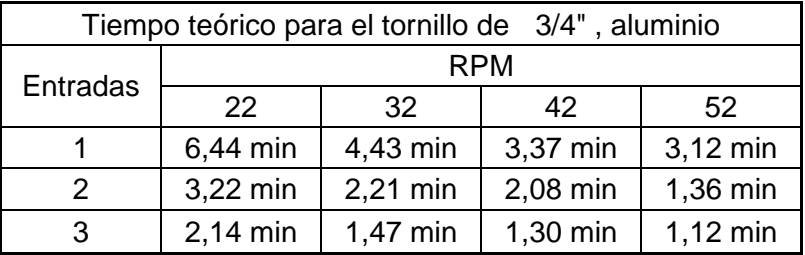

Fuente: Elaborado por Carlos Jaimes y Javier Otero Enero 2010.

### **5.2 ANALISIS DE LOS TORNILLOS DE POTENCIA EN ANSYS**

Utilizando el software CAE ANSYS versión 12 se realizó un análisis de esfuerzo equivalente, de pandeo y estructural, de los tornillos de potencia.

En el desarrollo de dicha herramienta se establecieron ciertas condiciones de acuerdo a las características de operación de cada tornillo. Cabe anunciar que este sistema está destinado a propósitos académicos en donde la intensidad de operación no es tan extensa como para afectar el análisis estructural de los elementos.

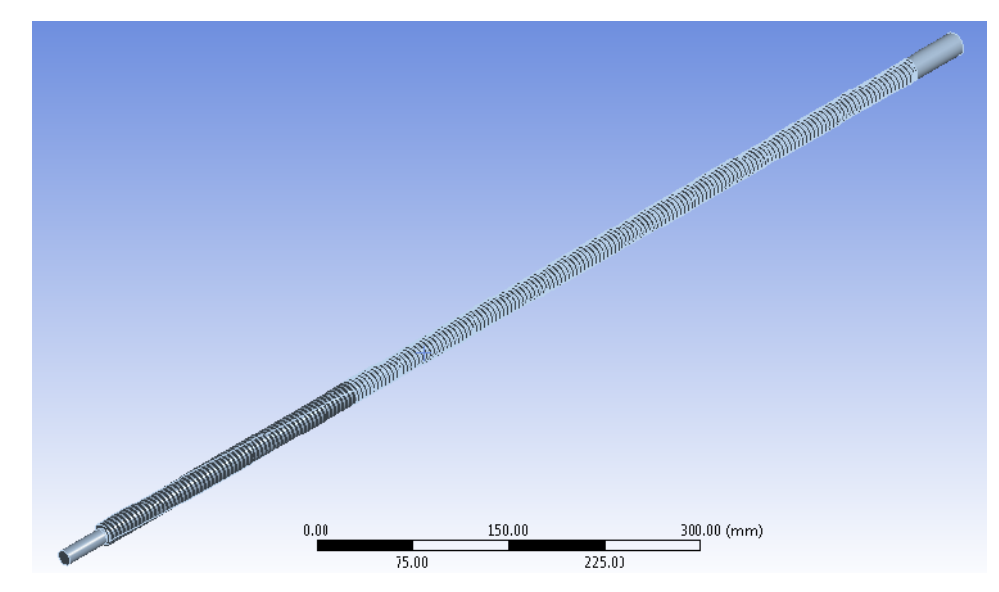

#### **FIGURA 14. Geometría del tornillo**

Fuente: Elaborado por Carlos Jaimes y Javier Otero Enero 2010.

La geometría del tornillo también fue moldeada con la herramienta CAD (Desing Modeler) con la que cuenta el software, cuyas dimensiones varían con respecto al tornillo que se valla analizar, en la tabla 8 se puede ver el tamaño de cada uno de los tornillos de potencia.

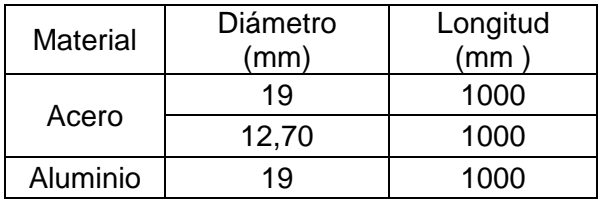

#### **TABLA 13. Características geométricas de los tornillos.**

Fuente: Elaborado por Carlos Jaimes y Javier Otero Enero 2010.

Después de realizar las piezas solidas se deben representar las ubicaciones de las carga del peso. Realizar este proceso de imprimir caras es importante porque con esto se puede lograr la ubicación precisa de la carga y soportes que están presentes en el eje disminuyendo la complejidad del análisis.

#### **5.2.1 Mallado**

El mallado en el proceso de análisis a través de ANSYS es un paso muy importante puesto que dependiendo de las características se pueden determinar cuan confiables serán los resultados que arroje el software. Al inicio del análisis ANSYS el modelamiento del mallado resulta sencillo y disperso, el cual debe ser mejorado realizando un (sizing) en la periferia, esto con el fin de optimizar los resultados de esfuerzo y factor de seguridad en los tornillos de potencia ver figuras 15 y 16.

**FIGURA 15. Mallado tornillo de potencia de ¾"**

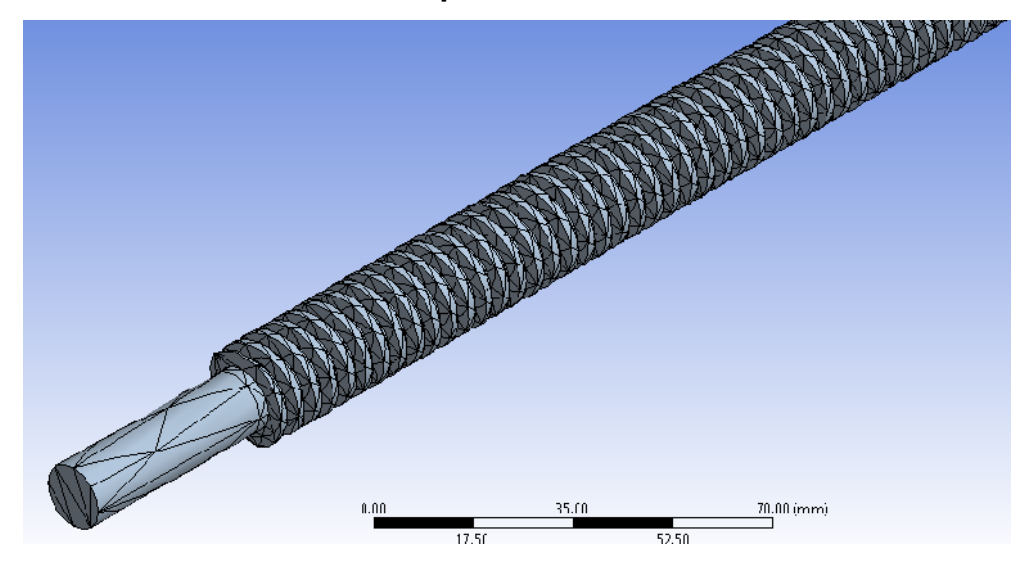

Fuente: Elaborado por Carlos Jaimes y Javier Otero Enero 2010.

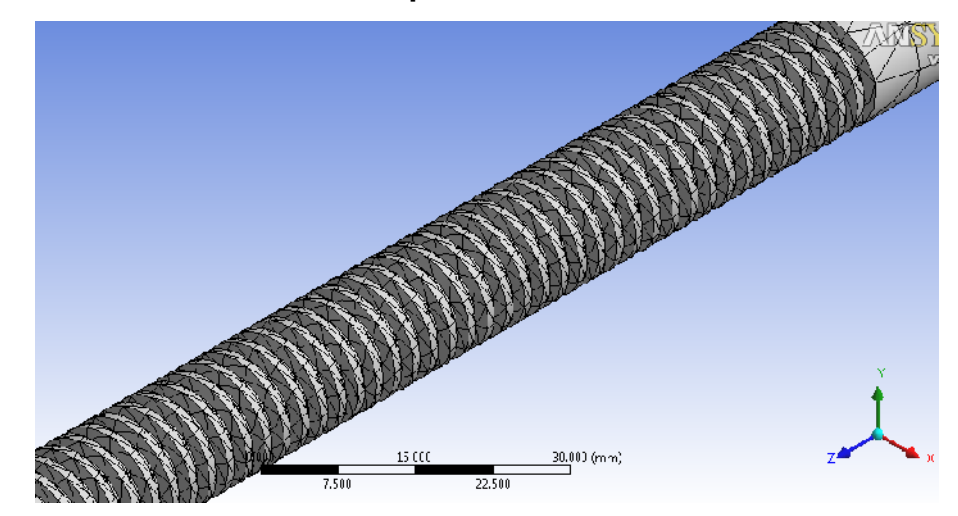

**FIGURA 16. Mallado tornillo de potencia de ½"**

Fuente: Elaborado por Carlos Jaimes y Javier Otero Enero 2010.

# **5.2.2 Resumen del tornillo de potencia.**

La carga utilizada en los tornillos de potencia, se relaciono en los cálculos de diseño, teniendo en cuenta, que cumpliera con tamaño y peso aproximado para la ubicación en el dispositivo de empuje.

La aplicación de la carga y soportes que influyen en el análisis de los tornillos son las siguientes:

- Condiciones de frontera: cargas máximas y soportes en el tornillo.
- Cargas máximas: el peso máximo por la gravedad.
- Soportes: 2 soportes, 1 a cada extremo del tornillo, en la parte alta del tornillo se diseñó un sistema de sujeción utilizando una chumacera, que recubre la cara cilíndrica maciza del tornillo por lo que se establece utilizar un cindrycal support en el modelamiento de ansys, este soporte coloca al tornillo en un estado de cero movimiento o en estado fijo.
- En la base, el tornillo esta soportado por un acople que recubre la cara cilíndrica maciza final, como el peso máximo debe ser soportado por esta cara, se aplica un soporte sólo a compresión, para simular el estado de pandeo en el tornillo.
- Para cada uno de los tornillos se desarrolló un análisis estructural, modal y por pandeo, donde se podrá observar el comportamiento de cada elemento bajo la carga a la que son sometidos.

#### **5.2.3 Tornillos de potencia de ¾" en acero AISI 1020**

Para la selección del tornillo de potencia, se tuvo en cuenta la carga para realizar la simulación en ANSYS; de acuerdo con la carga y soportes presentes en el eje del tornillo, se procedió a realizar el análisis en el software. En la figura 17 se puede apreciar la ubicación de las carga; utilizada para el análisis en el programa, teniendo un comportamiento similar para los demás sistemas.

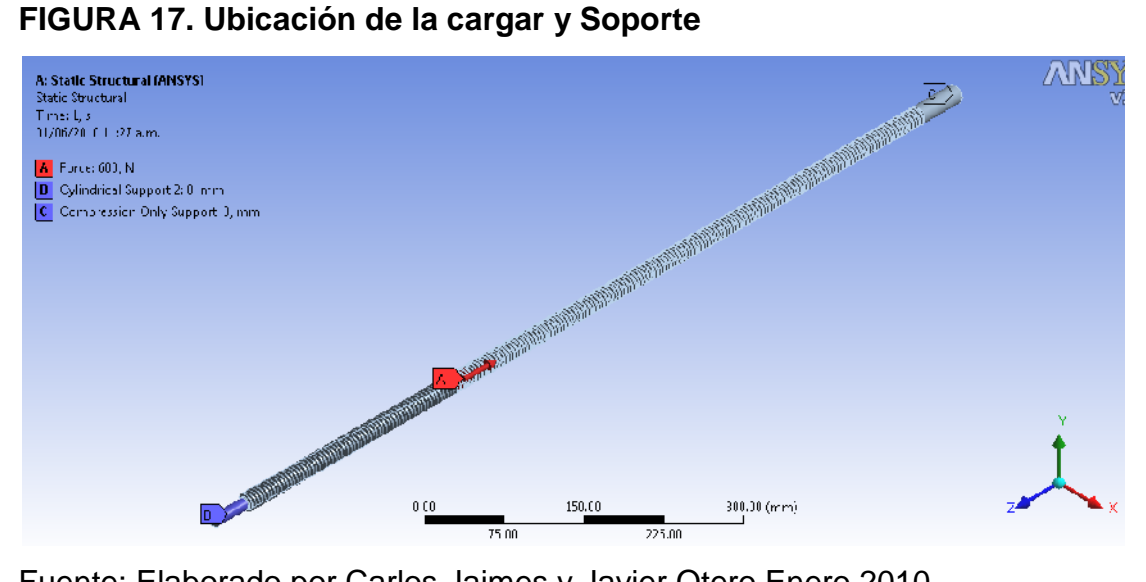

Fuente: Elaborado por Carlos Jaimes y Javier Otero Enero 2010.

#### **5.2.3.1 Análisis Estructural**

Después de evaluadas la carga presente en el tornillo, se establecen los análisis requeridos para este caso. Serán enfocados conforme al esfuerzo equivalente, esfuerzo cortante, la deformación total y el factor de seguridad, obteniendo los siguientes resultados:

#### **FIGURA 18. Esfuerzo equivalente**

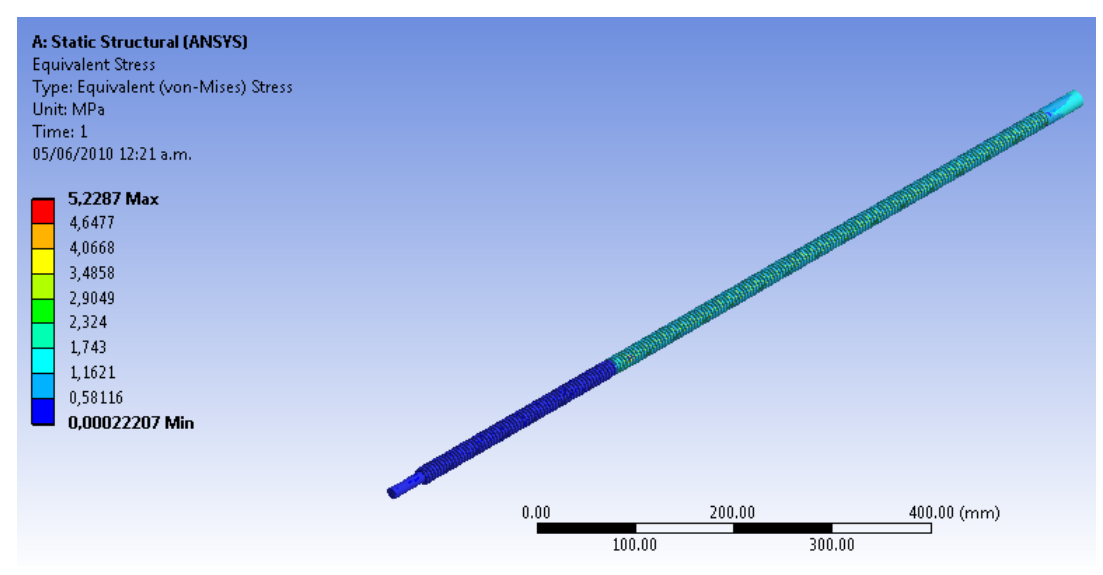

Fuente: Elaborado por Carlos Jaimes y Javier Otero Enero 2010.

El esfuerzo equivalente máximo obtenido en ANSYS es de 5,22 MPa. Dicho valor se puede visualizar en la figura 18.

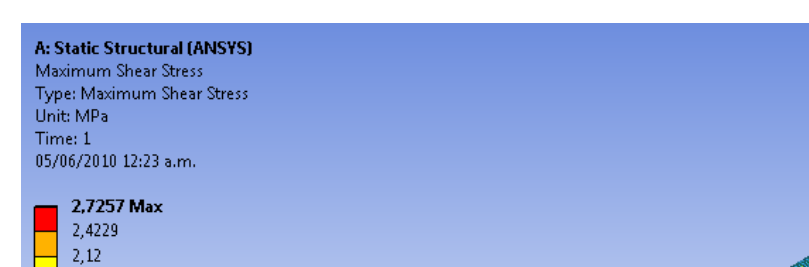

**FIGURA 19. Esfuerzo cortante**

1,8172 1,5144 1,2115 0,90867 0,60582 0,30297 0,00012693 Min

Fuente: Elaborado por Carlos Jaimes y Javier Otero Enero 2010.

 $0.00$ 

 $100.00$ 

 $200.00$ 

 $300.00$ 

 $\frac{400}{100}$  (mm)

El esfuerzo cortante máximo obtenido en ANSYS es de 2,72 MPa. Dicho valor se puede visualizar en la figura 19.

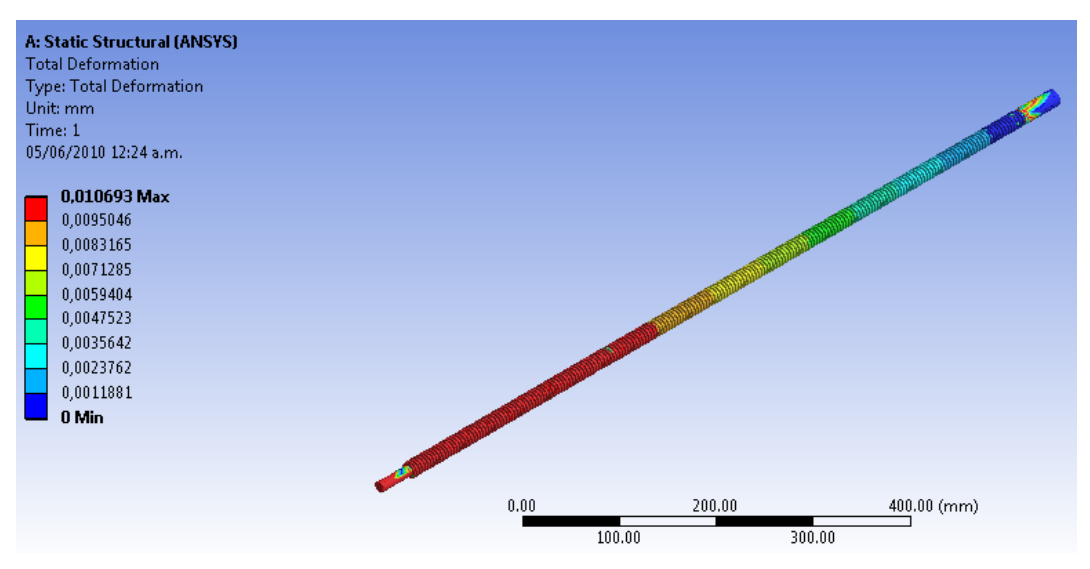

# **FIGURA 20. Deformación Total**

Fuente: Elaborado por Carlos Jaimes y Javier Otero Enero 2010. La deformación máximo obtenido en ANSYS es de 0,0106mm. Dicho valor se puede visualizar en la figura 20.

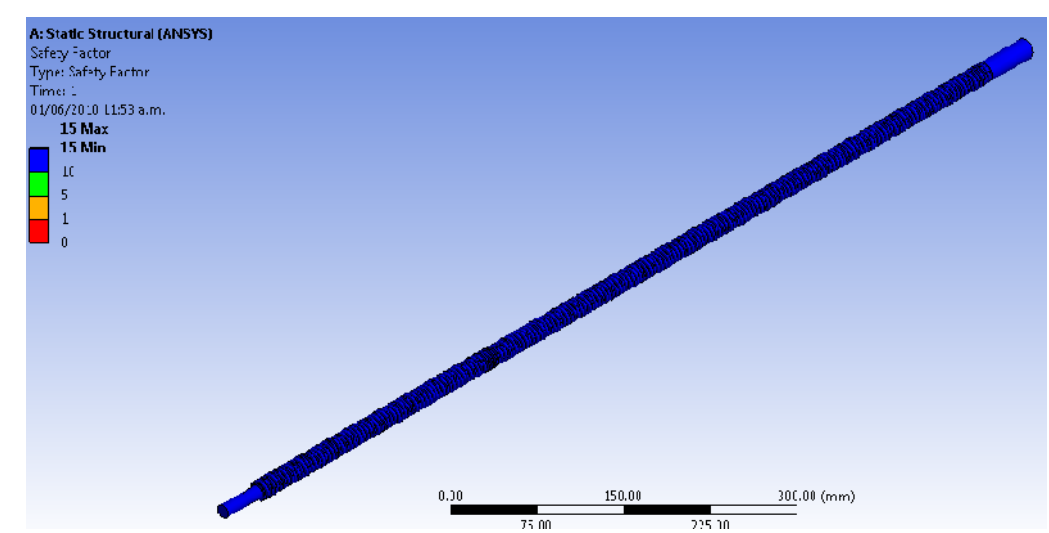

# **FIGURA 21. Factor de seguridad esfuerzo equivalente**

Fuente: Elaborado por Carlos Jaimes y Javier Otero Enero 2010.
El factor de seguridad mínimo por esfuerzo equivalente es de 15. Dicho valor se puede visualizar en la figura 21.

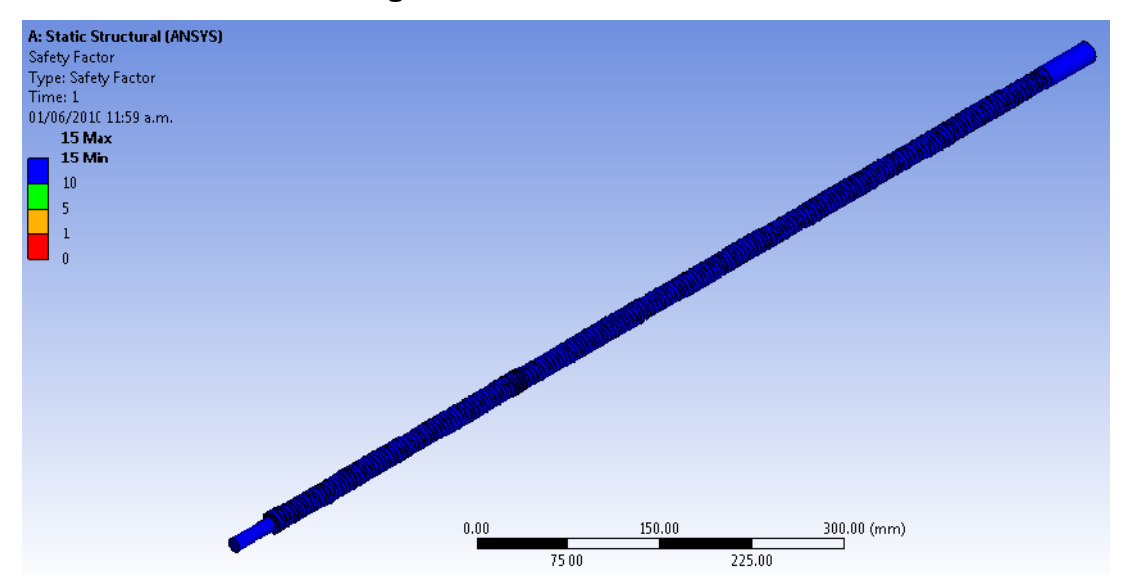

**FIGURA 22. Factor de seguridad esfuerzo cortante**

Fuente: Elaborado por Carlos Jaimes y Javier Otero Enero 2010.

El factor de seguridad mínimo por esfuerzo cortante es de 15. Dicho valor se puede visualizar en la figura 22.

### **5.2.3.2 Análisis por pandeo**

Dentro de los análisis obtenidos a través del software, un criterio importante fue determinar si bajo la carga a la que está sometido cada tornillo ocurre el fenómeno de pandeo, permitiendo considerar que dicho elemento falla por este fenómeno; los resultados obtenidos para el tornillo de potencia de ¾" son:

### **FIGURA 23. Deformación total por pandeo**

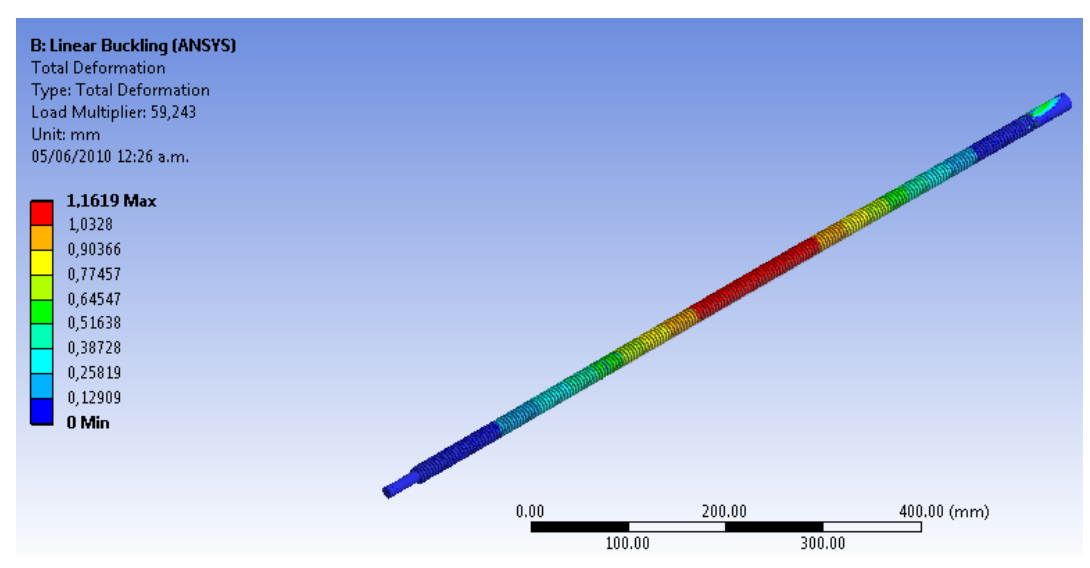

Fuente: Elaborado por Carlos Jaimes y Javier Otero Enero 2010.

La deformación máximo por pandeo obtenido en ANSYS es de 1,1619 mm. Dicho valor se puede visualizar en la figura 23.

### **5.2.3.3 Análisis Modal**

Se decidió encontrar un máximo de 12 formas modales y así determinar la frecuencia natural que llevaría el tornillo a un estado de resonancia. Para lo cual se encuentra la deformación total del tornillo según la frecuencia natural que corresponda a los modos 2, 10 y 12 ver figura 24.

### **FIGURA 24. Deformación total modal**

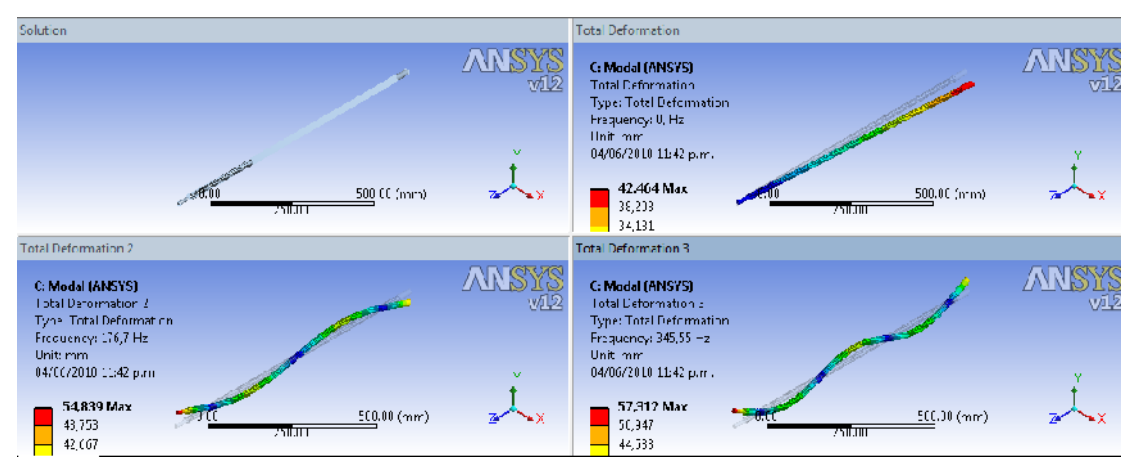

Fuente: Elaborado por Carlos Jaimes y Javier Otero Enero 2010.

#### **5.2.3.4 Análisis de resultados**

El propósito de este diseño es asegurar que los elementos involucrados en las aplicaciones de carga no fallen, por lo que se estableció un factor de seguridad mínimo de 2 para el análisis del comportamiento de los tornillos, de acuerdo con las graficas 21 y 22, en ellas indica los factores por esfuerzo equivalente y por cortante con valores de 15 y 15 respectivamente, a la cual los tornillos realizan el trabajo, asegurando así la operación confiable del sistema bajo la carga máxima a la que se encuentra sometido.

Las respuestas que arroja la simulación realizada en ANSYS, muestran un valor de esfuerzo equivalente de 5,22 Mpa y esfuerzo cortante de 2,72 MPa.

### **5.2.4 Tornillos de potencia de ½" en acero AISI 1020**

Para la selección del tornillo de potencia, se tuvo en cuenta la carga para realizar la simulación en ANSYS; de acuerdo con la carga y soportes presentes en el eje del tornillo, se procedió a realizar el análisis en el software.

En la figura 25 se puede apreciar la ubicación de las carga; utilizada para el análisis en el programa, teniendo un comportamiento similar para los demás sistemas.

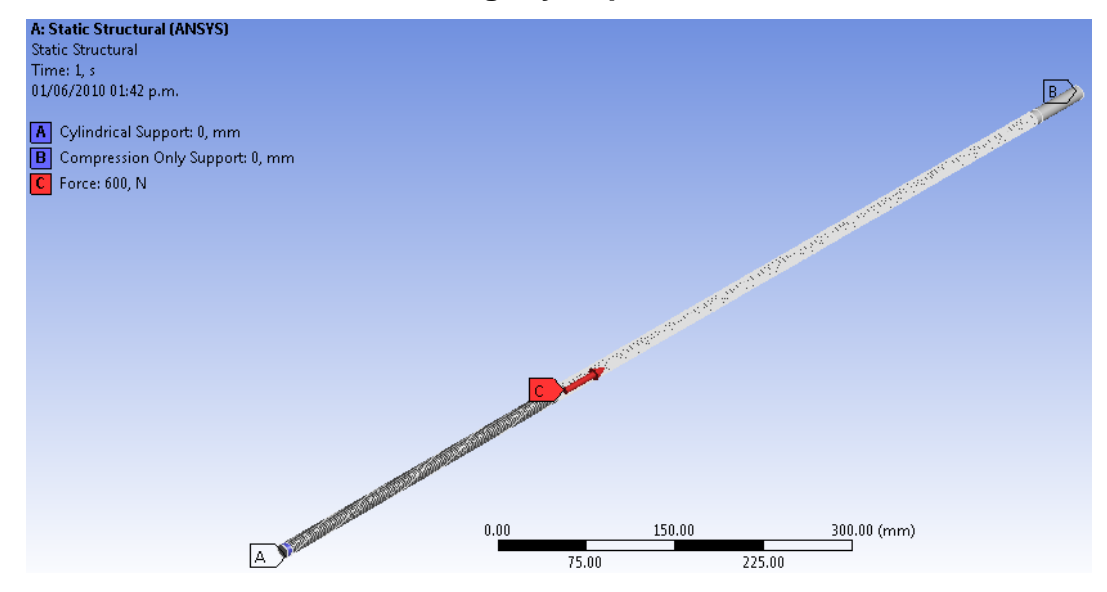

#### **FIGURA 25. Ubicación de la cargar y Soporte**

Fuente: Elaborado por Carlos Jaimes y Javier Otero Enero 2010.

### **5.2.4.1 Análisis Estructural**

Después de evaluadas las cargas presentes en el tornillo, se establecen los análisis requeridos para este caso, estos serán enfocados conforme al esfuerzo equivalente, esfuerzo cortante, la deformación total y el factor de seguridad, obteniendo los siguientes resultados:

**FIGURA** 26**. Esfuerzo equivalente.**

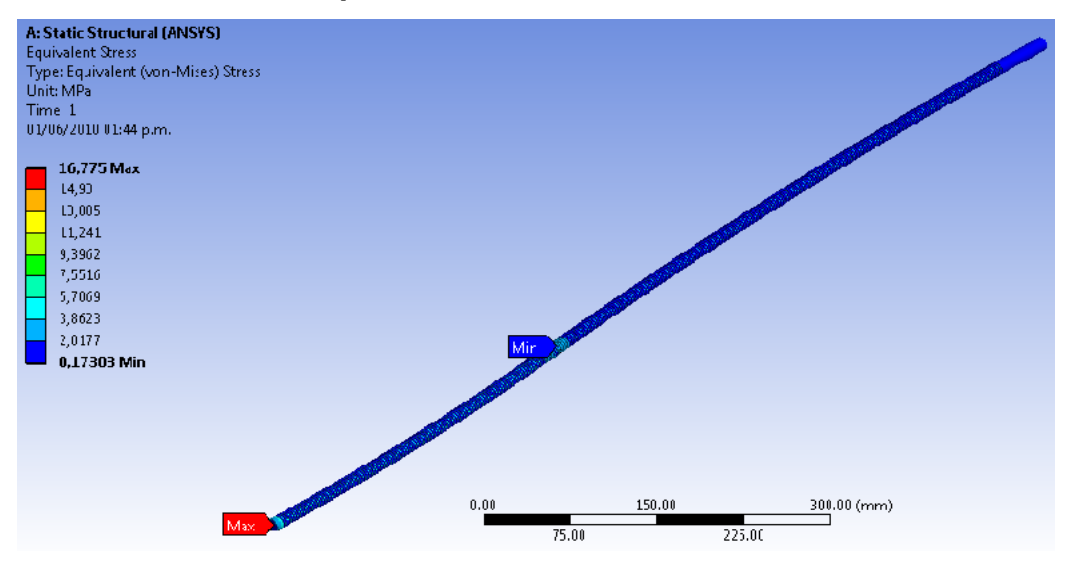

Fuente: Elaborado por Carlos Jaimes y Javier Otero Enero 2010.

El esfuerzo equivalente máximo obtenido en ANSYS es de 16,775 MPa. Dicho valor se puede visualizar en la figura 26.

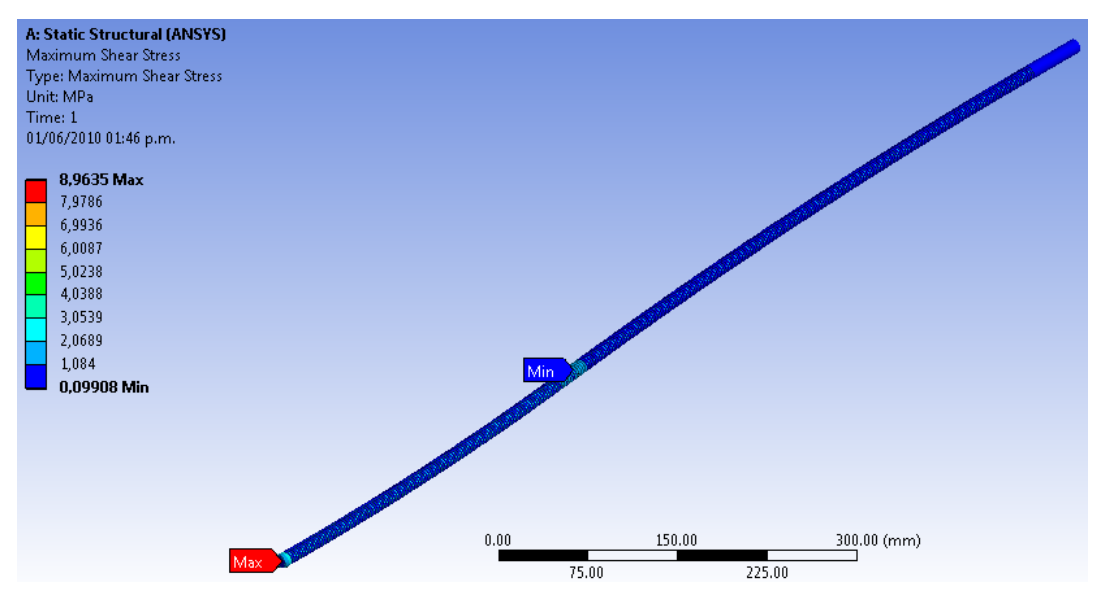

### **FIGURA 27. Esfuerzo cortante**

El esfuerzo cortante máximo obtenido en ANSYS es de 8,96 MPa. Dicho valor se puede visualizar en la figura 27.

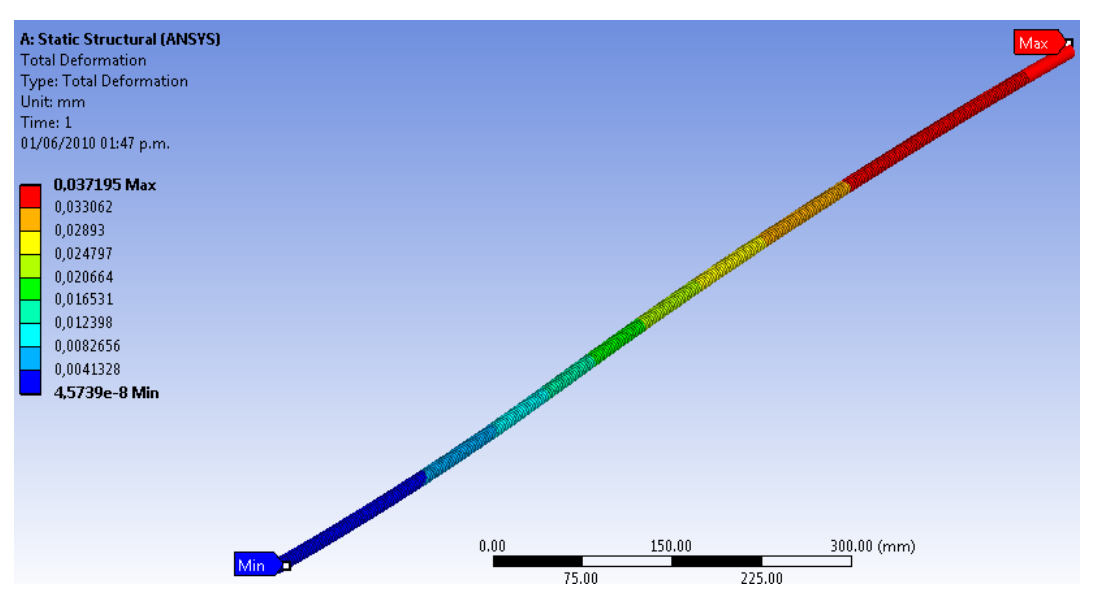

### **FIGURA 28. Deformación Total**

Fuente: Elaborado por Carlos Jaimes y Javier Otero Enero 2010.

La deformación máximo obtenido en ANSYS es de 0,0372mm. Dicho valor se puede visualizar en la figura 28.

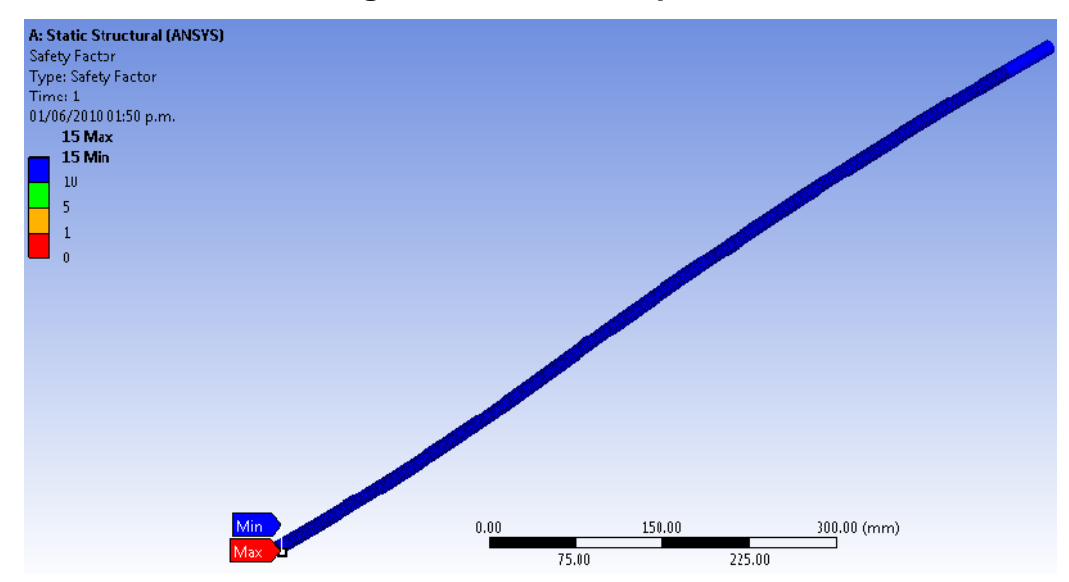

### **FIGURA 29. Factor de seguridad esfuerzo equivalente**

El factor de seguridad mínimo por esfuerzo equivalente es de 15. Dicho valor se puede visualizar en la figura 29.

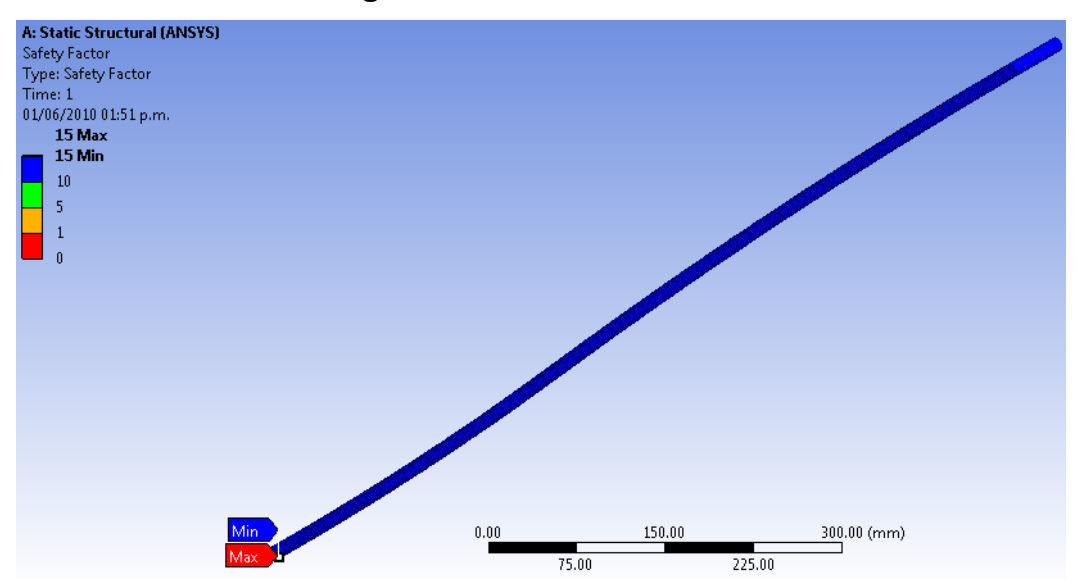

**FIGURA 30. Factor de seguridad esfuerzo cortante**

Fuente: Elaborado por Carlos Jaimes y Javier Otero Enero 2010.

El factor de seguridad mínimo por esfuerzo cortante es de 15. Dicho valor se puede visualizar en la figura 30.

#### **5.2.4.2 Análisis por pandeo**

El análisis por pandeo permite reconocer si el tornillo soportará las condiciones de frontera establecidas en el análisis estático estructural, dicho análisis encuentra un multiplicador de carga cuya relación es (ver ecuación 22)

$$
\frac{Fpandeo}{Fmax} \ge 1
$$
 Ecuadorión 22

Donde:

F pandeo = fuerza a la que ocurrirá el fenómeno de pandeo en el tornillo

Fmax = fuerza máxima soportada por el tornillo

El multiplicador de carga es la relación entre la fuerza de pandeo y la fuerza

aplicada al tornillo, se debe garantizar que sea mayor a 1, para evitar la falla y asi conocer con que factor de seguridad se encuentra el tornillo ante el pandeo.

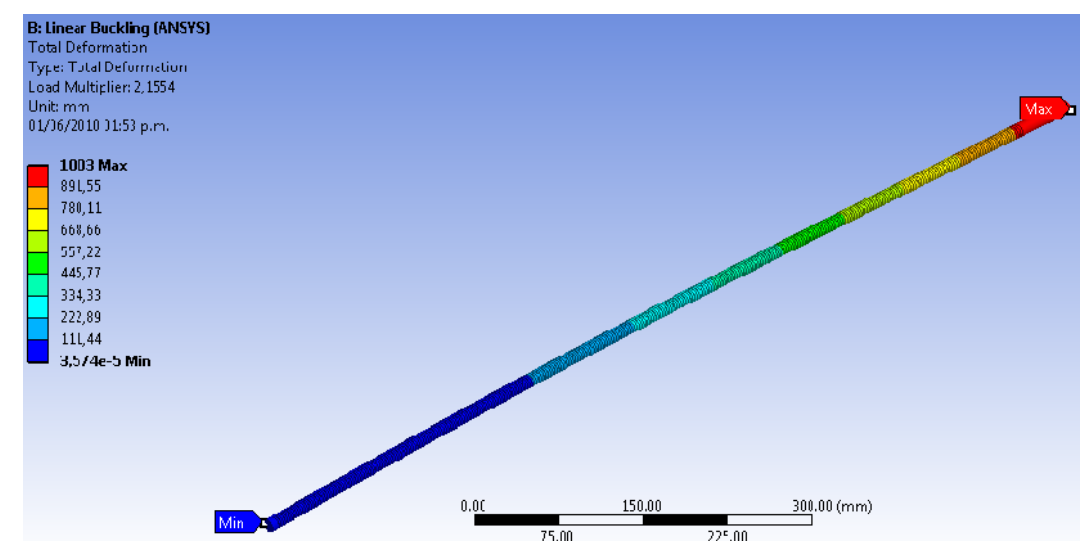

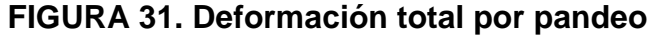

Fuente: Elaborado por Carlos Jaimes y Javier Otero Enero 2010.

La deformación máximo por pandeo obtenido en ANSYS es de 1003 mm. Dicho valor se puede visualizar en la figura 31.

### **5.2.4.3 Análisis Modal**

Se decidió encontrar un máximo de 12 formas modales y asi determinar la frecuencia natural que llevaría el tornillo a un estado de resonancia. Para lo cual se encuentra la deformación total del tornillo según la frecuencia natural que corresponda a los modos 2, 10 y 12 ver figura 32.

### **FIGURA 32. Deformación total modal**

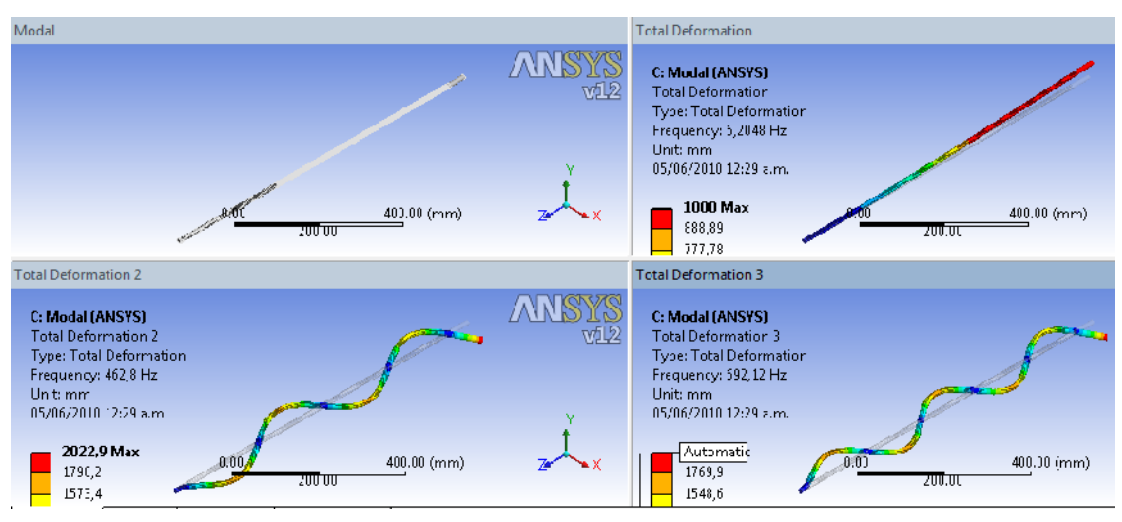

Fuente: Elaborado por Carlos Jaimes y Javier Otero Enero 2010.

La deformación máximo por el análisis modal obtenido en ANSYS es de 2301,7 mm. Dicho valor se puede visualizar en la figura 32.

### **5.2.4.4 Análisis de resultados**

El propósito de este diseño es asegurar que los elementos involucrados en las aplicaciones de carga no fallen, por lo que se estableció un factor de seguridad mínimo de 2 para el análisis del comportamiento de los tornillos, de acuerdo con las graficas 29 y 30, en ellas indica los factores por esfuerzo equivalente y por cortante con valores de 15 y 15 respectivamente, a la cual los tornillos realizan el trabajo, asegurando así la operación confiable del sistema bajo la carga máxima a la que se encuentra sometido.

Las respuestas que arroja la simulación realizada en ANSYS, muestran un valor de esfuerzo equivalente de 16,77 Mpa y esfuerzo cortante de 8,96 MPa.

### **5.2.5 Tornillos de potencia de ¾" en aluminio**

Para la selección del tornillo de potencia, se tuvo en cuenta la carga para realizar la simulación en ANSYS; de acuerdo con la carga y soportes presentes en el eje del tornillo, se procedió a realizar el análisis en el software. En la figura 33 se puede apreciar la ubicación de las carga; utilizada para el análisis en el programa, teniendo un comportamiento similar para los demás sistemas.

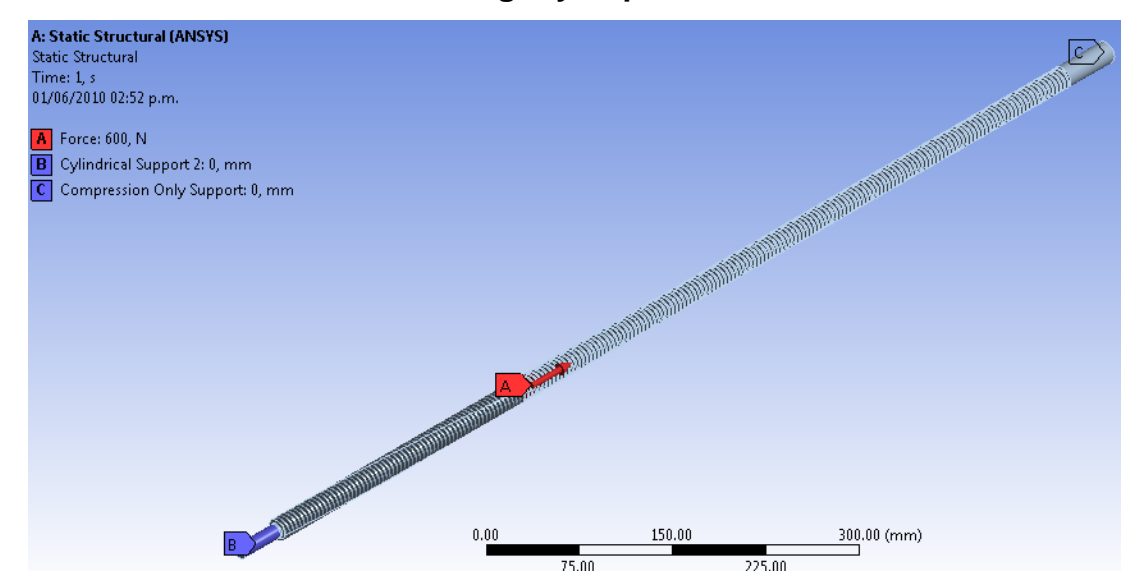

#### **FIGURA 33. Ubicación de la cargar y Soporte**

Fuente: Elaborado por Carlos Jaimes y Javier Otero Enero 2010.

### **5.2.5.1 Análisis Estructural**

Después de evaluadas las cargas presentes en el tornillo, se establecen los análisis requeridos para este caso, serán enfocados conforme al esfuerzo equivalente, esfuerzo cortante, la deformación total y el factor de seguridad, obteniendo los siguientes resultados:

### **FIGURA 34. Esfuerzo equivalente**

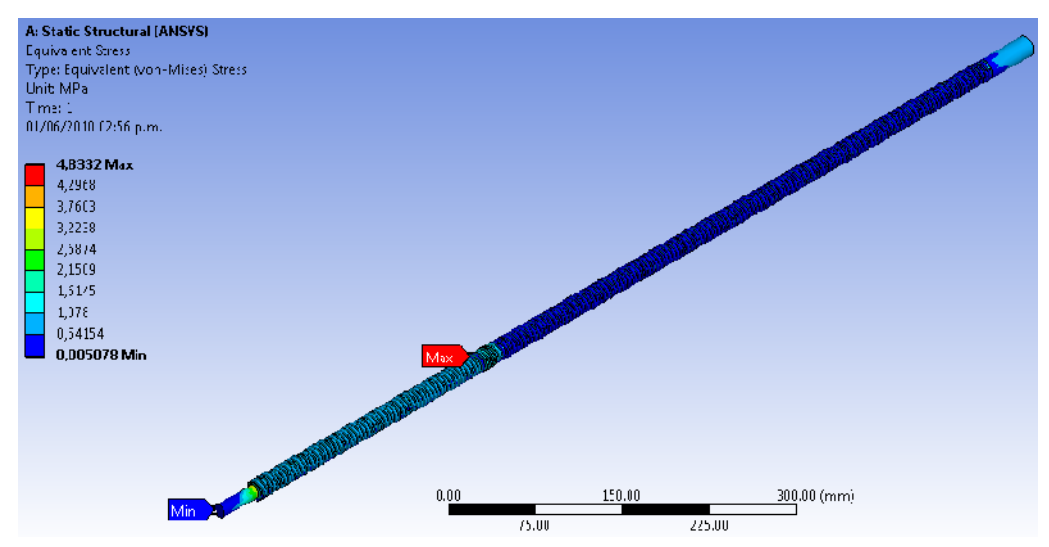

Fuente: Elaborado por Carlos Jaimes y Javier Otero Enero 2010.

El esfuerzo equivalente máximo obtenido en ANSYS es de 4,83 MPa. Dicho valor se puede visualizar en la figura 34.

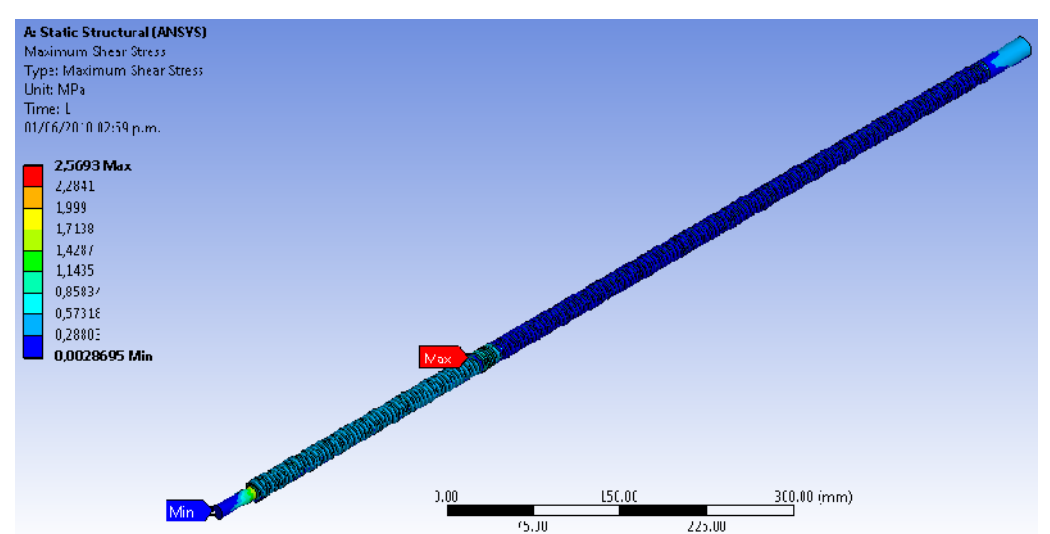

### **FIGURA 35. Esfuerzo cortante**

Fuente: Elaborado por Carlos Jaimes y Javier Otero Enero 2010.

El esfuerzo cortante máximo obtenido en ANSYS es de 2,57 MPa, figura 35.

#### **FIGURA 36. Deformación Total**

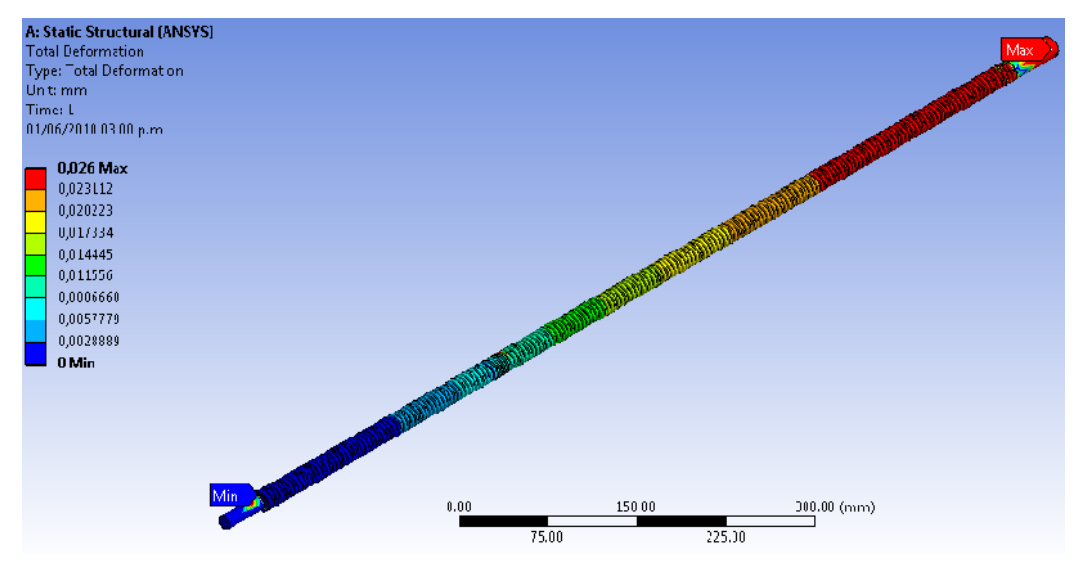

Fuente: Elaborado por Carlos Jaimes y Javier Otero Enero 2010.

La deformación máximo obtenido en ANSYS es de 0,026mm, figura 36.

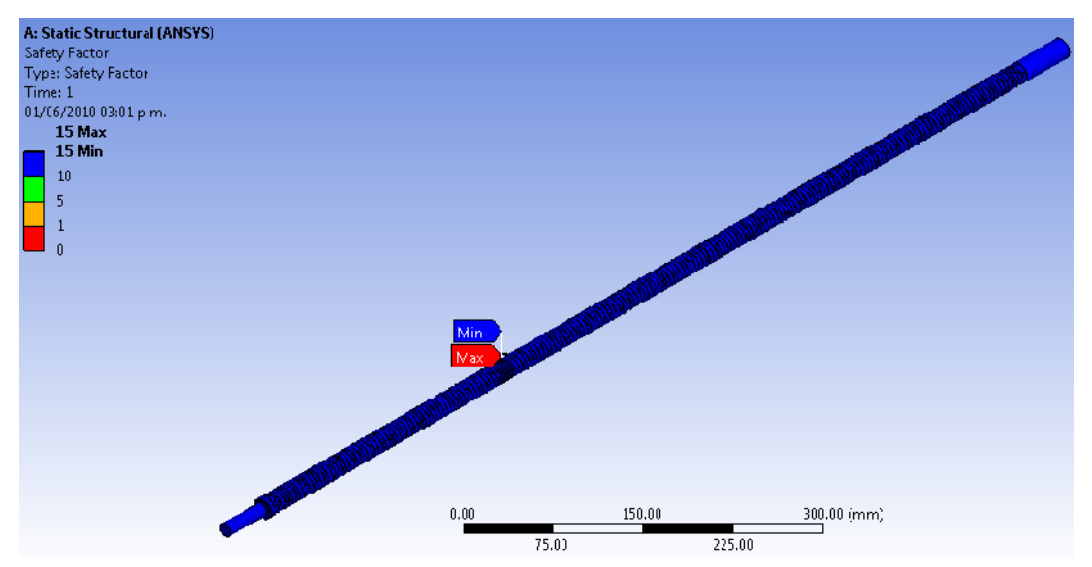

### **FIGURA 37. Factor de seguridad esfuerzo equivalente**

Fuente: Elaborado por Carlos Jaimes y Javier Otero Enero 2010.

Factor de seguridad mínimo por esfuerzo equivalente es de 15. Dicho valor se puede visualizar en la figura 37.

# A: Static Structural (ANSYS)<br>Sefety Foctor Type: Safety Factor Time: 1 01/06/2010 03:03 p.m.  $15$  Max 15 Mln  $10\,$ 300 00 (mm) 75.00 225.00

#### **FIGURA 38. Factor de seguridad esfuerzo cortante**

Fuente: Elaborado por Carlos Jaimes y Javier Otero Enero 2010.

Factor de seguridad mínimo por esfuerzo cortante es de 15. Dicho valor se puede visualizar en la figura 38.

### **5.2.5.2 Análisis por pandeo**

El análisis por pandeo permite reconocer si el tornillo soportará las condiciones de frontera establecidas en el análisis estático estructural, dicho análisis encuentra un multiplicador de carga cuya relación es (ver ecuación 22)

El multiplicador de carga es la relación entre la fuerza de pandeo y la fuerza aplicada al tornillo, se debe garantizar que sea mayor a 1, para evitar la falla y asi conocer con que factor de seguridad se encuentra el tornillo ante el pandeo.

### **FIGURA 39. Deformación total por pandeo**

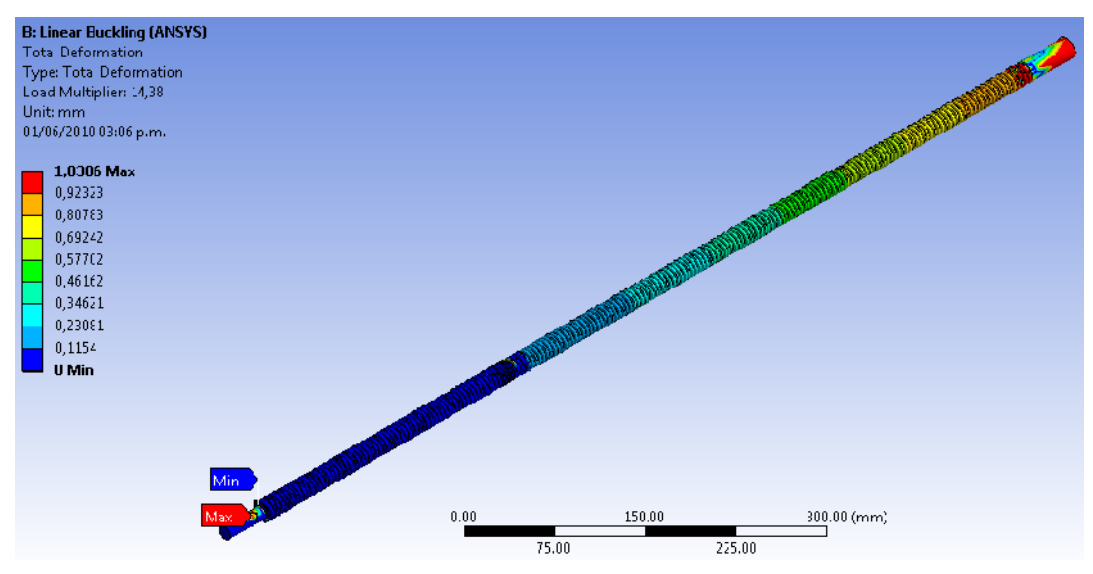

Fuente: Elaborado por Carlos Jaimes y Javier Otero Enero 2010.

La deformación máximo por pandeo obtenido en ANSYS es de 1,038 mm, figura 39.

### **5.2.5.3 Análisis Modal**

Se decidió encontrar un máximo de 12 formas modales y asi determinar la frecuencia natural que llevaría el tornillo a un estado de resonancia. Para lo cual se encuentra la deformación total del tornillo según la frecuencia natural que corresponda a los modos 2, 10 y 12 ver figura 40.

### **FIGURA 40. Deformación total modal**

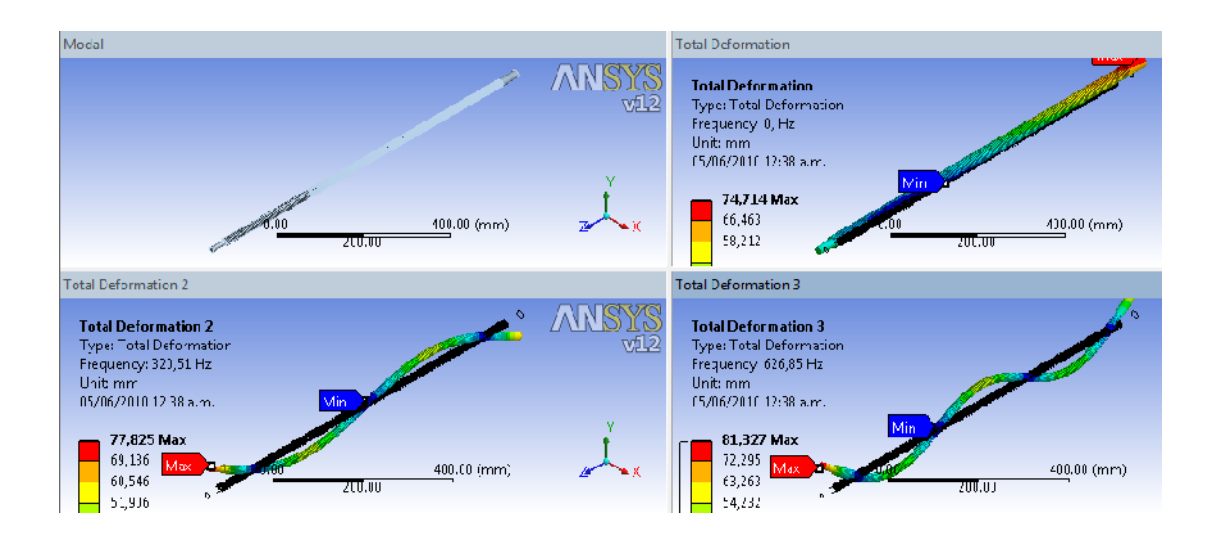

Fuente: Elaborado por Carlos Jaimes y Javier Otero Enero 2010.

### **5.2.5.4 Análisis de resultados**

El propósito de este diseño es asegurar que los elementos involucrados en las aplicaciones de carga no fallen, por lo que se estableció un factor de seguridad mínimo de 2 para el análisis del comportamiento de los tornillos, de acuerdo con las graficas 37 y 38, en ellas indica los factores por esfuerzo equivalente y por cortante con valores de 15 y 15 respectivamente, a la cual los tornillos realizan el trabajo, asegurando así la operación confiable del sistema bajo la carga máxima a la que se encuentra sometido.

Las respuestas que arroja la simulación realizada en ANSYS, muestran un valor de esfuerzo equivalente de 4,83 Mpa y esfuerzo cortante de 2,57 MPa.

### **5.3 ESTRUCTURA**

El diseño final dio como resultado un banco construido con perfiles de 1/8" por 1 ½", con laminas de soporte de 60cm por 50 cm y de 3/8" construido en acero cold rolled.

Dos guías de 1,705 metros de longitud y de diámetro igual 1" de material AISI 1045, con un dispositivo de apoyo para ubicar la carga y ajustar la tuerca del mecanismo con la siguientes dimensiones; un plato de apoyo de 10 cm de diámetro y 2,5cm de espesor en acero AISI 1045, dos brazos guías de 25 cm de longitud y 1cm de longitud cada, apoyados con dos bujes de 15 cm de longitud y de una pulgada de diámetro con teflón en el interior para mejor el desplazamiento en las guías.

Una tapa superior de lamina cuyas dimensiones son; 60 \* 20 cm y de espeso de un 1/8", soportando una chumacera de ½" que sirve como apoyo al tornillo de potencia ver figura 41.

Estas dimensiones se tomaron teniendo en cuenta factores como la longitud del motorreductor la uniformidad de los componentes y el costo de algunos de los materiales que se hacen mención.

### **FIGURA 41. Estructura final**

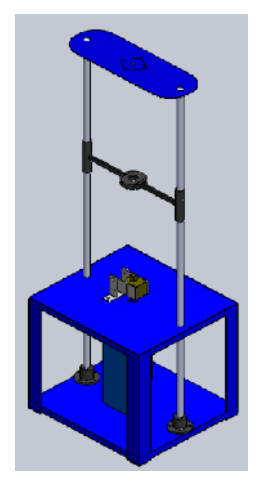

### **5.4 MOTORREDUCTOR**

El sistema cuenta con un motorreductor marca SIEMENS modelo G90/20 D23/4 trifásico de 0,5hp y de 1800 RPM con una salida nominal de 32RPM a una frecuencia de 60 Hz. Teniendo en cuanta un variador de frecuencia para poder aumentar o disminuir el régimen de RPM según la necesidad de trabajo. Manejamos bajas revoluciones porque hay que tener en cuenta la toma del tiempo del desplazamiento de la carga, el cual lo hacemos manualmente.

### **5.5 VARIADOR DE FRECUENCIA**

El MICROMASTER 440, es el dispositivo con el que cuenta la universidad para realizar las pruebas que se necesitan para todas las aplicaciones de control de la frecuencia del motorreductor ver fotografía 4.

### **5.5.1 Características**

Algunas de las principales características del MICROMASTER 440 son:

- Fácil de instalar, parametrizar y poner en servicio
- Diseño robusto en cuanto a CEM
- Amplio número de parámetros que permite la configuración de una gama extensa de aplicaciones
- Conexión sencilla de cables
- 6 entradas digitales NPN/PNP aisladas y conmutables
- Salidas analógicas  $(0 20 \text{ mA})$
- Diseño modular para configuraciones extremadamente flexibles
- Tecnología BiCo
- Altas frecuencias de pulsación para funcionamiento silencioso del motor

### **FOTOGRAFIA 4. Variador de frecuencia**

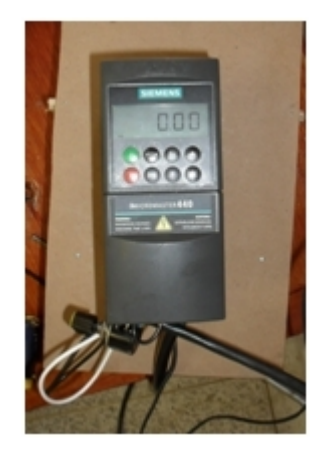

Fuente: tomada por Carlos Jaimes y Javier Otero Enero 2010.

### **5.6 TORQUIMETRO**

Se puede apreciar en la tabla 9 la equivalencia de Nm y mv teniendo en cuenta el rango de capacidad del torquimetro de marca RS TECHNOLOGIES y de referencia 039050-51201 (ver fotografía 1) que se implemento en el banco de pruebas de tornillos de potencia. Cabe enuncia que el dispositivo usado en la medición de torque para de cada uno de los tornillos de potencia es suministrado por la universidad teniendo en cuenta el alto costo de este instrumento, la faculta de ingeniera mecánica cuenta con otro torquimetro de referencia 039075-50301.

## **TABLA 14. Equivalencia Nm y mv de los torquímetros suministrados por la universidad.**

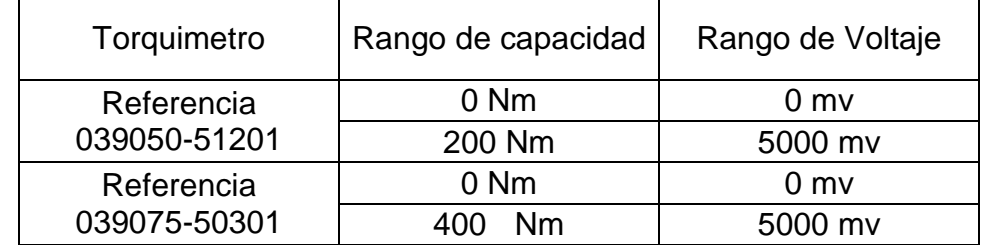

### **6. PRUEBAS**

### **6.1 METODOLOGIA DE LAS PRUEBAS**

La metodología de las pruebas del banco de tornillos de potencia se desarrolló para obtener variables con las cuales se va a corroborar las ecuaciones de torque de subida, torque de bajada, eficiencia y avance para dos materiales para así poder determinar curvas en función del tiempo de desplazamiento, curvas en función de la magnitud de la carga, curvas de la eficiencia mecánica en función de la carga y el tiempo, y gráficas de avances vs el número de entradas del tornillo.

El procedimiento a seguir durante el desarrollo consistió básicamente en cuatro pruebas a cada tornillo de potencia; es decir, ubicando peso de 10Kg, 30kg, 50kg hasta completar 60kg ver fotografía 5, variando el rango de frecuencia de 22 rpm, 32 rpm, 42rpm y 52 rpm.

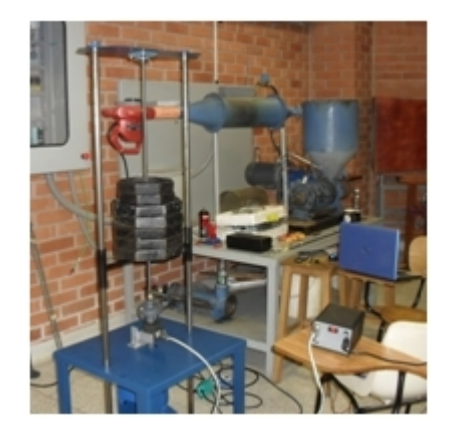

### **FOTOGRAFIA 5. Prueba del tornillo de potencia ½" con 60 Kg**

Respecto a las lecturas de datos como se menciono en el diseño detallado fue necesaria la implementación de un sistema de visualización que tomara la señal en mili voltios (mv) del torquímetro, a las cuales se le determinaron las equivalencias en N-m, para así poder utilizarla en el desempeño de cada tornillo de potencia.

El formato guía que sirvió para la toma de datos se puede observar en la tabla 10 donde se consignaron los valores respectivos de torque y tiempo para cada velocidad de giro correspondiente.

**TABLA 15. Tablas para la toma de datos durante las pruebas a distintas velocidades.**

| <b>32 RPM</b>  |      |           |                 |          |                 |        |     |
|----------------|------|-----------|-----------------|----------|-----------------|--------|-----|
|                | Peso | Elevación |                 | Descenso |                 |        | Pes |
| Prueba         | [kg] | Tiempo    | Voltaje<br>[mV] | Tiempo   | Voltaje<br>[mV] | Prueba | [kg |
|                | 10   |           |                 |          |                 |        | 10  |
| $\overline{2}$ | 30   |           |                 |          |                 |        | 30  |
| 3              | 50   |           |                 |          |                 |        | 50  |
|                | 60   |           |                 |          |                 |        | 60  |

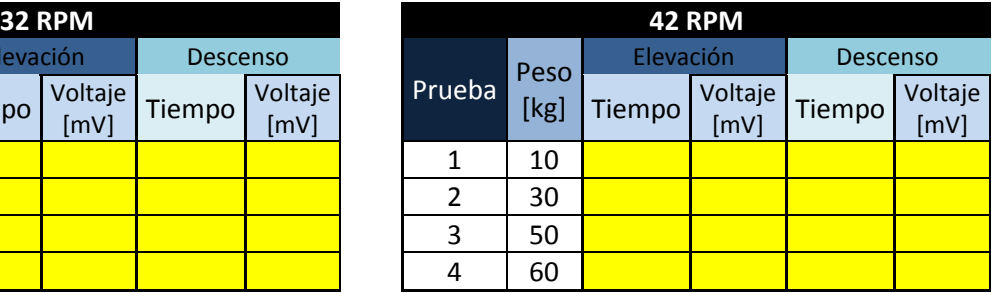

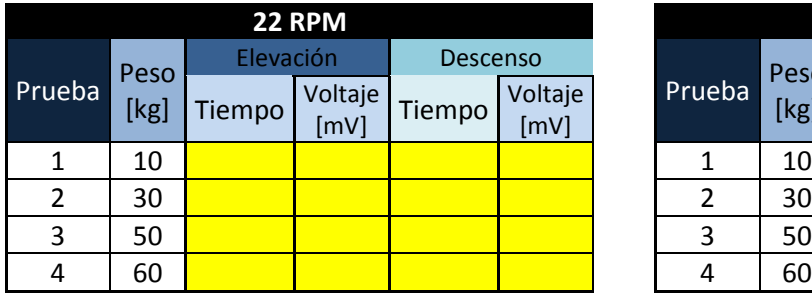

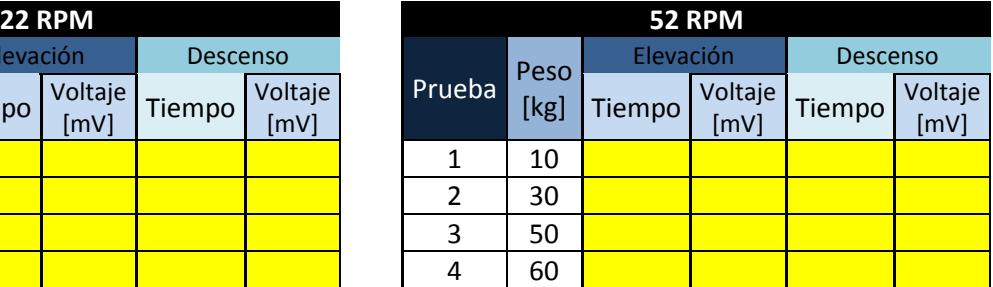

### **6.2 PASOS DURANTE EL DESARROLLO DE LAS PRUEBAS**

Los pasos durante el desarrollo de las pruebas en el banco de tornillos de potencia fueron los siguientes:

- 1. Ubicación correcta de cada uno de los componentes que hacen parte del banco (Motor, acoples, torquímetro, variador de frecuencia y tornillos).
- 2. Realizar los cableados pertinentes de cada uno de los componentes electrónicos de medición y manipulación en el banco (motor, variador de frecuencia, torquímetro, sistema de visualización de datos y voltímetro) evitando hacer conexiones inadecuadas que entorpezcan los datos medidos durante la corrida del motor ver fotografía 6.

### **FOTOGRAFIA 6. Conexiones de los dispositivos electrónicos**

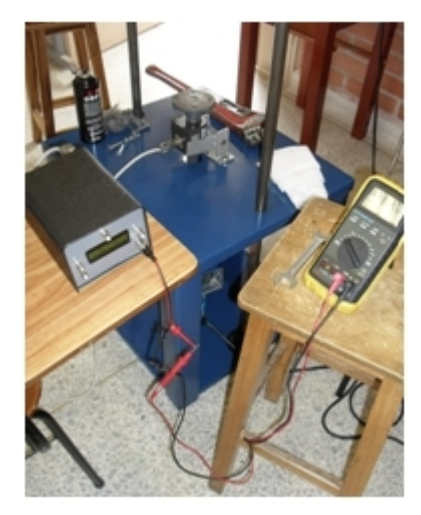

Fuente: tomada por Carlos Jaimes y Javier Otero Enero 2010.

3. Leer las instrucciones de operación del variador por concepto de encendido y apagado, modificación de frecuencia como cambio de giro y otros puntos que llegaran a necesitar.

- 4. Corroborar el estado de las guías, que estén ajustadas a las bridas de piso teniendo en consideración que los tornillos prisioneros tenga un perfecto ajuste en la guía, una buena lubricación en el cuerpo de la guía; observando que no presente ningún material externo o en su contorno (oxido, suciedad u otros).
- 5. Verificar que las bridas de arrastre estén bien ajustadas con sus tornillos y tuercas correctamente.
- 6. Tener el torquímetro ajustado a las bridas de arrastre del motor.
- 7. Ubicar en el torquímetro los dispositivos adecuados para realizar el montaje, teniendo en cuenta que se dispone de dos bridas con diferentes diámetros para ubicar los tornillos correspondientes ( $\frac{1}{2}$ " y  $\frac{3}{4}$ " de pulgada).
- 8. Seleccionar el tipo de tornillo de a trabajar según funcionalidad y características como es el numero de entrada, dimensión del diámetro (¾" y ½"), teniendo en cuenta que el tonillo que se va utilizar no tenga suciedad u objetos extraños.
- 9. Ubicar el dispositivo que soporta el peso, teniendo en cuenta que tiene una cavidad donde debe estar posicionado la tuerca del tornillo a trabajar.
- 10.Ubicar la tapa superior después de haber montado el tornillo y el dispositivo de peso del mecanismo, debido que la tapa tiene una chumacera que permite alinear el tornillo de potencia en el momento del trabajo, teniendo unos pasadores que permitirán tener la tapa bien posicionada, como se ve en la fotografía 7.

**FOTOGRAFIA 7. Montaje del Banco de Pruebas para tornillos de potencia.**

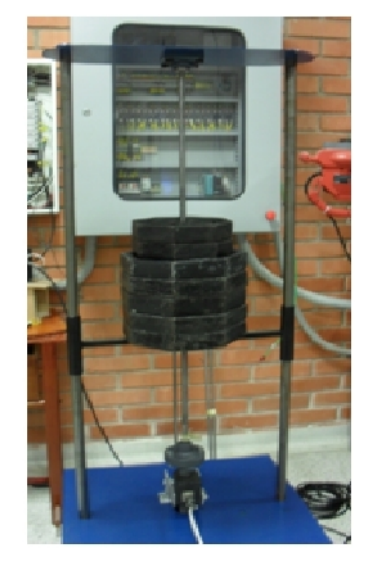

Fuente: tomada por Carlos Jaimes y Javier Otero Enero 2010

### **7. ANÁLISIS DE RESULTADOS**

Todas las pruebas se basaron en analizar el comportamiento y desempeño de cada uno de los tornillos de potencia conforme al tiempo de desplazamiento, eficiencia mecánica y magnitud de la carga de trabajo, teniendo en cuenta las características de operación del sistema, los resultados se analizaran haciendo uso de los datos y Gráficas de tendencia obtenidos para los diferentes tornillos dependiendo de la carga a la que se encuentra sometido, sentido y velocidad de giro.

## **7.1 TORNILLOS DE POTENCIA DE ACERO AISI 1020 DE ¾" DE UNA ENTRADA**

A partir de los datos obtenidos en las pruebas, ver anexo A, por medio de la metodología especificada anteriormente, fueron analizados tres factores para cada tipo de tornillo:

- Tiempo de desplazamiento
- Sometimiento a carga
- Eficiencia mecánica

### **7.1.1 Análisis de tiempo de desplazamiento**

La tabla 16 muestra los datos de tiempo, en segundos, que son necesarios para que la carga complete el recorrido desde el punto más bajo hasta el punto más alto del tornillo, con una distancia recorrida de 60 cm.

En la gráfica 1 se representa la variación del tiempo en función de la velocidad de giro.

**TABLA 16. Resultado de las pruebas de tiempo de desplazamiento para el tornillo de potencia de acero AISI 1020 de ¾" de una entrada.**

|            | Acero 3/4" - 1 entrada    |               |        |  |
|------------|---------------------------|---------------|--------|--|
| <b>RPM</b> | Tiempo                    | Tiempo        | %ERROR |  |
|            | <b>Experimental [seg]</b> | Teórico [seg] |        |  |
| 22         | 383                       | 386,4         | 0,88%  |  |
| 32         | 265                       | 265,8         | 0,30%  |  |
| 42         | 200                       | 202,2         | 1,09%  |  |
| 52         | 164                       | 187,2         | 12,39% |  |

Fuente: Elaborado por Carlos Jaimes y Javier Otero Enero 2010.

**GRÁFICA 1. Representación gráfica de los datos de las pruebas de tiempo de desplazamiento para el tornillo de potencia de acero AISI 1020 de ¾" de una entrada.**

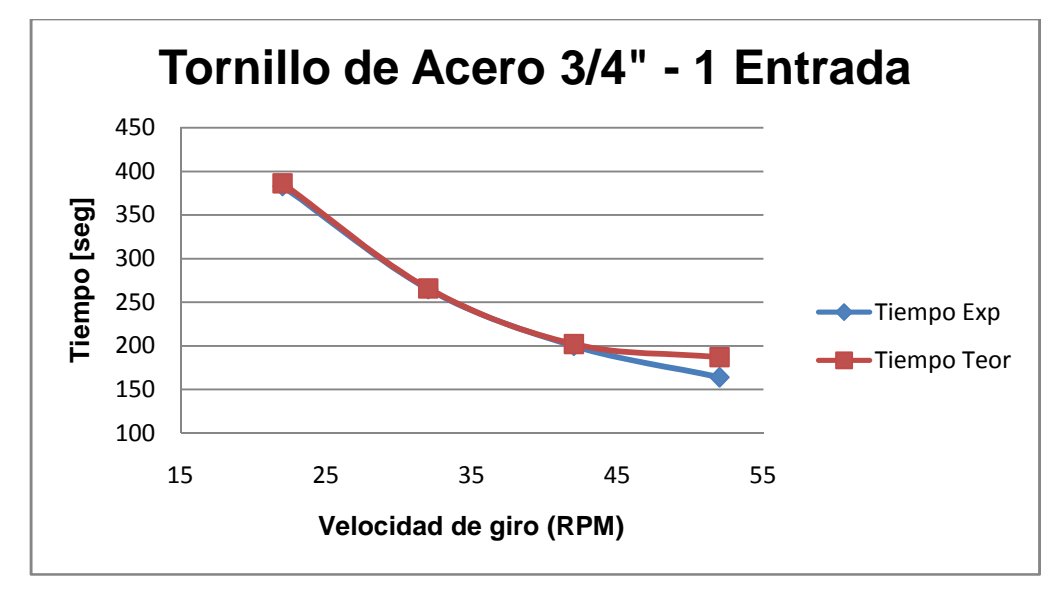

Fuente: Elaborado por Carlos Jaimes y Javier Otero Enero 2010.

De la gráfica 1 se puede inferir que a mayor velocidad de giro menor es el tiempo de desplazamiento, presentándose así, una relación inversa. Realizando la comparación del tiempo teórico con el tiempo experimental se puede corroborar la exactitud de la ecuación del tiempo de subida, puesto que el máximo valor del porcentaje de error entre los tiempos es de 12,39%, valor que refleja que el tiempo tomado por medio de un cronometro controlado manualmente, refutable con los demás valores que no exceden el 1,1%.

#### **7.1.2 Análisis de sometimiento a carga.**

En la tabla 17 es posible realizar dos tipos de análisis. El primero es referente a la variación del torque en relación a la manipulación del valor del régimen de giro, y, el segundo, con respecto a la diferencia porcentual entre el valor teórico y el experimental.

## **TABLA 17. Resultados de las pruebas de sometimiento a carga del tornillo de potencia de acero AISI 1020 de ¾" de una entrada.**

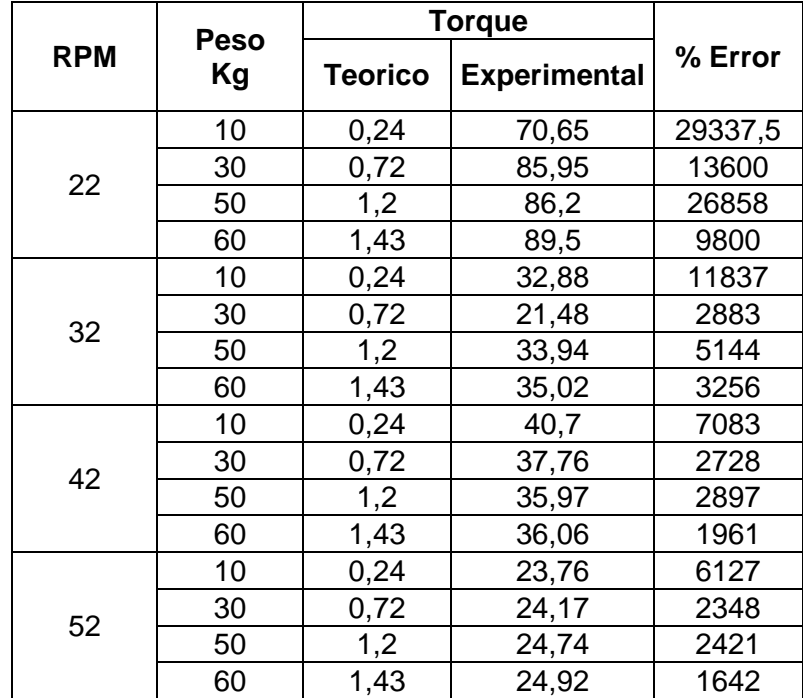

**GRÁFICA 2. Representación gráfica de los datos de las pruebas de carga para el tornillo de potencia de acero AISI 1020 de ¾" de una entrada.**

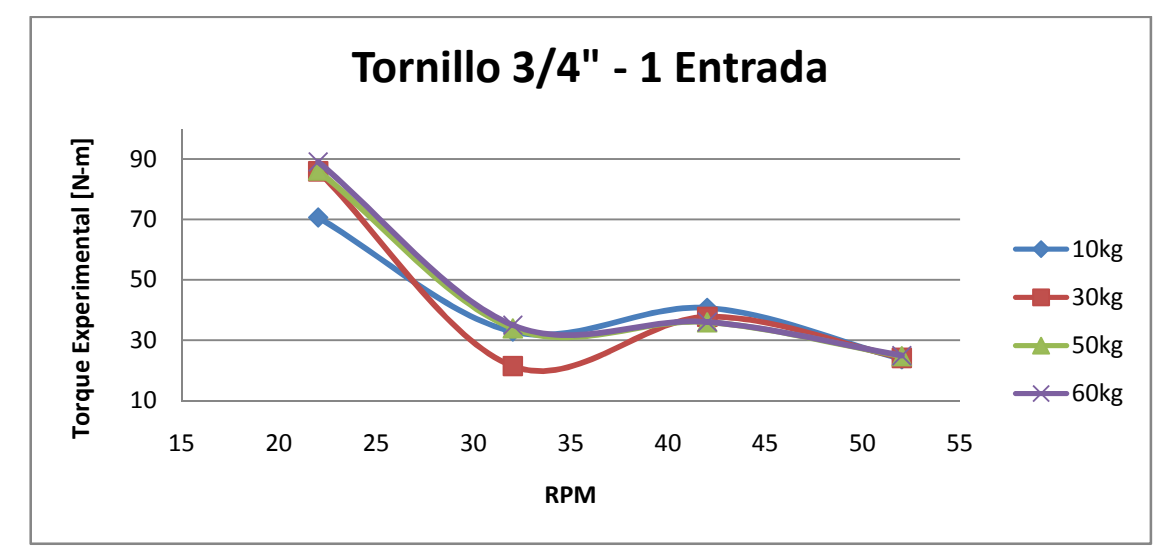

Fuente: Elaborado por Carlos Jaimes y Javier Otero Enero 2010.

La variación del torque se rige por la ecuación:

$$
P=T*\omega
$$

La potencia suministrada por el motor es directamente proporcional a la potencia requerida por el sistema donde  $\omega$  representa la velocidad de giro del motor expresado en rad/seg, ya que al presentarse una variación de giro la magnitud final del torque cambia en relación inversa, es posible visualizar esta deducción en la grafica 2.

Los resultados de los valores de porcentajes de error presentes en la tabla 17, no son confiables. Ya que los datos visualizados en la caja electrónica muestran una señal afectada por el ruido eléctrico en pequeños picos variantes con el tiempo.

El ruido eléctrico afecta la señal útil pues se superpone a esta en intervalos de milivoltios lo cual es precisamente la escala que deseamos medir.

### **7.1.3 Análisis eficiencia mecánica**

En la tabla 18 se encuentran la eficiencia resultante de los datos obtenidos durante el desarrollo de las pruebas. La tendencia de estos valores en función del régimen de giro se hallan representadas en la gráfica 3.

## **TABLA 18. Resultados de las pruebas de sometimiento a carga del tornillo de potencia de acero AISI 1020 de ¾" de una entrada.**

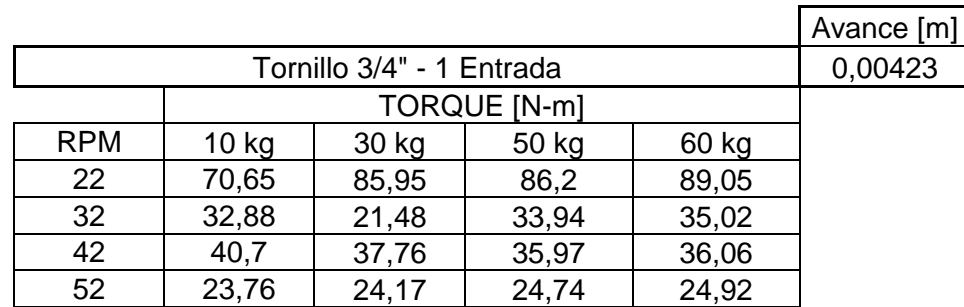

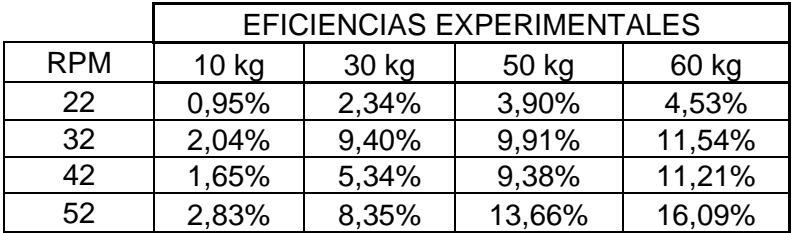

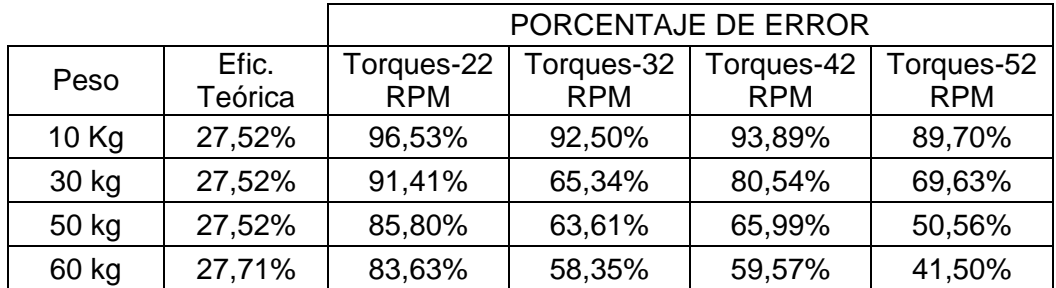

**GRÁFICA 3. Representación gráfica de los datos de las pruebas de la eficiencia mecánica para el tornillo de potencia de acero AISI 1020 de ¾" de una entrada.**

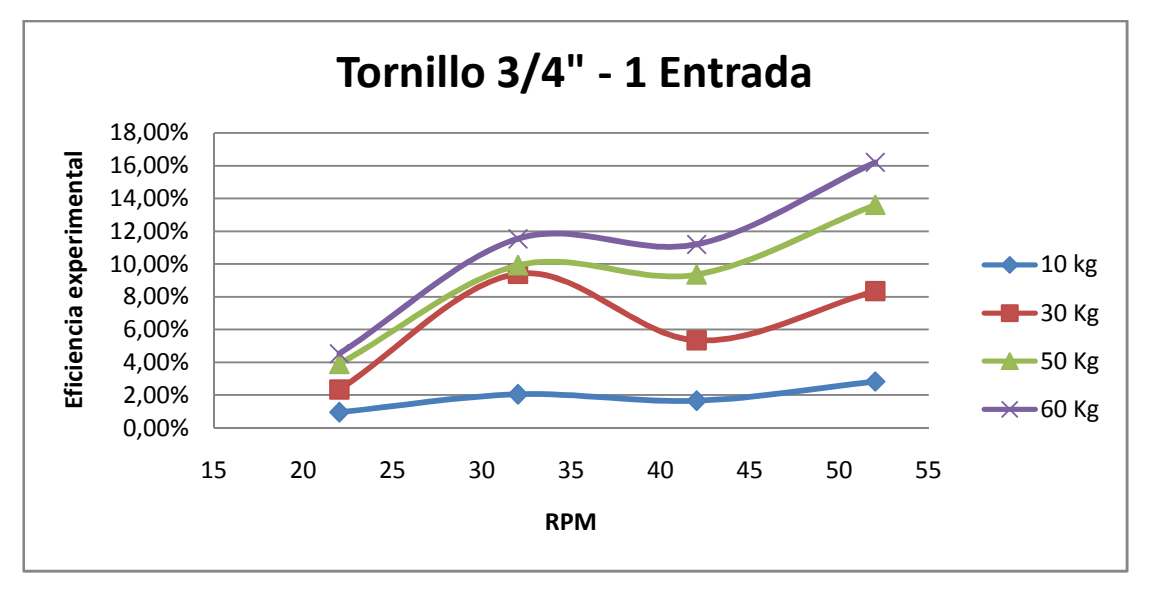

Fuente: Elaborado por Carlos Jaimes y Javier Otero Enero 2010.

La tendencia tanto de los datos como en la gráfica exhiben un comportamiento de incremento del a eficiencia con relación directa a la velocidad de giro, caso contrario con el torque, cual el cual posee una relación inversa, demostrando así que la teoría se cumple.

Nuevamente la carencia de instrumentos de medición adecuados afecta la exactitud y precisión de los valores del torque, por lo que se obtiene un porcentaje de error representado en la tabla 18.

## **7.2 TORNILLOS DE POTENCIA DE ACERO AISI 1020 DE ¾" DE DOS ENTRADAS.**

A partir de los datos obtenidos en las pruebas, ver anexo A, por medio de la metodología especificada anteriormente, fueron analizados tres factores para cada tipo de tornillo:

- Tiempo de desplazamiento
- Sometimiento a carga
- Eficiencia mecánica

### **7.1.1 Análisis de tiempo de desplazamiento**

La tabla 19 muestra los datos de tiempo, en segundos, que son necesarios para que la carga complete el recorrido desde el punto más bajo hasta el punto más alto del tornillo, con una distancia recorrida de 60 cm.

En la gráfica 4 se representa la variación del tiempo en función de la velocidad de giro.

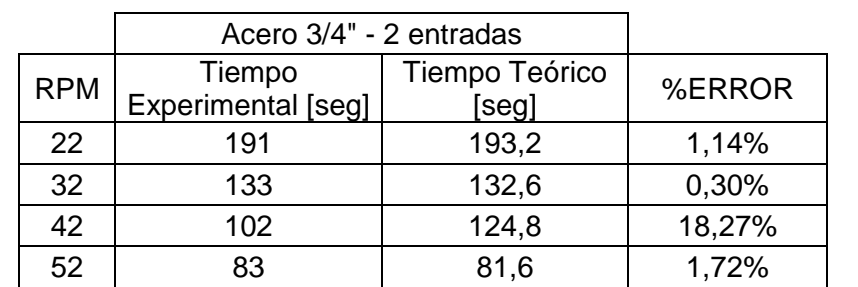

**TABLA 19. Resultado de las pruebas de tiempo de desplazamiento para el tornillo de potencia de acero AISI 1020 de ¾" de dos entradas.**

**GRÁFICA 4. Representación gráfica de los datos de las pruebas de tiempo de desplazamiento para el tornillo de potencia de acero AISI 1020 de ¾ " de dos entradas.**

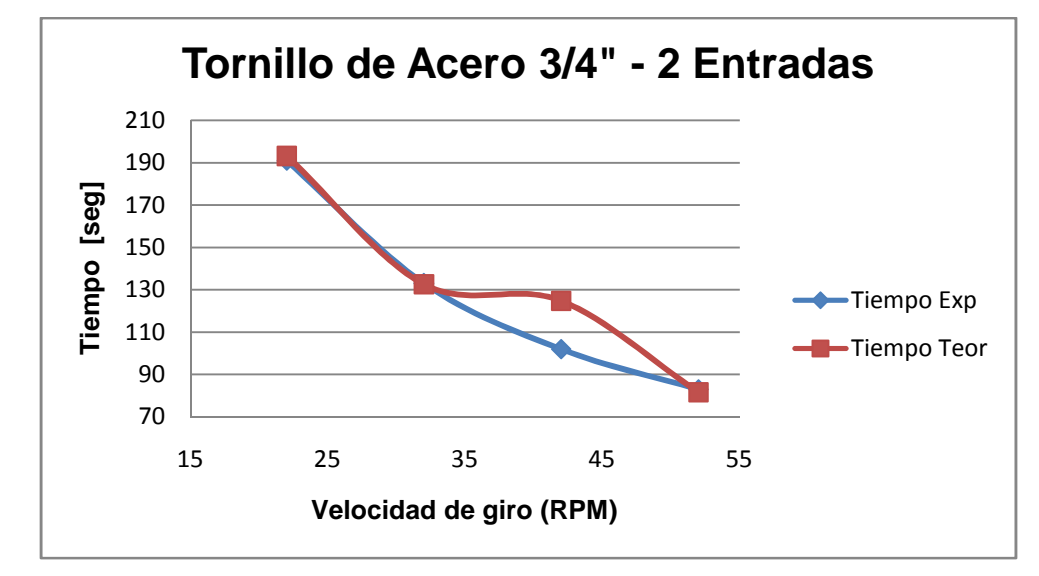

Fuente: Elaborado por Carlos Jaimes y Javier Otero Enero 2010.

De la gráfica 4 se puede inferir que a mayor velocidad de giro menor es el tiempo de desplazamiento, presentándose así, una relación inversa.

Realizando la comparación del tiempo teórico con el tiempo experimental se puede corroborar la exactitud de la ecuación del tiempo de subida, puesto que el máximo valor del porcentaje de error entre los tiempos es de 18,27%, valor que refleja que el tiempo tomado por medio de un cronometro controlado manualmente, refutable con los demás valores que no exceden el 2%

#### **7.2.2 Análisis de sometimiento a carga.**

En la tabla 20 es posible realizar dos tipos de análisis. El primero es referente a la variación del torque en relación a la manipulación del valor del régimen de giro, y, el segundo, con respecto a la diferencia porcentual entre el valor teórico y el experimental.

**TABLA 20. Resultados de las pruebas de sometimiento a carga del tornillo de potencia de acero AISI 1020 de ¾ " de dos entradas.**

|            |                   | Torque         |                     |         |  |
|------------|-------------------|----------------|---------------------|---------|--|
| <b>RPM</b> | <b>Peso</b><br>Kg | <b>Teorico</b> | <b>Experimental</b> | % Error |  |
|            | 10                | 0,32           | 28,97               | 8953    |  |
| 22         | 30                | 0,93           | 29,95               | 6028    |  |
|            | 50                | 1,56           | 32,39               | 4578    |  |
|            | 60                | 1,87           | 32,96               | 5190    |  |
|            | 10                | 0,32           | 19,61               | 3106    |  |
| 32         | 30                | 0,93           | 20,83               | 2130    |  |
|            | 50                | 1,56           | 21,48               | 1582    |  |
|            | 60                | 1,87           | 22,14               | 1764    |  |
|            | 10                | 0,32           | 14,97               | 1976    |  |
| 42         | 30                | 0,93           | 15,71               | 1276    |  |
|            | 50                | 1,56           | 17,25               | 1005    |  |
|            | 60                | 1,87           | 17,41               | 1188    |  |
|            | 10                | 0,32           | 16,93               | 1662    |  |
| 52         | 30                | 0,93           | 17,41               | 1083    |  |
|            | 50                | 1,56           | 20,1                | 831     |  |
|            | 60                | 1,87           | 20,51               | 996     |  |

Fuente: Elaborado por Carlos Jaimes y Javier Otero Enero 2010.

**GRÁFICA 5. Representación gráfica de los datos de las pruebas de carga para el tornillo de potencia de acero AISI 1020 de ¾ " de dos entradas.**

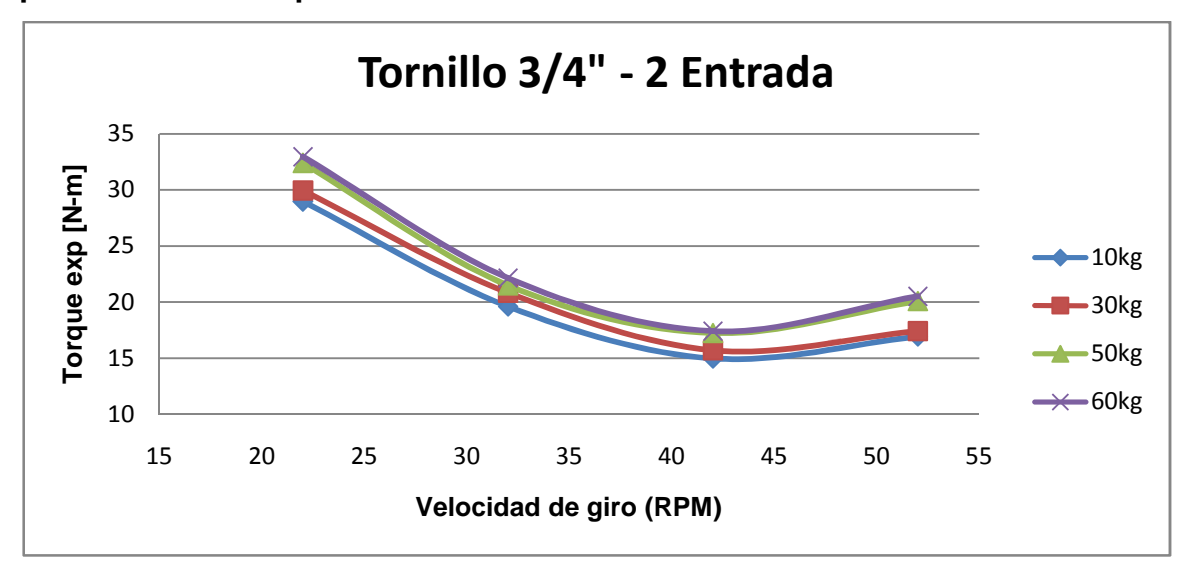

La variación del torque se rige por la ecuación:

$$
P=T*\omega
$$

La potencia suministrada por el motor es directamente proporcional a la potencia requerida por el sistema donde  $\omega$  representa la velocidad de giro del motor expresado en rad/seg, ya que al presentarse una variación de giro la magnitud final del torque cambia en relación inversa, es posible visualizar esta deducción en la grafica 5.

Los resultados de los valores de porcentajes de error presentes en la tabla 20, no son confiables. Ya que los datos visualizados en la caja electrónica muestran una señal afectada por el ruido eléctrico en pequeños picos variantes con el tiempo.

El ruido eléctrico afecta la señal útil pues se superpone a esta en intervalos de milivoltios lo cual es precisamente la escala que deseamos medir.

### **7.2.3 Análisis eficiencia mecánica**

En la tabla 21 se encuentran la eficiencia resultante de los datos obtenidos durante el desarrollo de las pruebas. La tendencia de estos valores en función del régimen de giro se hallan representadas en la gráfica 6.

**TABLA 21. Resultados de las pruebas de sometimiento a carga del tornillo de potencia de acero AISI 1020 de ¾ " de dos entradas.**

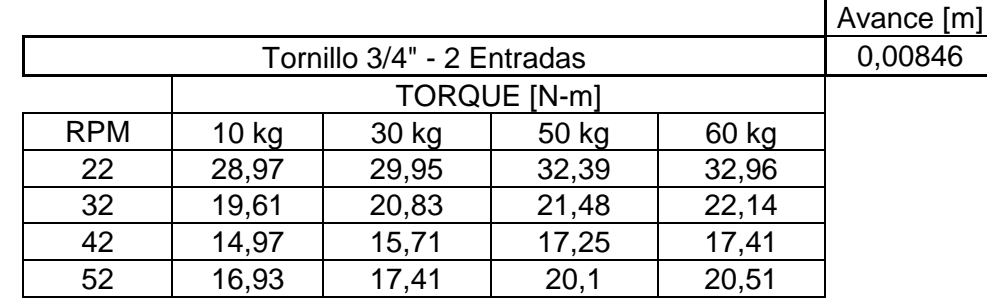

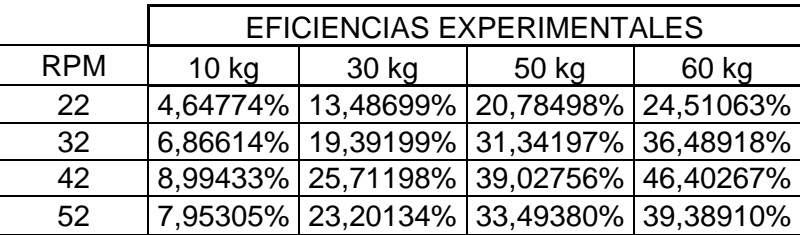

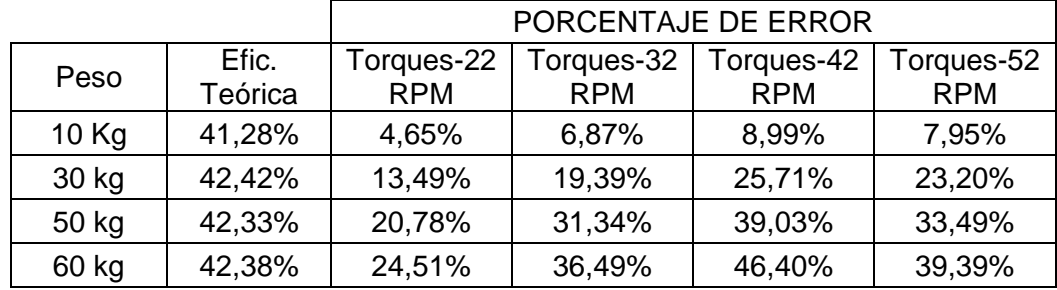

Fuente: Elaborado por Carlos Jaimes y Javier Otero Enero 2010.

**GRÁFICA 6. Representación gráfica de los datos de las pruebas de la eficiencia mecánica para el tornillo de potencia de acero AISI 1020 de ¾ " de dos entradas.**

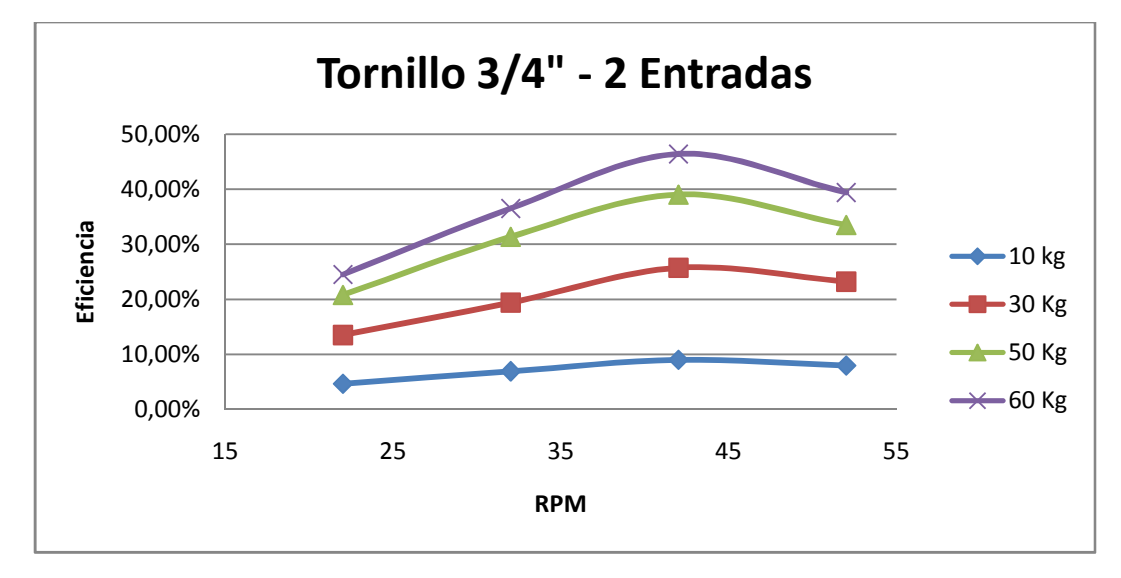

La tendencia tanto de los datos como en la gráfica exhiben un comportamiento de incremento del a eficiencia con relación directa a la velocidad de giro, caso contrario con el torque, cual el cual posee una relación inversa, demostrando así que la teoría se cumple.

Nuevamente la carencia de instrumentos de medición adecuados afecta la exactitud y precisión de los valores del torque, por lo que se obtiene un porcentaje de error representado en la tabla 21.

## **7.3 TORNILLOS DE POTENCIA DE ACERO AISI 1020 DE ¾" DE TRES ENTRADAS.**

A partir de los datos obtenidos en las pruebas, anexo A, por medio de la metodología especificada anteriormente, fueron analizados tres factores para cada tipo de tornillo:

- Tiempo de desplazamiento
- Sometimiento a carga
- Eficiencia mecánica

### **7.3.1 Análisis de tiempo de desplazamiento**

La tabla 22 muestra los datos de tiempo, en segundos, que son necesarios para que la carga complete el recorrido desde el punto más bajo hasta el punto más alto del tornillo, con una distancia recorrida de 60 cm.

En la gráfica 7 se representa la variación del tiempo en función de la velocidad de giro.

**TABLA 22. Resultado de las pruebas de tiempo de desplazamiento para el tornillo de potencia de acero AISI 1020 de ¾" de tres entradas.**

|            | Acero 3/4" - 3 entradas             |                         |        |
|------------|-------------------------------------|-------------------------|--------|
| <b>RPM</b> | Tiempo<br><b>Experimental [seg]</b> | Tiempo Teórico<br>[seg] | %ERROR |
| 22         | 127                                 | 128,4                   | 1,09%  |
| 32         | 93                                  | 88,2                    | 5,44%  |
| 42         | 70                                  | 67,2                    | 4,17%  |
| 52         |                                     | 61,8                    | 7,77%  |

Fuente: Elaborado por Carlos Jaimes y Javier Otero Enero 2010.

**GRÁFICA 7. Representación gráfica de los datos de las pruebas de tiempo de desplazamiento para el tornillo de potencia de acero AISI 1020 de ¾ " de tres entradas.**

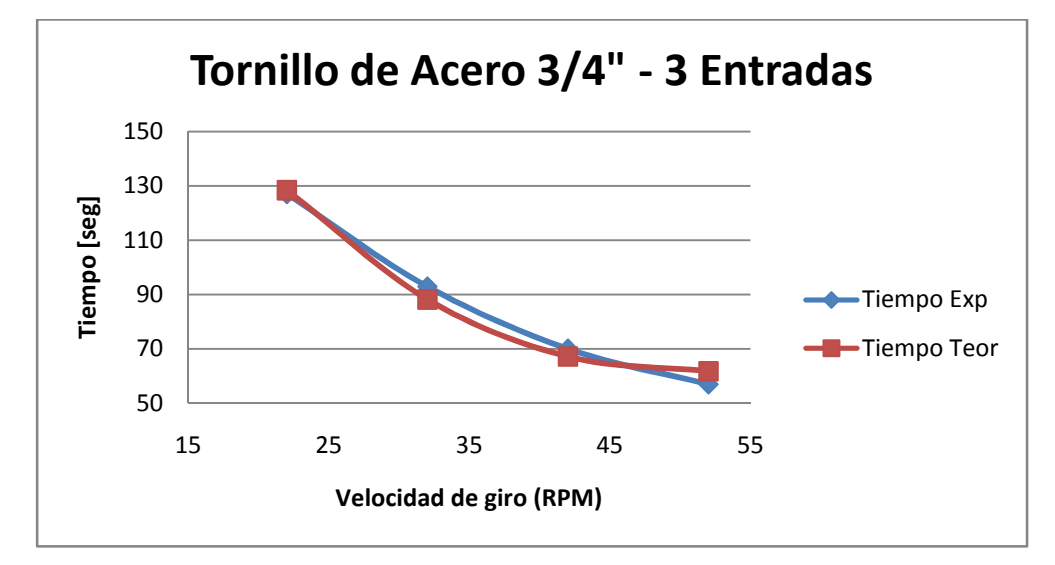

Fuente: Elaborado por Carlos Jaimes y Javier Otero Enero 2010.

De la gráfica 7 se puede inferir que a mayor velocidad de giro menor es el tiempo de desplazamiento, presentándose así, una relación inversa.

Realizando la comparación del tiempo teórico con el tiempo experimental se puede corroborar la exactitud de la ecuación del tiempo de subida, puesto que el máximo valor del porcentaje de error entre los tiempos es de 7,77%, valor
que refleja que el tiempo tomado por medio de un cronometro controlado manualmente.

#### **7.3.2 Análisis de sometimiento a carga.**

En la tabla 23 es posible realizar dos tipos de análisis. El primero es referente a la variación del torque en relación a la manipulación del valor del régimen de giro, y, el segundo, con respecto a la diferencia porcentual entre el valor teórico y el experimental.

## **TABLA 23. Resultados de las pruebas de sometimiento a carga del tornillo de potencia de acero AISI 1020 de ¾" de 3 entradas.**

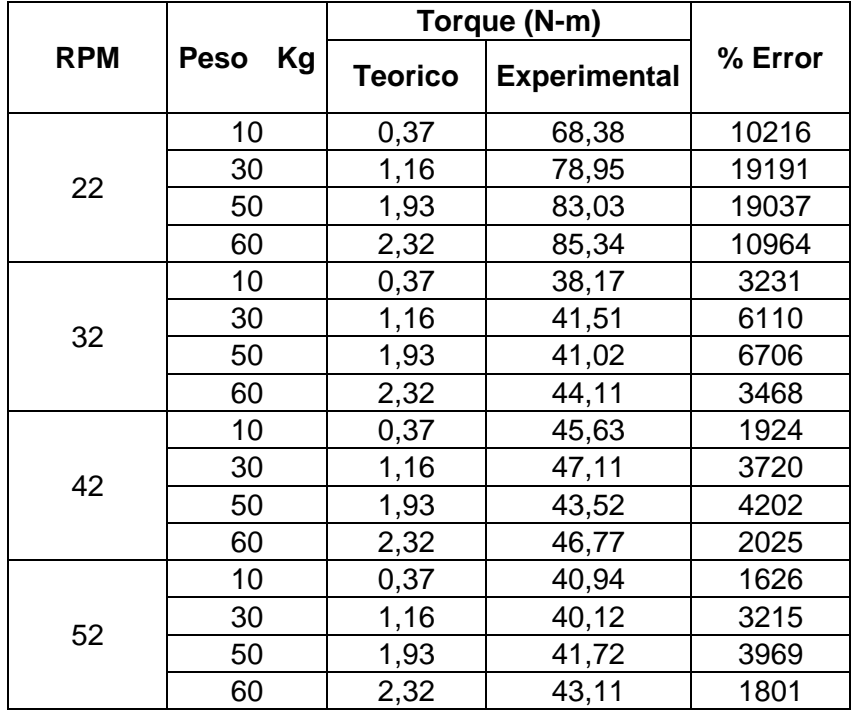

**GRÁFICA 8. Representación gráfica de los datos de las pruebas de carga para el tornillo de potencia de acero AISI 1020 de ¾" de 3 entradas.**

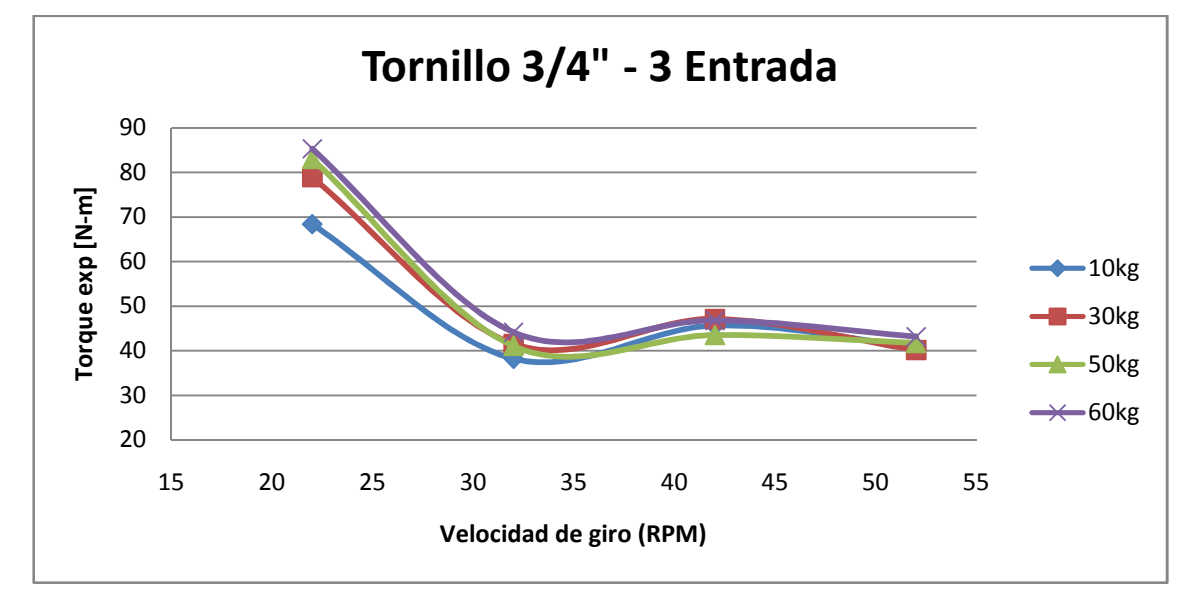

Fuente: Elaborado por Carlos Jaimes y Javier Otero Enero 2010.

La variación del torque se rige por la ecuación:

$$
P=T*\omega
$$

La potencia suministrada por el motor es directamente proporcional a la potencia requerida por el sistema donde  $\omega$  representa la velocidad de giro del motor expresado en rad/seg, ya que al presentarse una variación de giro la magnitud final del torque cambia en relación inversa, es posible visualizar esta deducción en la grafica 8.

Los resultados de los valores de porcentajes de error presentes en la tabla 23, no son confiables. Ya que los datos visualizados en la caja electrónica muestran una señal afectada por el ruido eléctrico en pequeños picos variantes con el tiempo.

El ruido eléctrico afecta la señal útil pues se superpone a esta en intervalos de milivoltios lo cual es precisamente la escala que deseamos medir.

#### **7.3.3 Análisis eficiencia mecánica**

En la tabla 24 se encuentran la eficiencia resultante de los datos obtenidos durante el desarrollo de las pruebas. La tendencia de estos valores en función del régimen de giro se hallan representadas en la gráfica 3.

# **TABLA 24. Resultados de las pruebas de sometimiento a carga del tornillo de potencia de acero AISI 1020 de ¾" de 3 entradas.**

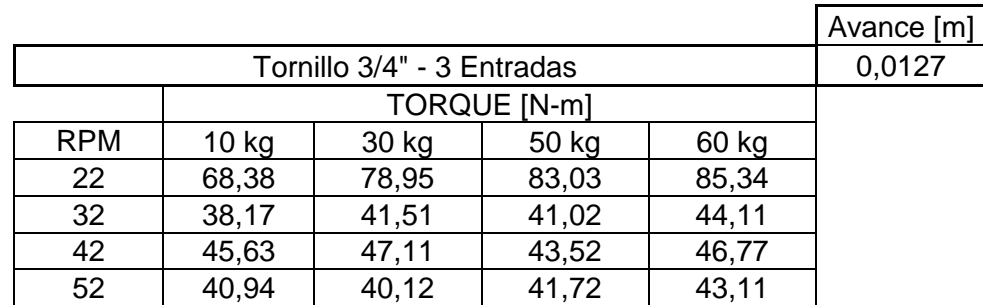

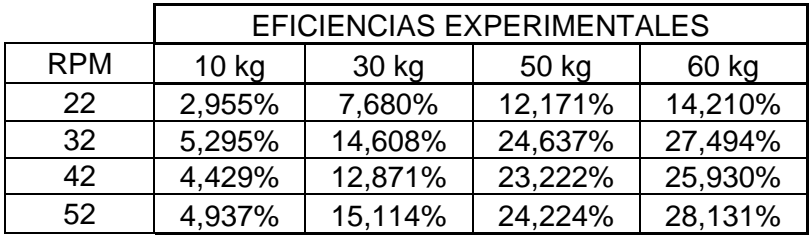

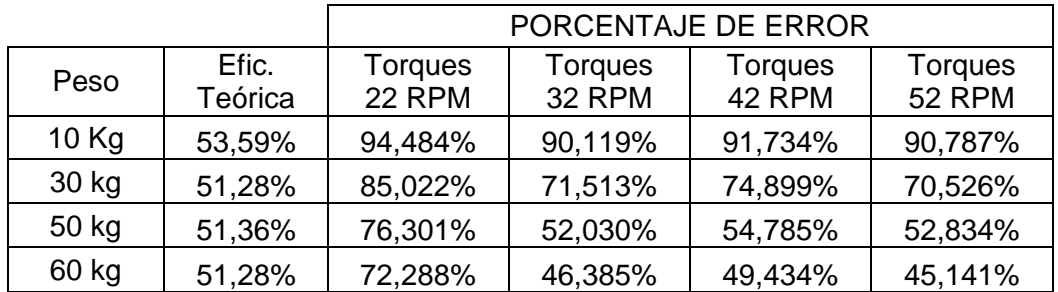

**GRÁFICA 9. Representación gráfica de los datos de las pruebas de la eficiencia mecánica para el tornillo de potencia de acero AISI 1020 de ¾" de 3 entradas.**

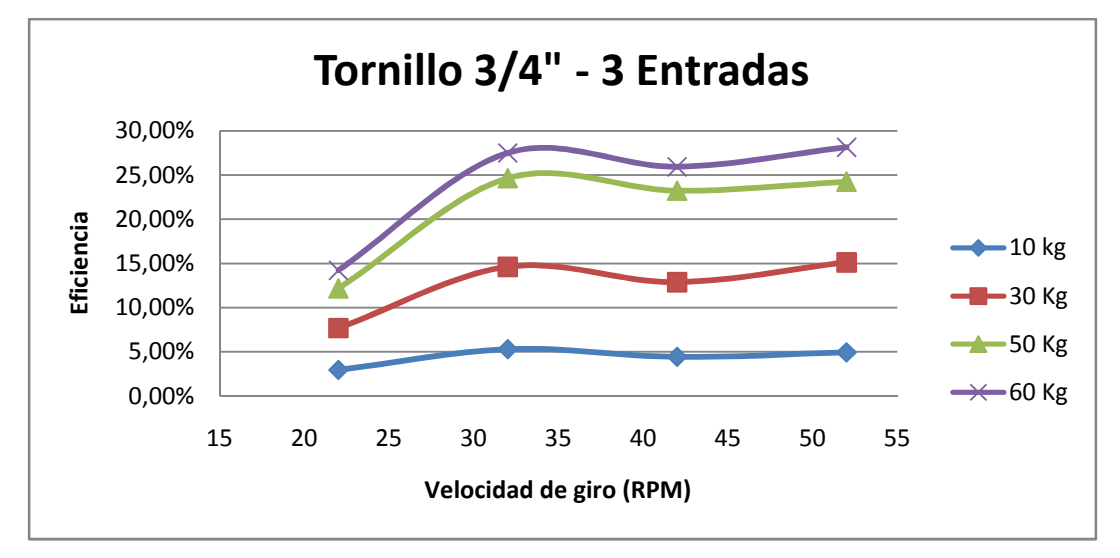

Fuente: Elaborado por Carlos Jaimes y Javier Otero Enero 2010.

La tendencia tanto de los datos como en la gráfica exhiben un comportamiento de incremento del a eficiencia con relación directa a la velocidad de giro, caso contrario con el torque, cual el cual posee una relación inversa, demostrando así que la teoría se cumple.

Nuevamente la carencia de instrumentos de medición adecuados afecta la exactitud y precisión de los valores del torque, por lo que se obtiene un porcentaje de error representado en la tabla 24.

# **7.4 TORNILLOS DE POTENCIA DE ACERO AISI 1020 DE ½" DE UNA ENTRADA**

A partir de los datos obtenidos en las pruebas, anexo A, por medio de la metodología especificada anteriormente, fueron analizados tres factores para cada tipo de tornillo:

- Tiempo de desplazamiento
- Sometimiento a carga
- Eficiencia mecánica

#### **7.4.1 Análisis de tiempo de desplazamiento**

La tabla 25 muestra los datos de tiempo, en segundos, que son necesarios para que la carga complete el recorrido desde el punto más bajo hasta el punto más alto del tornillo, con una distancia recorrida de 60 cm.

En la gráfica 10 se representa la variación del tiempo en función de la velocidad de giro.

**TABLA 25. Resultado de las pruebas de tiempo de desplazamiento para el tornillo de potencia de acero AISI 1020 de ½ " de una entrada.**

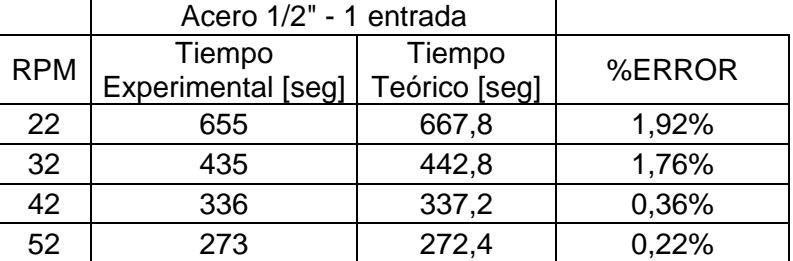

**GRÁFICA 10. Representación gráfica de los datos de las pruebas de tiempo de desplazamiento para el tornillo de potencia de acero AISI 1020 de ½ " de una entrada.**

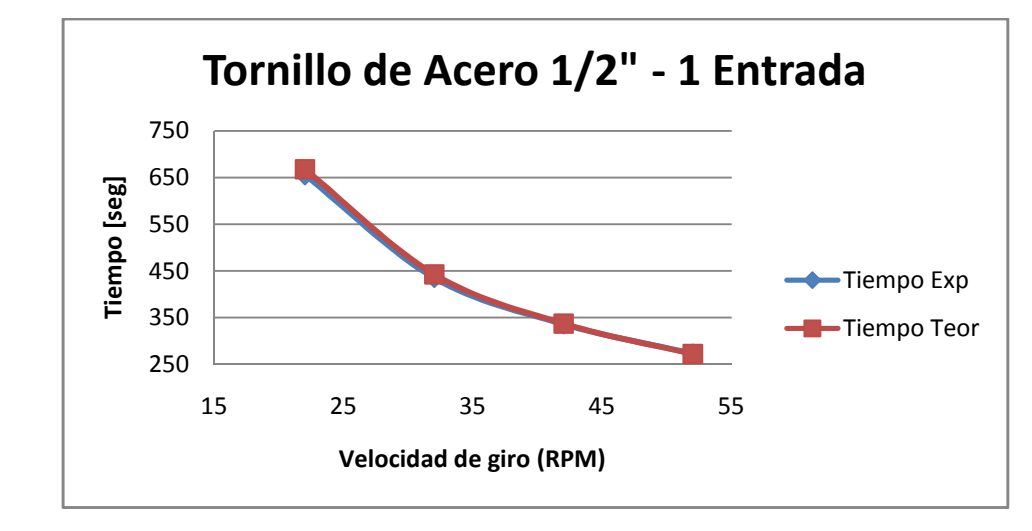

Fuente: Elaborado por Carlos Jaimes y Javier Otero Enero 2010.

De la gráfica 10 se puede inferir que a mayor velocidad de giro menor es el tiempo de desplazamiento, presentándose así, una relación inversa.

Realizando la comparación del tiempo teórico con el tiempo experimental se puede corroborar la exactitud de la ecuación del tiempo de subida, puesto que el máximo valor del porcentaje de error entre los tiempos es de 1,92%, valor que refleja que el tiempo tomado por medio de un cronometro controlado manualmente.

#### **7.4.2 Análisis de sometimiento a carga.**

En la tabla 26 es posible realizar dos tipos de análisis. El primero es referente a la variación del torque en relación a la manipulación del valor del régimen de giro, y, el segundo, con respecto a la diferencia porcentual entre el valor teórico y el experimental.

|            | <b>Peso</b><br>Кg | Torque (N-m)   |                     |         |
|------------|-------------------|----------------|---------------------|---------|
| <b>RPM</b> |                   | <b>Teorico</b> | <b>Experimental</b> | % Error |
| 22         | 10                | 0, 15          | 49,47               | 33213   |
|            | 30                | 0,47           | 98,3                | 14333   |
|            | 50                | 0,77           | 87,91               | 22394   |
|            | 60                | 0,93           | 92,79               | 15613   |
| 32         | 10                | 0, 15          | 21,71               | 20814   |
|            | 30                | 0,47           | 26,07               | 5446    |
|            | 50                | 0,77           | 25,39               | 6514    |
|            | 60                | 0,93           | 21,89               | 5019    |
| 42         | 10                | 0, 15          | 33,74               | 11316   |
|            | 30                | 0,47           | 31,09               | 3197    |
|            | 50                | 0,77           | 36,46               | 4635    |
|            | 60                | 0,93           | 37,6                | 2970    |
| 52         | 10                | 0, 15          | 23,57               | 9877    |
|            | 30                | 0,47           | 24,06               | 2253    |
|            | 50                | 0,77           | 23,64               | 3943    |
|            | 60                | 0,93           | 23,98               | 2478    |

**TABLA 26. Resultados de las pruebas de sometimiento a carga del tornillo de potencia de acero AISI 1020 de ½ " de una entrada.**

Fuente: Elaborado por Carlos Jaimes y Javier Otero Enero 2010.

**GRÁFICA 11. Representación gráfica de los datos de las pruebas de carga para el tornillo de potencia de acero AISI 1020 de ½ " de una entrada.**

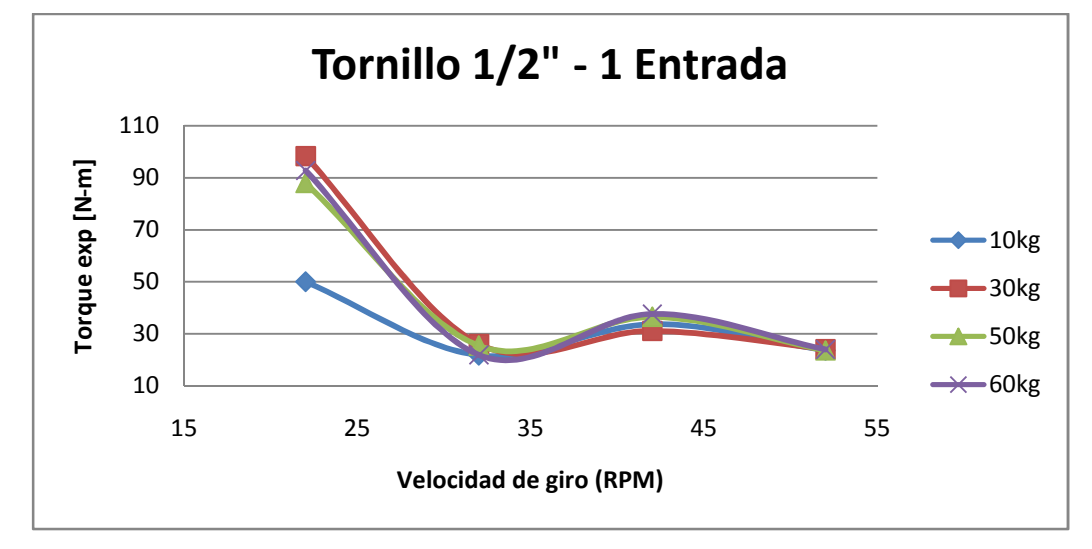

La variación del torque se rige por la ecuación:

$$
P=T*\omega
$$

La potencia suministrada por el motor es directamente proporcional a la potencia requerida por el sistema donde  $\omega$  representa la velocidad de giro del motor expresado en rad/seg, ya que al presentarse una variación de giro la magnitud final del torque cambia en relación inversa, es posible visualizar esta deducción en la grafica 11.

Los resultados de los valores de porcentajes de error presentes en la tabla 26, no son confiables. Ya que los datos visualizados en la caja electrónica muestran una señal afectada por el ruido eléctrico en pequeños picos variantes con el tiempo.

El ruido eléctrico afecta la señal útil pues se superpone a esta en intervalos de milivoltios lo cual es precisamente la escala que deseamos medir.

#### **7.4.3 Análisis eficiencia mecánica**

En la tabla 27 se encuentran la eficiencia resultante de los datos obtenidos durante el desarrollo de las pruebas. La tendencia de estos valores en función del régimen de giro se hallan representadas en la gráfica 12.

**TABLA 27. Resultados de las pruebas de sometimiento a carga del tornillo de potencia de acero AISI 1020 de ½" de una entrada.**

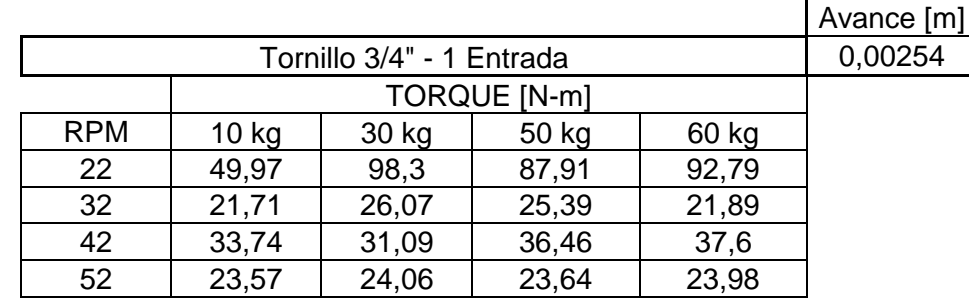

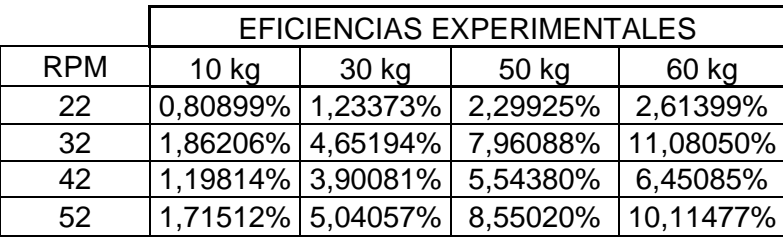

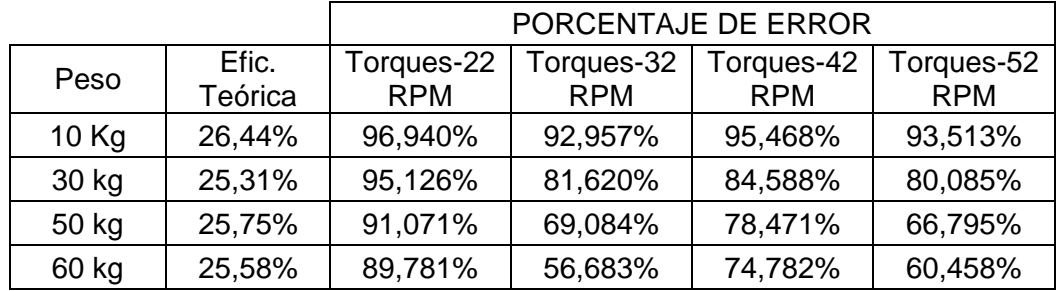

Fuente: Elaborado por Carlos Jaimes y Javier Otero Enero 2010.

**GRÁFICA 12. Representación gráfica de los datos de las pruebas de la eficiencia mecánica para el tornillo de potencia de acero AISI 1020 de ½ " de una entrada.**

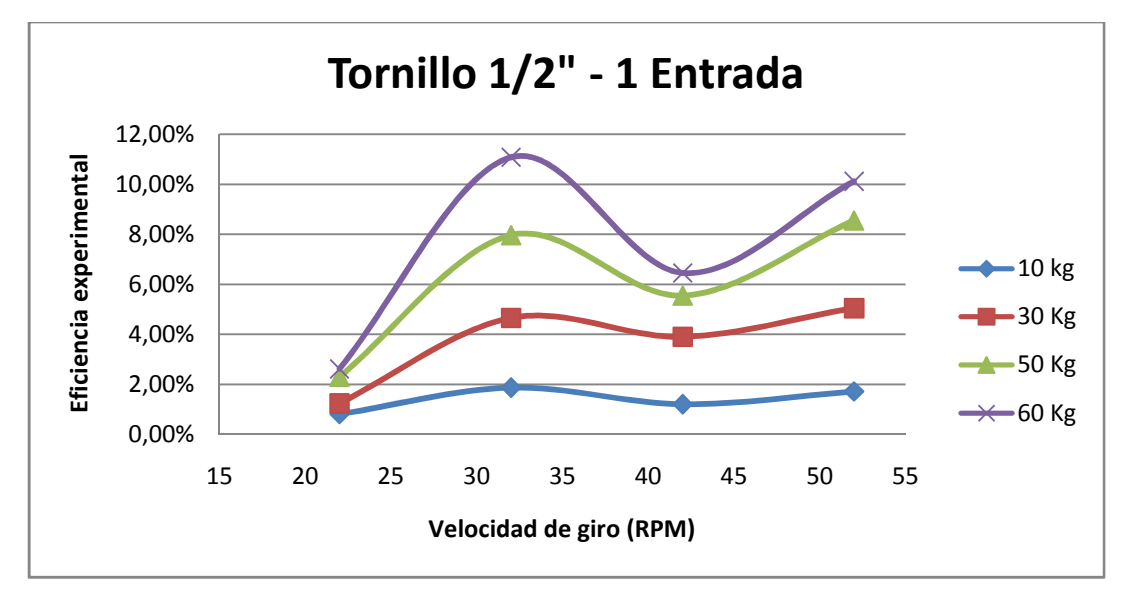

Fuente: Elaborado por Carlos Jaimes y Javier Otero Enero 2010 La tendencia tanto de los datos como en la gráfica exhiben un comportamiento de incremento de la eficiencia con relación directa a la velocidad de giro, caso contrario con el torque, cual el cual posee una relación inversa, demostrando así que la teoría se cumple.

Nuevamente la carencia de instrumentos de medición adecuados afecta la exactitud y precisión de los valores del torque, por lo que se obtiene un porcentaje de error representado en la tabla 27.

# **7.5 TORNILLOS DE POTENCIA DE ACERO AISI 1020 DE ½" DE DOS ENTRADAS.**

A partir de los datos obtenidos en las pruebas, anexo A, por medio de la metodología especificada anteriormente, fueron analizados tres factores para cada tipo de tornillo:

- Tiempo de desplazamiento
- Sometimiento a carga
- Eficiencia mecánica

#### **7.5.1 Análisis de tiempo de desplazamiento**

La tabla 28 muestra los datos de tiempo, en segundos, que son necesarios para que la carga complete el recorrido desde el punto más bajo hasta el punto más alto del tornillo.

En la gráfica 13 se representa la variación del tiempo en función de la velocidad de giro.

**TABLA 28. Resultado de las pruebas de tiempo de desplazamiento para el tornillo de potencia de acero AISI 1020 de ½ " de dos entradas.**

|            | Acero 1/2" - 2 entradas             |                         |        |
|------------|-------------------------------------|-------------------------|--------|
| <b>RPM</b> | Tiempo<br><b>Experimental [seg]</b> | Tiempo Teórico<br>[seg] | %ERROR |
| 22         | 316                                 | 321,6                   | 1,74%  |
| 32         | 218                                 | 245,4                   | 11,17% |
| 42         | 166                                 | 168,6                   | 1,54%  |
| 52         | 135                                 | 136,2                   | 0.88%  |

Fuente: Elaborado por Carlos Jaimes y Javier Otero Enero 2010.

**GRÁFICA 13. Representación gráfica de los datos de las pruebas de tiempo de desplazamiento para el tornillo de potencia de acero AISI 1020 de ½ " de dos entradas.**

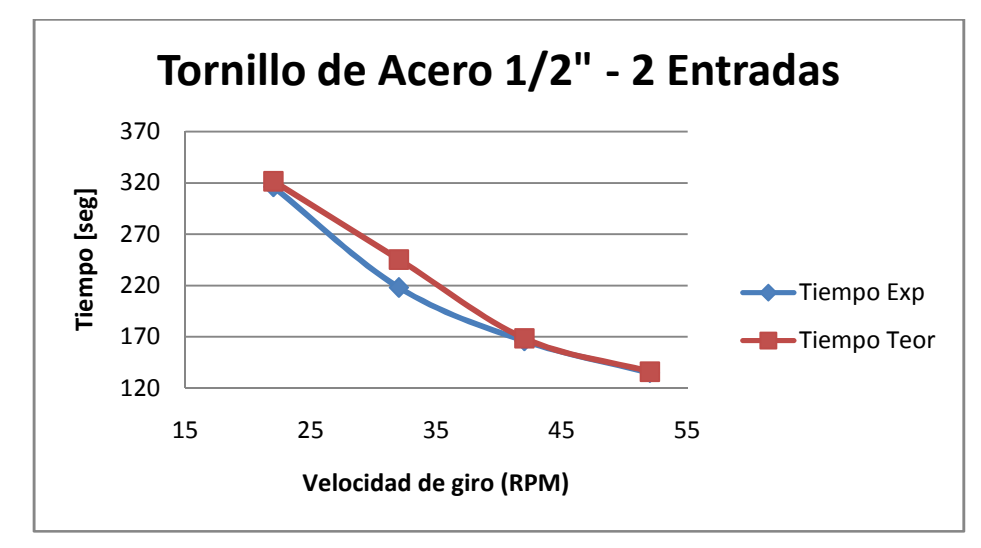

Fuente: Elaborado por Carlos Jaimes y Javier Otero Enero 2010.

De la gráfica 13 se puede inferir que a mayor velocidad de giro menor es el tiempo de desplazamiento, presentándose así, una relación inversa.

Realizando la comparación del tiempo teórico con el tiempo experimental se puede corroborar la exactitud de la ecuación del tiempo de subida, puesto que el máximo valor del porcentaje de error entre los tiempos es de 11,17%, valor

que refleja que el tiempo tomado por medio de un cronometro controlado manualmente.

#### **7.5.2 Análisis de sometimiento a carga.**

En la tabla 23 es posible realizar dos tipos de análisis. El primero es referente a la variación del torque en relación a la manipulación del valor del régimen de giro, y, el segundo, con respecto a la diferencia porcentual entre el valor teórico y el experimental.

**TABLA 29. Resultados de las pruebas de sometimiento a carga del tornillo de potencia de acero AISI 1020 de ½ " de dos entradas.**

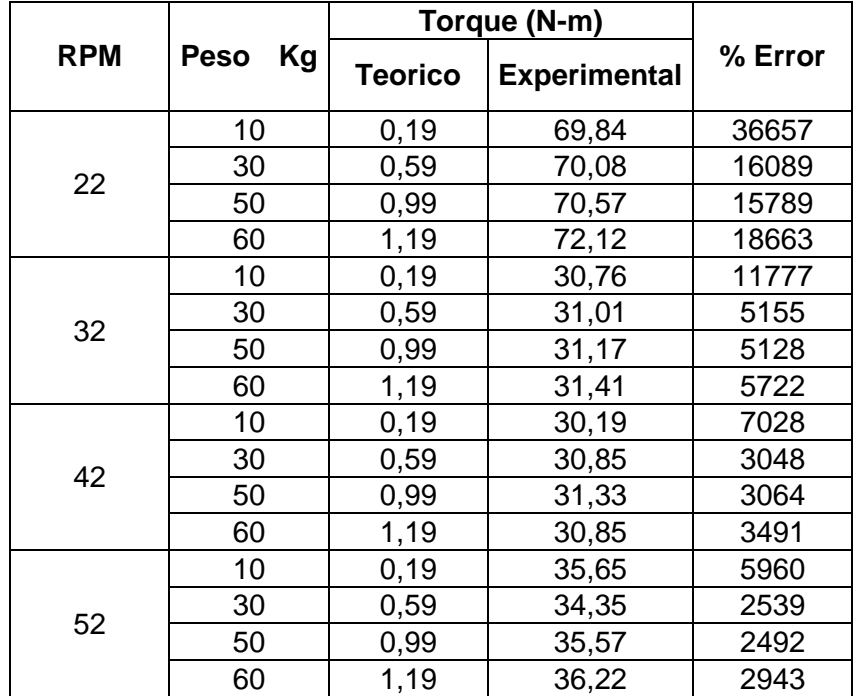

**GRÁFICA 14. Representación gráfica de los datos de las pruebas de carga para el tornillo de potencia de acero AISI 1020 de ½ " de dos entradas.**

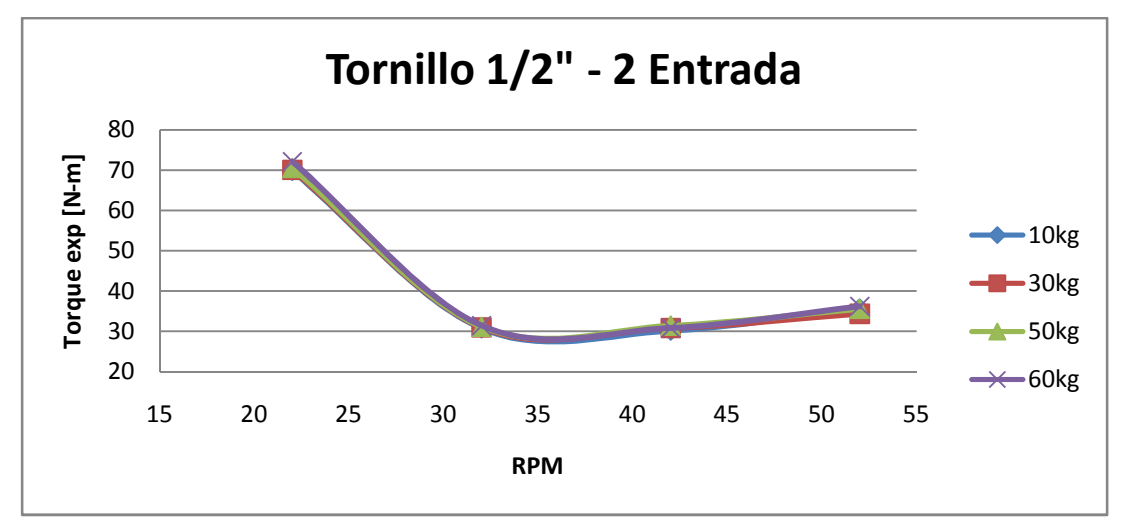

Fuente: Elaborado por Carlos Jaimes y Javier Otero Enero 2010.

La variación del torque se rige por la ecuación:

 $P = T * \omega$ 

La potencia suministrada por el motor es directamente proporcional a la potencia requerida por el sistema donde  $\omega$  representa la velocidad de giro del motor expresado en rad/seg, ya que al presentarse una variación de giro la magnitud final del torque cambia en relación inversa, es posible visualizar esta deducción en la grafica 14.

Los resultados de los valores de porcentajes de error presentes en la tabla 29, no son confiables. Ya que los datos visualizados en la caja electrónica muestran una señal afectada por el ruido eléctrico en pequeños picos variantes con el tiempo.

El ruido eléctrico afecta la señal útil pues se superpone a esta en intervalos de milivoltios lo cual es precisamente la escala que deseamos medir.

#### **7.5.3 Análisis eficiencia mecánica**

En la tabla 30 se encuentran la eficiencia resultante de los datos obtenidos durante el desarrollo de las pruebas. La tendencia de estos valores en función del régimen de giro se hallan representadas en la gráfica 15.

# **TABLA 30. Resultados de las pruebas de sometimiento a carga del tornillo de potencia de acero AISI 1020 de ½" de dos entradas.**

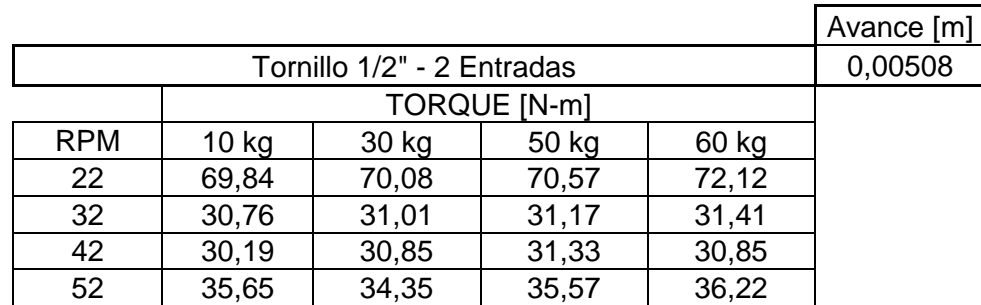

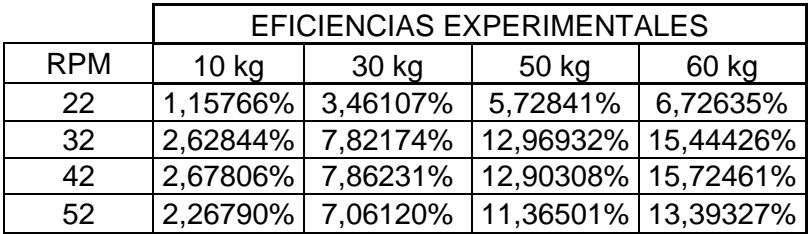

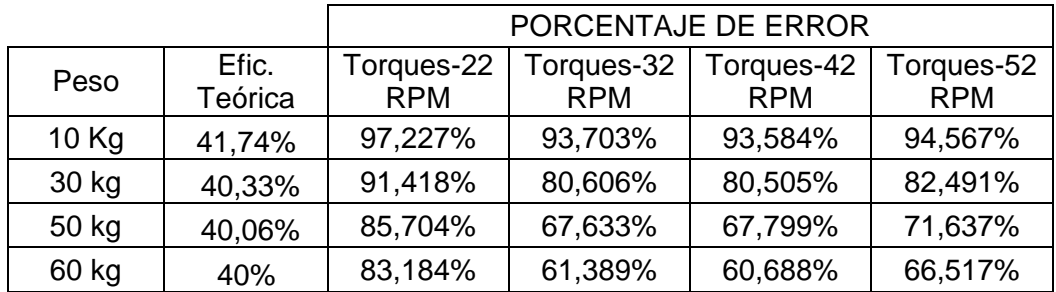

**GRÁFICA 15. Representación gráfica de los datos de las pruebas de la eficiencia mecánica para el tornillo de potencia de acero AISI 1020 de ½ " de dos entradas.**

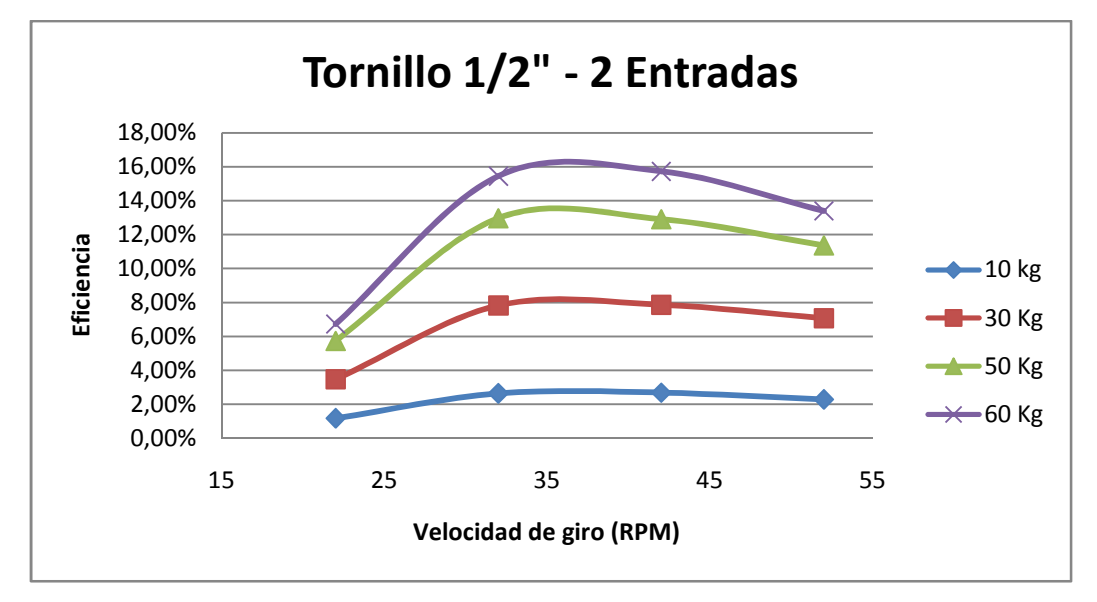

Fuente: Elaborado por Carlos Jaimes y Javier Otero Enero 2010.

La tendencia tanto de los datos como en la gráfica exhiben un comportamiento de incremento de la eficiencia con relación directa a la velocidad de giro, caso contrario con el torque, cual el cual posee una relación inversa, demostrando así que la teoría se cumple.

Nuevamente la carencia de instrumentos de medición adecuados afecta la exactitud y precisión de los valores del torque, por lo que se obtiene un porcentaje de error representado en la tabla 30.

# **7.6 TORNILLOS DE POTENCIA DE ACERO AISI 1020 DE ½" DE TRES ENTRADAS.**

A partir de los datos obtenidos en las pruebas, anexo A, por medio de la metodología especificada anteriormente, fueron analizados tres factores para cada tipo de tornillo:

- Tiempo de desplazamiento
- Sometimiento a carga
- Eficiencia mecánica

#### **7.6.1 Análisis de tiempo de desplazamiento**

La tabla 31 muestra los datos de tiempo, en segundos, que son necesarios para que la carga complete el recorrido desde el punto más bajo hasta el punto más alto del tornillo, con una distancia recorrida de 60 cm.

En la gráfica 16 se representa la variación del tiempo en función de la velocidad de giro.

**TABLA 31. Resultado de las pruebas de tiempo de desplazamiento para el tornillo de potencia de acero AISI 1020 de ½ " de tres entradas.**

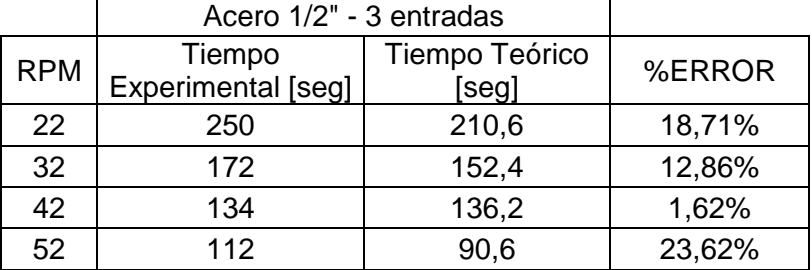

**GRÁFICA 16. Representación gráfica de los datos de las pruebas de tiempo de desplazamiento para el tornillo de potencia de acero AISI 1020 de ½ " de tres entradas.**

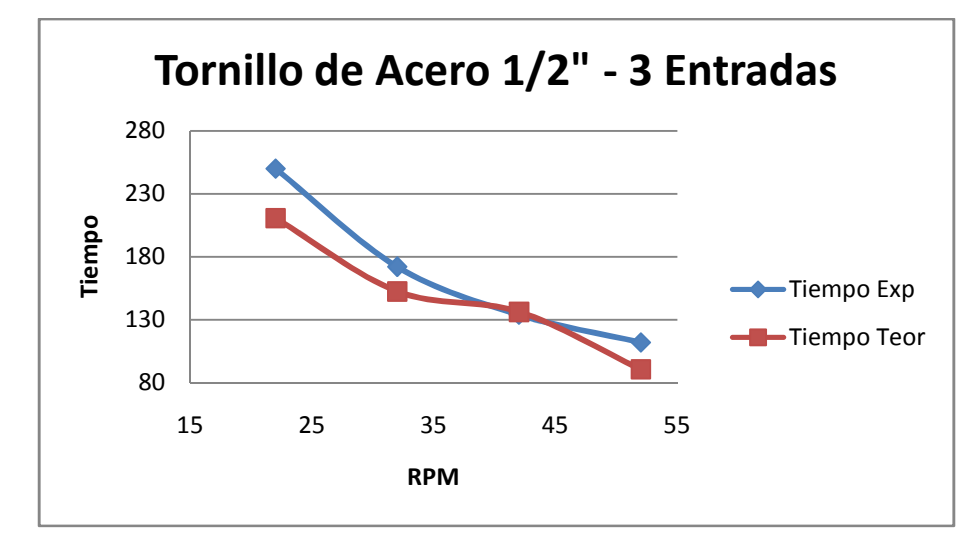

Fuente: Elaborado por Carlos Jaimes y Javier Otero Enero 2010.

De la gráfica 16 se puede inferir que a mayor velocidad de giro menor es el tiempo de desplazamiento, presentándose así, una relación inversa.

Realizando la comparación del tiempo teórico con el tiempo experimental se puede corroborar la exactitud de la ecuación del tiempo de subida, puesto que el máximo valor del porcentaje de error entre los tiempos es de 23,62%, valor que refleja que el tiempo tomado por medio de un cronometro controlado manualmente.

#### **7.6.2 Análisis de sometimiento a carga.**

En la tabla 32 es posible realizar dos tipos de análisis. El primero es referente a la variación del torque en relación a la manipulación del valor del régimen de giro, y, el segundo, con respecto a la diferencia porcentual entre el valor teórico y el experimental.

| <b>RPM</b> | <b>Peso</b><br>Kg | Torque (N-m)   |                     |         |
|------------|-------------------|----------------|---------------------|---------|
|            |                   | <b>Teorico</b> | <b>Experimental</b> | % Error |
| 22         | 10                | 0,24           | 41,02               | 16991   |
|            | 30                | 0,73           | 23,28               | 8887    |
|            | 50                | 1,21           | 27,35               | 7341    |
|            | 60                | 1,45           | 41,35               | 8716    |
| 32         | 10                | 0,24           | 21,57               | 3089    |
|            | 30                | 0,73           | 23,36               | 3100    |
|            | 50                | 1,21           | 23,76               | 2517    |
|            | 60                | 1,45           | 23,56               | 2880    |
| 42         | 10                | 0,24           | 17,86               | 2160    |
|            | 30                | 0,73           | 19,11               | 1863    |
|            | 50                | 1,21           | 19,58               | 1518    |
|            | 60                | 1,45           | 18,06               | 1757    |
| 52         | 10                | 0,24           | 21,16               | 2751    |
|            | 30                | 0,73           | 21,76               | 1524    |
|            | 50                | 1,21           | 22,48               | 1145    |
|            | 60                | 1,45           | 22,23               | 1433    |

**TABLA 32. Resultados de las pruebas de sometimiento a carga del tornillo de potencia de acero AISI 1020 de ½ " de tres entradas.**

Fuente: Elaborado por Carlos Jaimes y Javier Otero Enero 2010.

**GRÁFICA 17. Representación gráfica de los datos de las pruebas de carga para el tornillo de potencia de acero AISI 1020 de ½ " de tres entradas.**

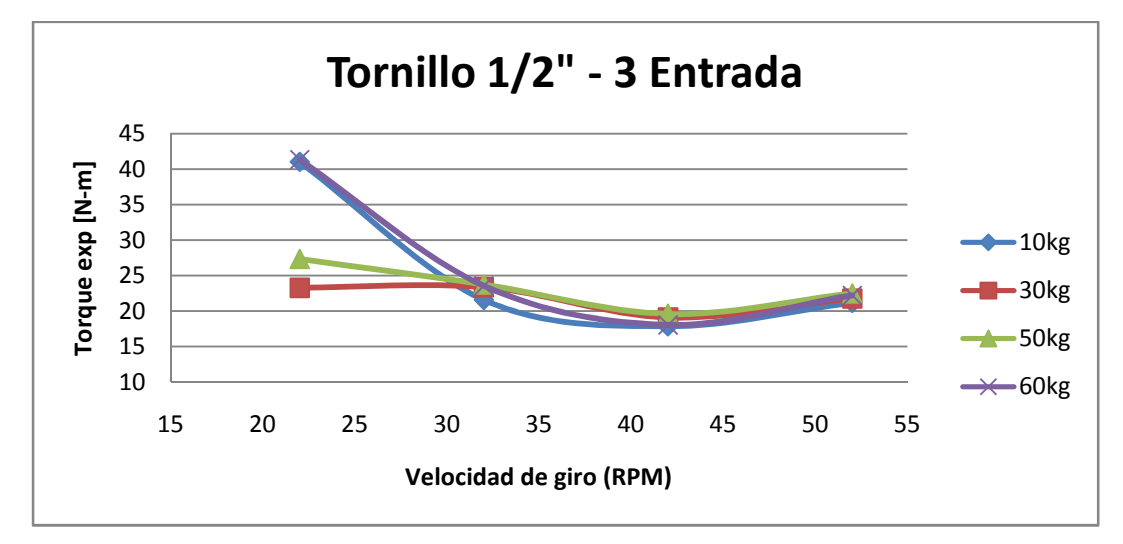

Fuente: Elaborado por Carlos Jaimes y Javier Otero Enero 2010.

La variación del torque se rige por la ecuación:

$$
P=T*\omega
$$

La potencia suministrada por el motor es directamente proporcional a la potencia requerida por el sistema donde  $\omega$  representa la velocidad de giro del motor expresado en rad/seg, ya que al presentarse una variación de giro la magnitud final del torque cambia en relación inversa, es posible visualizar esta deducción en la grafica 17.

Los resultados de los valores de porcentajes de error presentes en la tabla 32, no son confiables. Ya que los datos visualizados en la caja electrónica muestran una señal afectada por el ruido eléctrico en pequeños picos variantes con el tiempo.

El ruido eléctrico afecta la señal útil pues se superpone a esta en intervalos de milivoltios lo cual es precisamente la escala que deseamos medir.

#### **7.3.3 Análisis eficiencia mecánica**

En la tabla 33 se encuentran la eficiencia resultante de los datos obtenidos durante el desarrollo de las pruebas. La tendencia de estos valores en función del régimen de giro se hallan representadas en la gráfica 18.

**TABLA 33. Resultados de las pruebas de sometimiento a carga del tornillo de potencia de acero AISI 1020 de ¾" de tres entradas.**

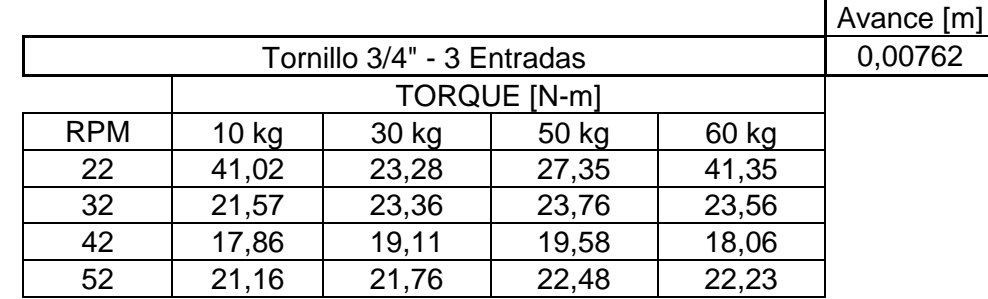

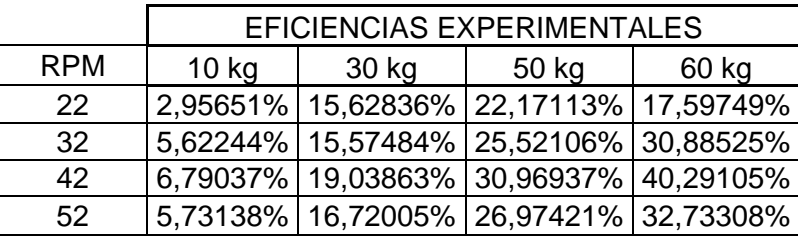

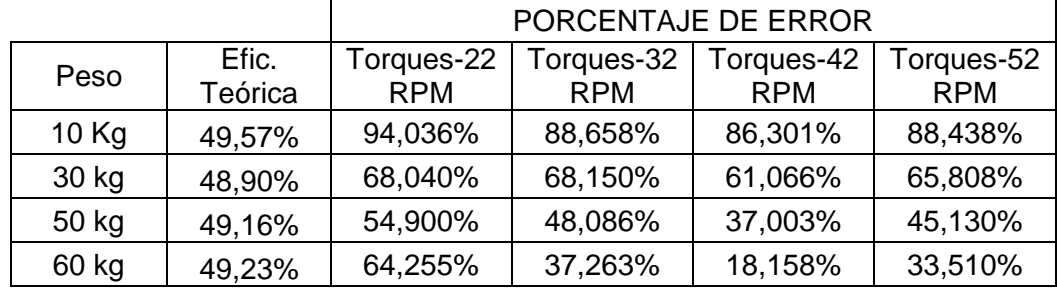

Fuente: Elaborado por Carlos Jaimes y Javier Otero Enero 2010.

**GRÁFICA 18. Representación gráfica de los datos de las pruebas de la eficiencia mecánica para el tornillo de potencia de acero AISI 1020 de ½ " de tres entradas.**

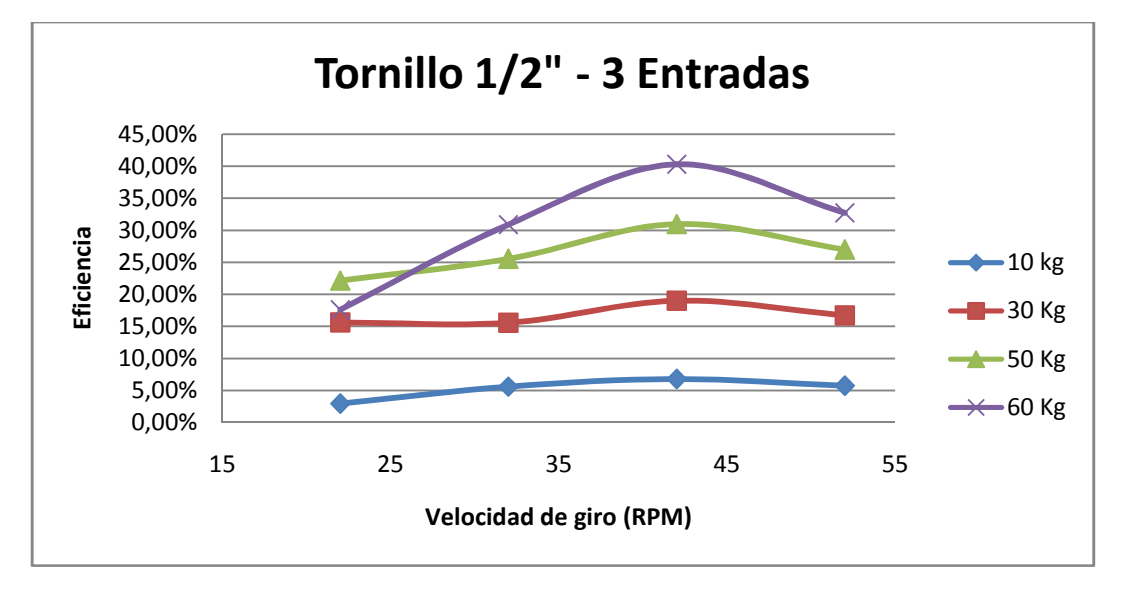

La tendencia tanto de los datos como en la gráfica exhiben un comportamiento de incremento de la eficiencia con relación directa a la velocidad de giro, caso contrario con el torque, cual el cual posee una relación inversa, demostrando así que la teoría se cumple.

Nuevamente la carencia de instrumentos de medición adecuados afecta la exactitud y precisión de los valores del torque, por lo que se obtiene un porcentaje de error representado en la tabla 33.

### **7.7 TORNILLOS DE POTENCIA DE ALUMINIO DE ¾", TRES ENTRADAS.**

A partir de los datos obtenidos en las pruebas, anexo A, por medio de la metodología especificada anteriormente, fueron analizados tres factores para cada tipo de tornillo:

- Tiempo de desplazamiento
- Sometimiento a carga
- Eficiencia mecánica

#### **7.7.1 Análisis de tiempo de desplazamiento**

La tabla 34 muestra los datos de tiempo, en segundos, que son necesarios para que la carga complete el recorrido desde el punto más bajo hasta el punto más alto del tornillo, con una distancia recorrida de 60 cm.

En la gráfica 19 se representa la variación del tiempo en función de la velocidad de giro.

**TABLA 34. Resultado de las pruebas de tiempo de desplazamiento para el tornillo de potencia de aluminio de ¾ " de dos entradas.**

|            | Aluminio 3/4" - 3 entradas          |                         |        |
|------------|-------------------------------------|-------------------------|--------|
| <b>RPM</b> | Tiempo<br><b>Experimental</b> [seg] | Tiempo Teórico<br>[seg] | %ERROR |
| 22         | 126                                 | 128,4                   | 1,87%  |
| 32         | 87                                  | 88,2                    | 1,36%  |
| 42         | 68                                  | 67,2                    | 1,19%  |
| 52         | 57                                  | 61,8                    | 7,77%  |

Fuente: Elaborado por Carlos Jaimes y Javier Otero Enero 2010.

**GRÁFICA 19. Representación gráfica de los datos de las pruebas de tiempo de desplazamiento para el tornillo de potencia de aluminio de ¾ " de tres entradas.**

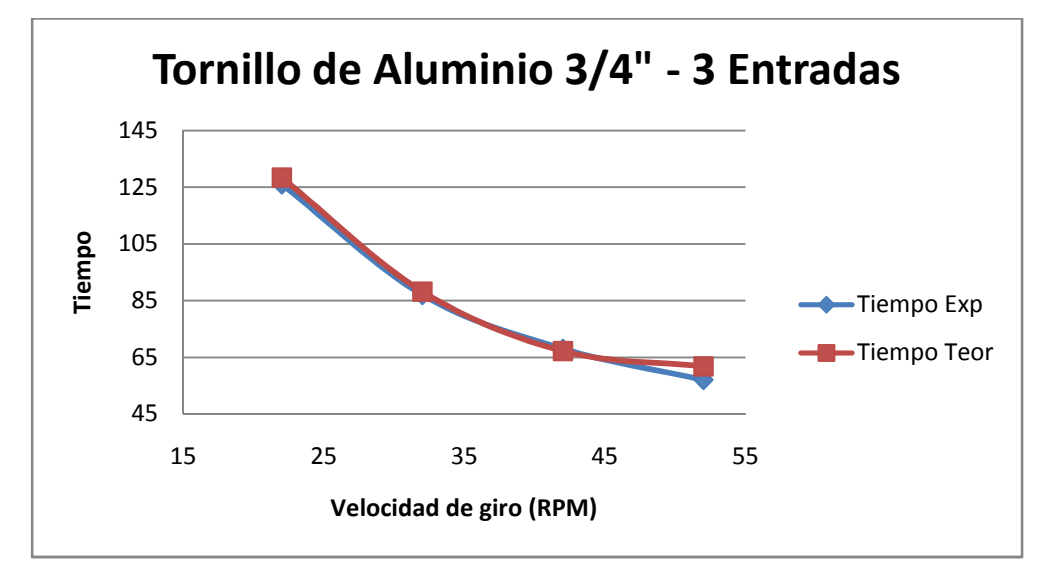

Fuente: Elaborado por Carlos Jaimes y Javier Otero Enero 2010.

De la gráfica 19 se puede inferir que a mayor velocidad de giro menor es el tiempo de desplazamiento, presentándose así, una relación inversa.

Realizando la comparación del tiempo teórico con el tiempo experimental se puede corroborar la exactitud de la ecuación del tiempo de subida, puesto que el máximo valor del porcentaje de error entre los tiempos es de 7,77%, valor

que refleja que el tiempo tomado por medio de un cronometro controlado manualmente.

#### **7.7.2 Análisis de sometimiento a carga.**

En la tabla 35 es posible realizar dos tipos de análisis. El primero es referente a la variación del torque en relación a la manipulación del valor del régimen de giro, y, el segundo, con respecto a la diferencia porcentual entre el valor teórico y el experimental.

**TABLA** 35**. Resultados de las pruebas de sometimiento a carga del tornillo de potencia de aluminio de ¾ " de tres entradas.**

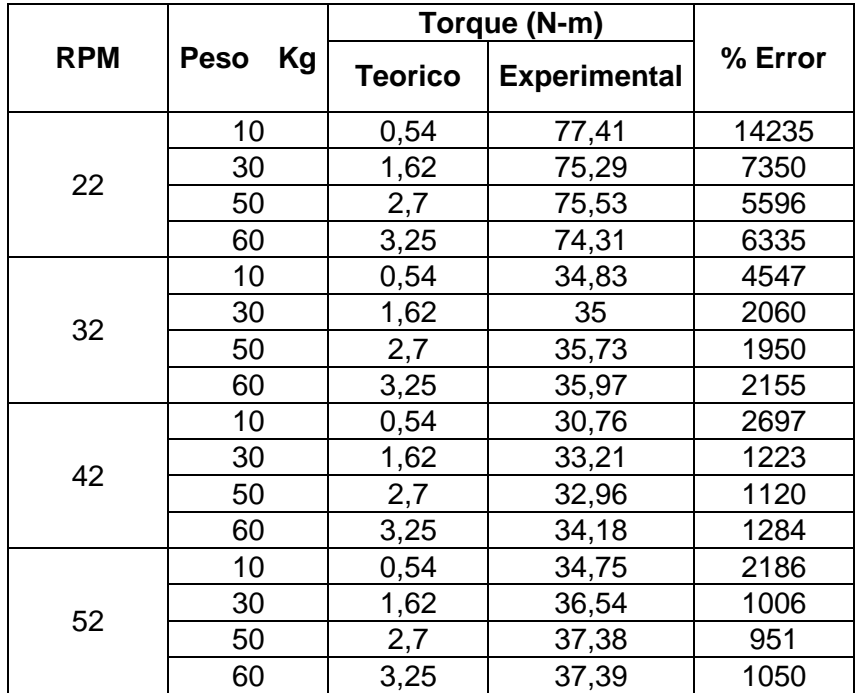

**GRÁFICA 20. Representación gráfica de los datos de las pruebas de carga para el tornillo de potencia de aluminio de ¾ " de tres entradas.**

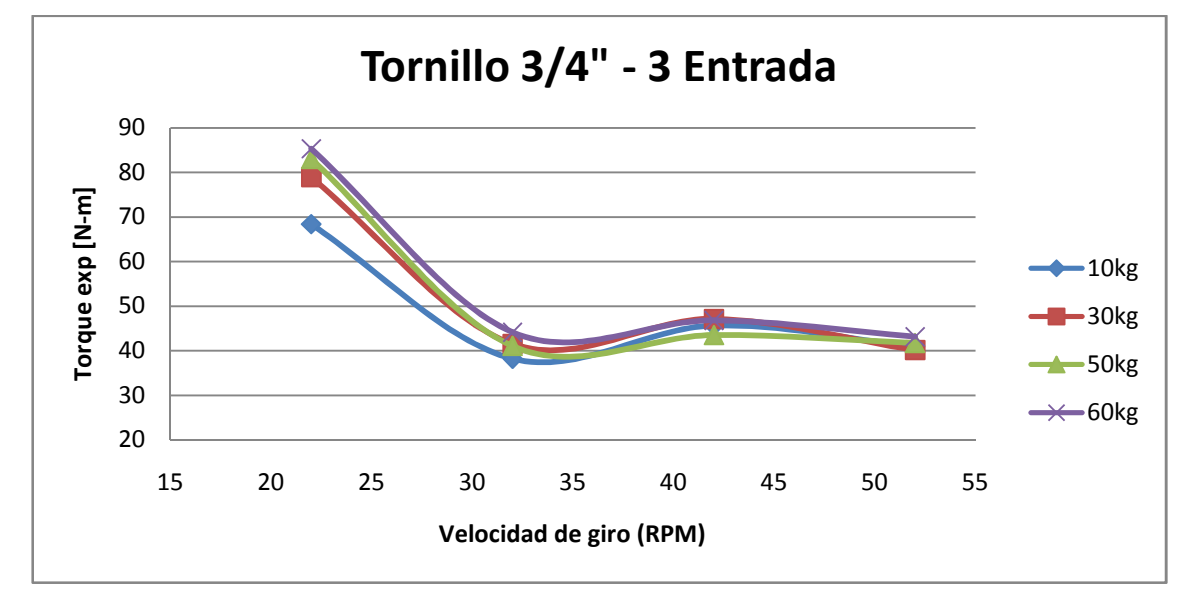

Fuente: Elaborado por Carlos Jaimes y Javier Otero Enero 2010.

La variación del torque se rige por la ecuación:

 $P = T * \omega$ 

La potencia suministrada por el motor es directamente proporcional a la potencia requerida por el sistema donde  $\omega$  representa la velocidad de giro del motor expresado en rad/seg, ya que al presentarse una variación de giro la magnitud final del torque cambia en relación inversa, es posible visualizar esta deducción en la grafica 20.

Los resultados de los valores de porcentajes de error presentes en la tabla 35, no son confiables. Ya que los datos visualizados en la caja electrónica muestran una señal afectada por el ruido eléctrico en pequeños picos variantes con el tiempo.

El ruido eléctrico afecta la señal útil pues se superpone a esta en intervalos de milivoltios lo cual es precisamente la escala que deseamos medir.

#### **7.7.3 Análisis eficiencia mecánica**

En la tabla 36 se encuentran la eficiencia resultante de los datos obtenidos durante el desarrollo de las pruebas. La tendencia de estos valores en función del régimen de giro se hallan representadas en la gráfica 21.

# **TABLA 36. Resultados de las pruebas de sometimiento a carga del tornillo de potencia de aluminio de ¾" de tres entradas.**

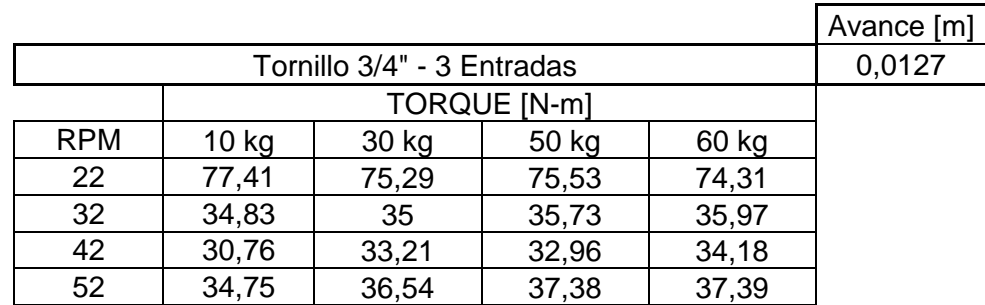

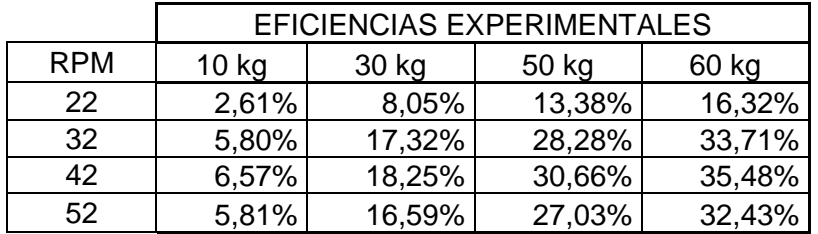

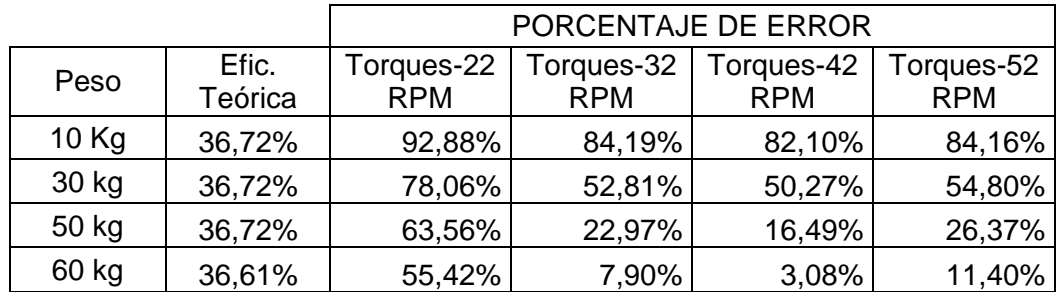

**GRÁFICA 21. Representación gráfica de los datos de las pruebas de la eficiencia mecánica para el tornillo de potencia de aluminio de ¾" de tres entradas.**

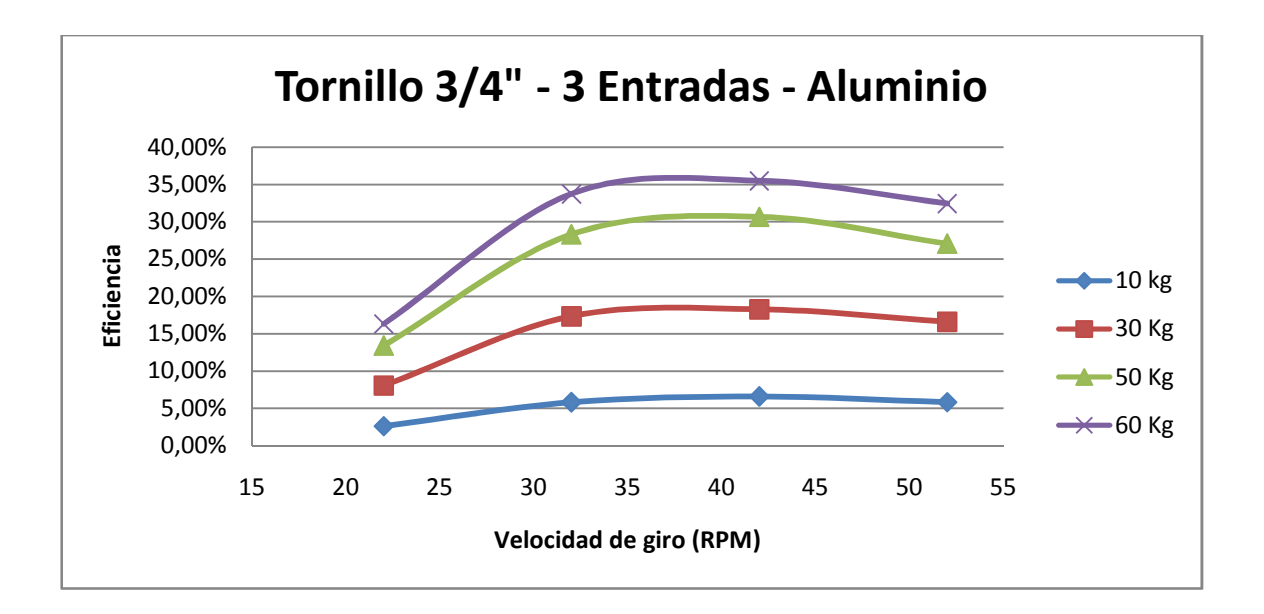

Fuente: Elaborado por Carlos Jaimes y Javier Otero Enero 2010.

La tendencia tanto de los datos como en la gráfica exhiben un comportamiento de incremento de la eficiencia con relación directa a la velocidad de giro, caso contrario con el torque, cual el cual posee una relación inversa, demostrando así que la teoría se cumple.

Nuevamente la carencia de instrumentos de medición adecuados afecta la exactitud y precisión de los valores del torque, por lo que se obtiene un porcentaje de error representado en la tabla 36.

## **7.8 ANÁLISIS GEOMÉTRICO DE LOS TORNILLOS**

La tabla 37 presenta los valores del avance en relación al número de entradas para cada uno de los tornillos, visualizados en la gráfica 22. Mientras que la gráfica 23, representa el tiempo en el que cada tornillo completa su desplazamiento al variar las velocidades de giro.

Tornillo de acero de 3/4" Tornillo de acero de 1/2" Tornillo de aluminio de 3/4" Número de entradas | Avance [m] | Avance [m] | Avance [m] 1 0,00423 0,00254 0,00423

2 0,00846 0,00508 0,00846 3 0,0127 0,00762 0,0127

**TABLA 37. Valores del avance en relación al número de entradas.**

Fuente: Elaborado por Carlos Jaimes y Javier Otero Enero 2010.

**GRÁFICA 22. Representación gráfica de la relación del avance con el número de entradas para cada tornillo.**

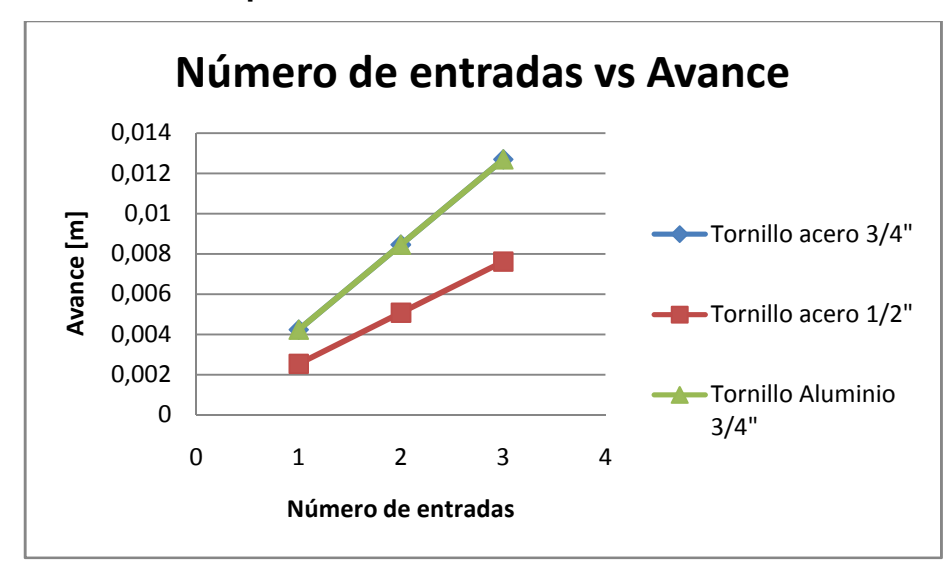

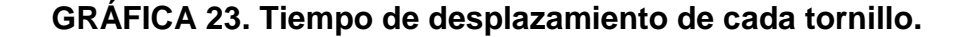

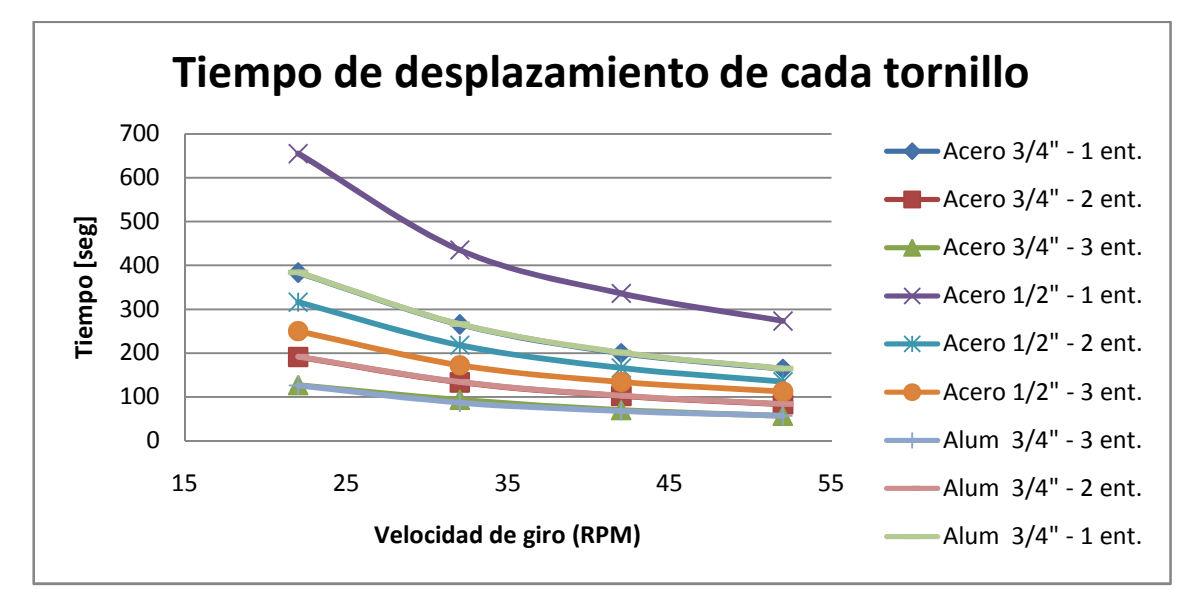

Fuente: Elaborado por Carlos Jaimes y Javier Otero Enero 2010.

La tendencia de la gráfica muestra que el número de entradas se encuentra en relación directa con el avance y el diámetro del mismo, y estos a su vez, con el tiempo de desplazamiento. Por lo que entre mayor sea en número de entradas y el diámetro del tornillo, menor será el tiempo de desplazamiento. Entonces se tiene que la variable tiempo de desplazamiento solo depende de la geometría del elemento.

#### **8. CONCLUSIONES**

Se diseño y construyo un banco de pruebas de tornillos de potencia qué permitió manipular, medir y determinar el desempeño de diferentes tornillos, para su implementación como practica de laboratorio en la asignatura de diseño de maquinas 1.

El tiempo de desplazamiento depende de la geometría del tornillo, factores como el material, carga de sometimiento, no afectan en ninguno de los casos el valor del tiempo.

Se determino que la tendencia en el comportamiento de la magnitud del torque al momento de aumentarle carga, se mantiene de manera uniforme para cada tornillo, sin importar el número de entradas que tenga cada uno.

El comportamiento de la eficiencia mecánica presenta una tendencia de incremento en función de dos factores: carga (Factor de trabajo) y avance (Factor geométrico), manteniendo una proporcionalidad casi uniforme para cada tornillo de potencia.

El avance es independiente del tipo de material, además esta variable se encuentra en relación directa al tiempo de desplazamiento de la carga respecto a la longitud del tornillo.

En mediciones en donde no fue requerido el modulo de adquisición de datos del torquímetros, como fue registrado los datos de tiempo del desplazamiento de la carga tomada por un cronometro manual, estos resultados tuvieron un porcentaje de error esperados teóricamente. Por el contrario las medidas arrojadas por el modulo de adquisición de datos no resultaron ser las esperadas, por ruidos electrónicos y picos variantes en el tiempo que interferían las señales en intervalos de milivoltios, la cual era la escala que se tenía de referencia.

Se desarrollo una práctica de laboratorio donde se especificó la metodología para el montaje del sistema, adquisición de datos y el análisis de los mismos. Ver anexo B.

#### **9. RECOMENDACIONES**

Adquirir un equipo de medición de torque que se acomode a los datos esperados en cuanto a las lecturas posibles que se puedan efectuar durante las pruebas, para este caso en particular es necesario implementar un torquímetro de menor rango de medición, en lo posible del mismo distribuidor con las siguientes características:

- Serie: T15
- Modelo: T15 Hex Drive Torque
- Capacidad: 0,2 N-m a 20 N-m

Lo cual beneficiará la toma de datos, puesto que se obtendrán lecturas más precisas y acordes a los valores esperados. [7]

Implementar un sistema de supervisión periódico para verificar el estado de los tornillos de potencia y de los demás componentes que hacen parte del banco de pruebas para asegurar un buen funcionamiento del sistema durante los procesos de medición.

Asegurar que en el proceso de montaje y desmontaje de cada uno de los tornillos de potencia y/o de los torquímetros, se encuentre presente por lo menos un encargado (docente o monitor) que esté al tanto del funcionamiento del banco y el procedimiento a seguir en las pruebas y toma de datos.

El acabado en el proceso de fabricación de los tornillos es un factor ajeno a los cálculos que se realizaron en el diseño de cada tornillo, el cual, condicionó el uso de los tornillos de aluminio ¾" de una y dos entradas al presentar imperfecciones que llevaron al deterioro progresivo de las superficies en contacto (tornillo-tuerca).

## **10. BIBLIOGRAFÍA**

[1] HAMROCK, Bernard, BO, Jacobson. Y SCHMID, Steven. *Elementos de máquinas,* 1 ed. México, D.F. (2000), Mc Graw-Hill, P. 666 – 679. ISBN 970–10 –2799–X.

[2] Budynas Richard D. y Nisbett J. Keith "Diseño en ingeniería mecánica de Shigley"

[3] A. L. CASILLAS. Maquinas. Cálculos de taller, Edición Hispanoamericana. 1997. Madrid. I.S.B.N. 84-400-7216-3 (36 Edición).

[4] tornillos de potencia. (En línea). Disponible en: [http://www.fing.edu.uy/iimpi/academica/grado/elemmaq/teorico/TornilloDePot](http://www.fing.edu.uy/iimpi/academica/grado/elemmaq/teorico/TornilloDePotencia2007.PDF) [encia2007.PDF](http://www.fing.edu.uy/iimpi/academica/grado/elemmaq/teorico/TornilloDePotencia2007.PDF). [Enero 2010]

[5] ERNEST E. DOEBELIN. Sistemas de medición e instrumentación. Diseño e instrumentación. Quinta edición, Editorial Mc Graw Hill. Capitulo 5. PAG 418. 29 de Enero.

[6] Motorreductores. (En línea). Disponible en: [http://www.solomantenimiento.com/articulos/m-reductores-motorreductores.ht](http://www.solomantenimiento.com/articulos/m-reductores-motorreductores.htm) [m](http://www.solomantenimiento.com/articulos/m-reductores-motorreductores.htm)

[7] Torquímetros. (En línea). Disponible en:

[http://www.interfaceforce.com/t15-hex-drive-rotary-torque-transducer-p-69.ht](http://www.interfaceforce.com/t15-hex-drive-rotary-torque-transducer-p-69.html) [ml#features](http://www.interfaceforce.com/t15-hex-drive-rotary-torque-transducer-p-69.html)

# **ANEXO A TOMA DE DATOS DEL BANCO DE PRUEBAS**

## **TORNILLO 3/4" - 1 ENTRADA - ACERO AISI 1020**

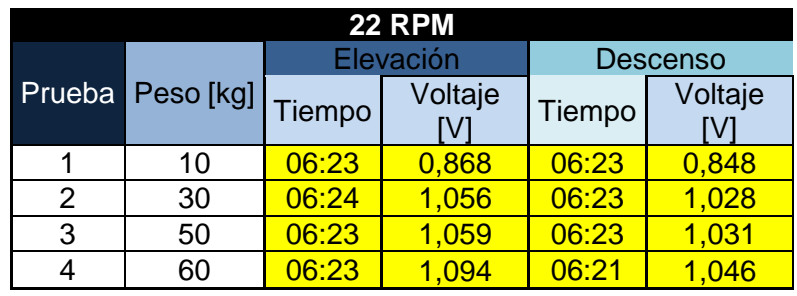

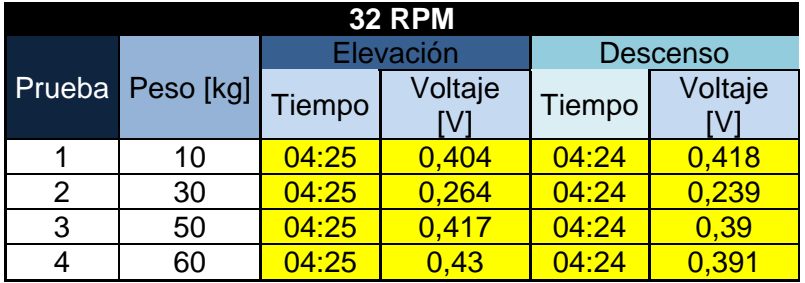

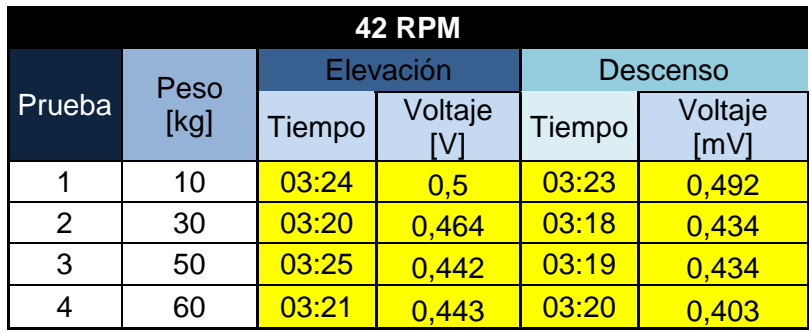

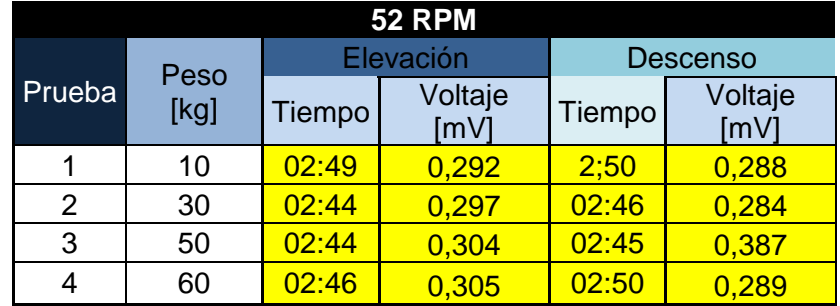

## **TORNILLO 3/4" - 2 ENTRADAS - ACERO AISI 1020**

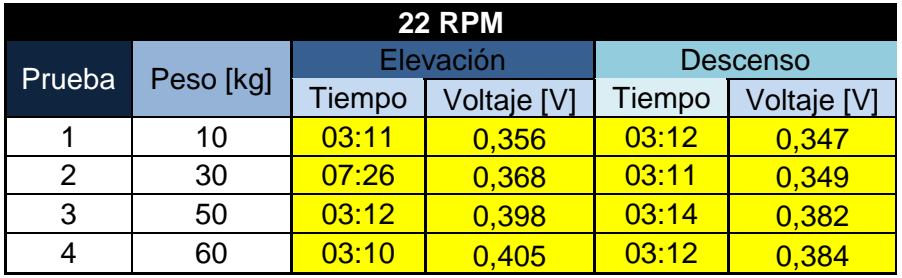

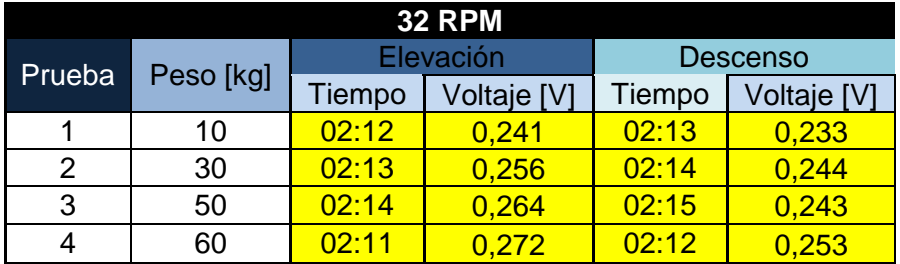

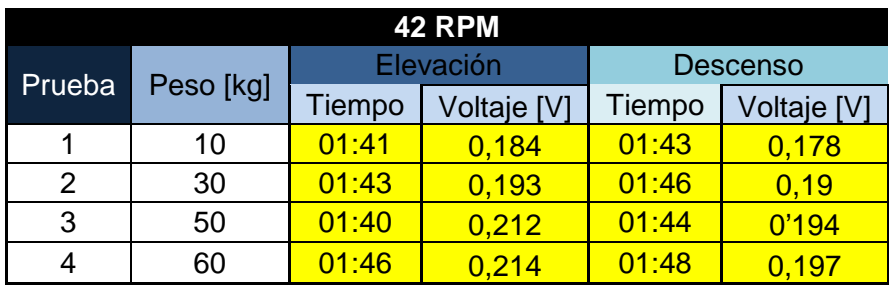

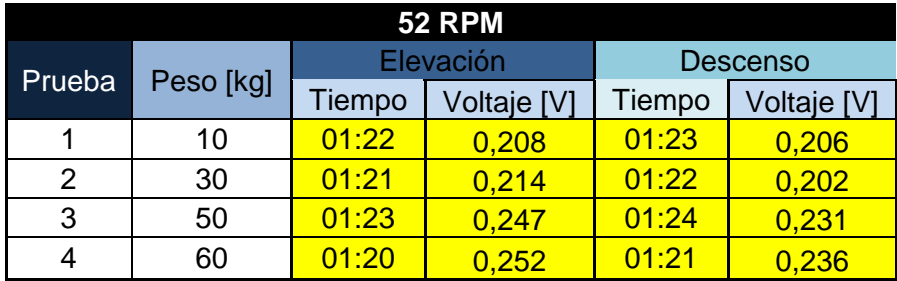

## **TORNILLO 3/4" - 3 ENTRADAS - ACERO AISI 1020**

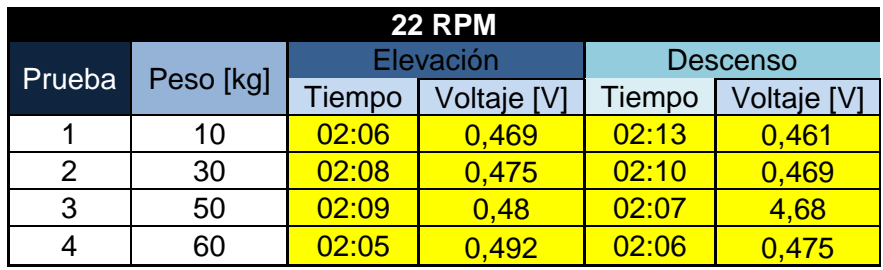

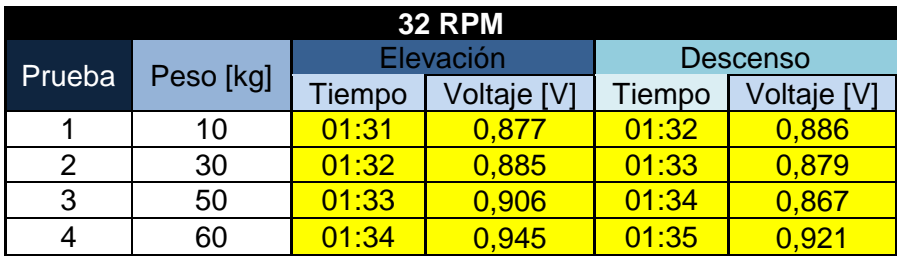

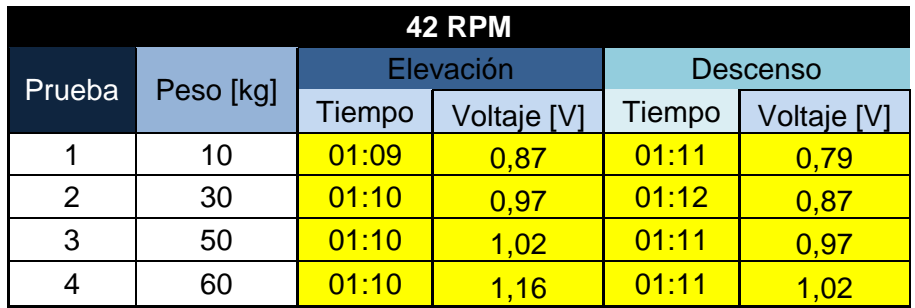

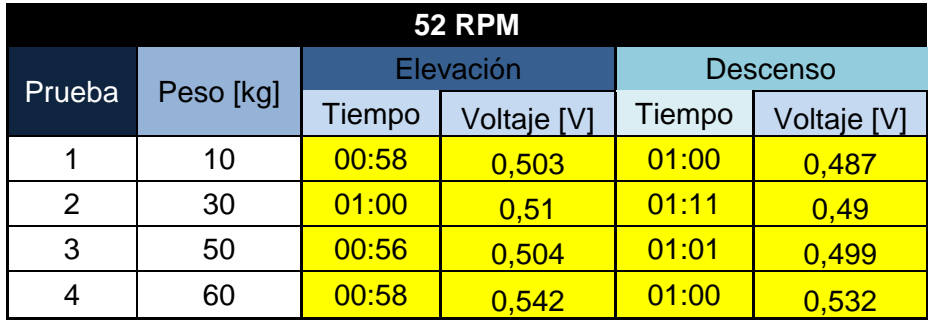
# **TORNILLO 1/2" - 1 ENTRADA - ACERO AISI 1020**

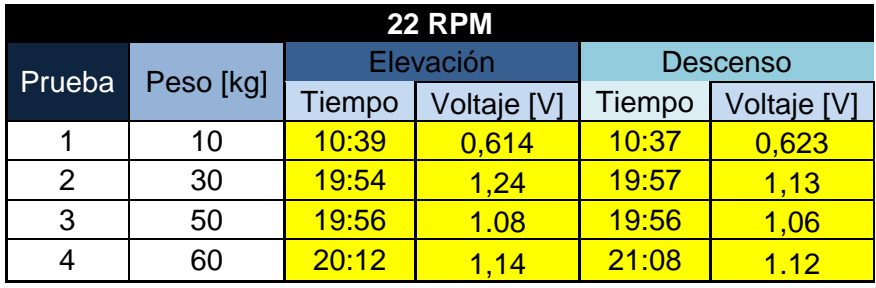

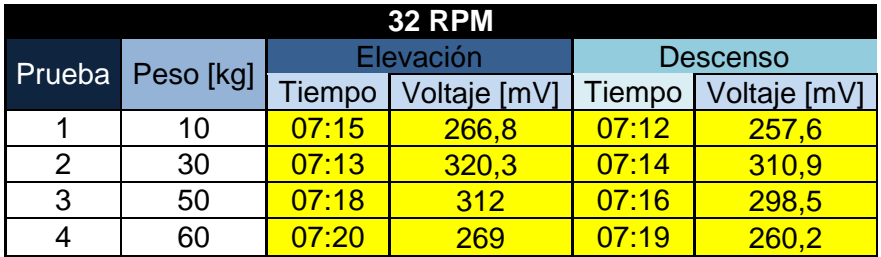

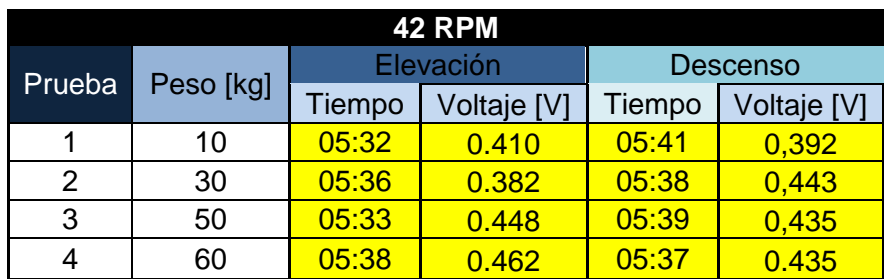

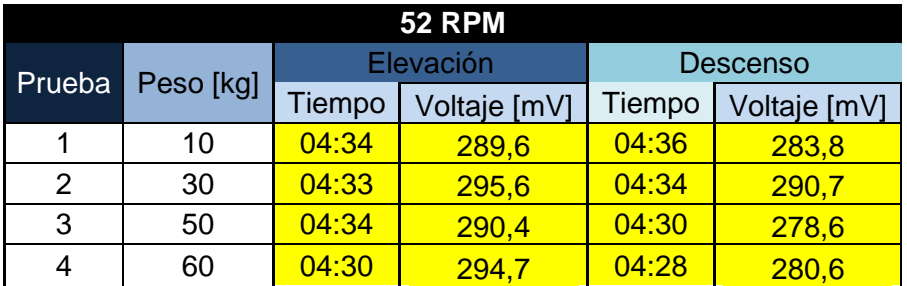

# **TORNILLO 1/2" - 2 ENTRADAS - ACERO AISI 1020**

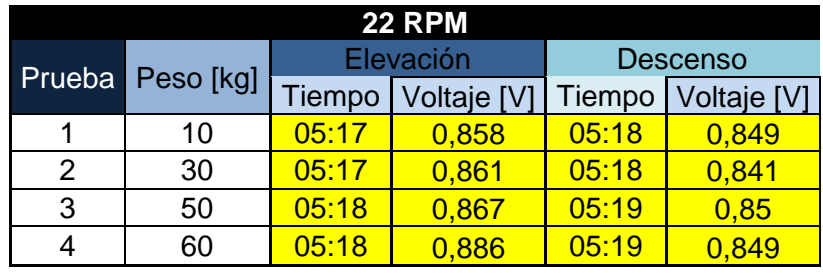

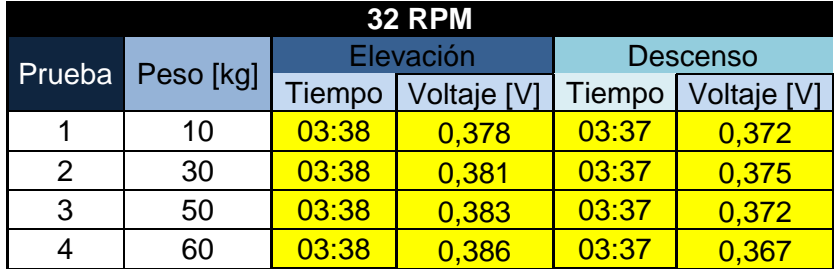

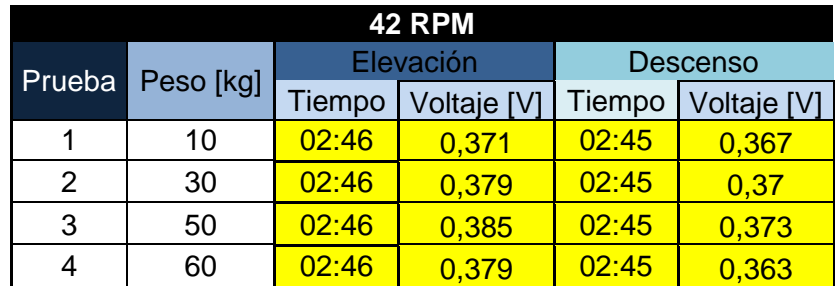

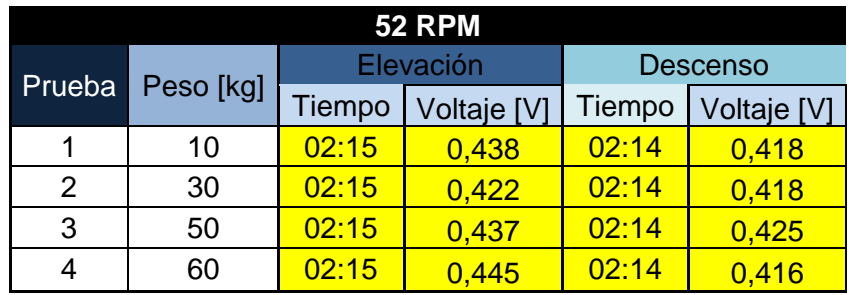

# **TORNILLO 1/2" - 3 ENTRADA - ACERO AISI 1020**

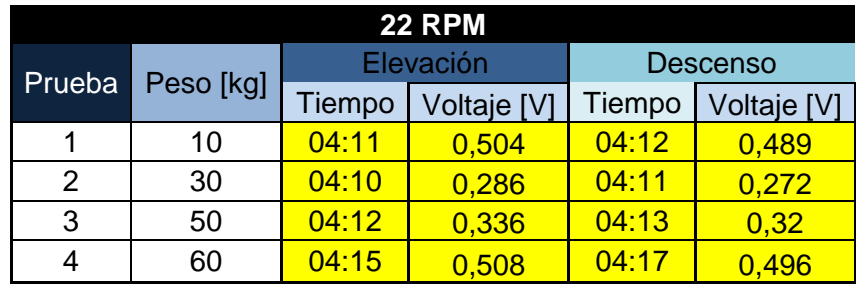

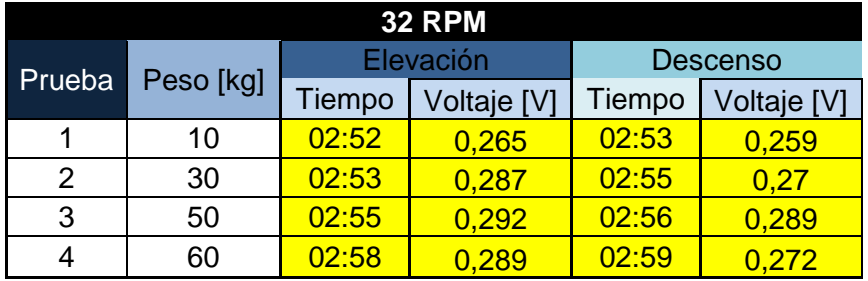

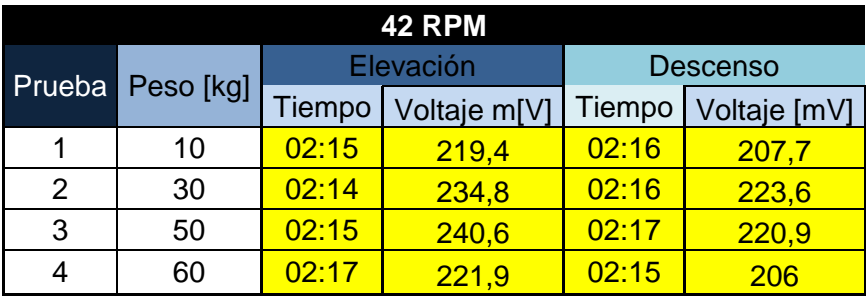

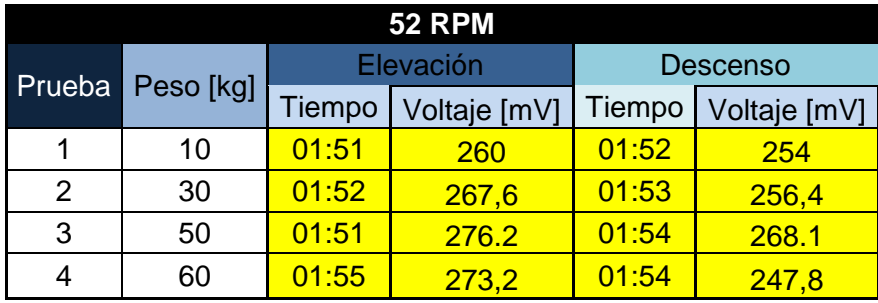

### **TORNILLO 3/4" - 3 ENTRADAS - ALUMINIO**

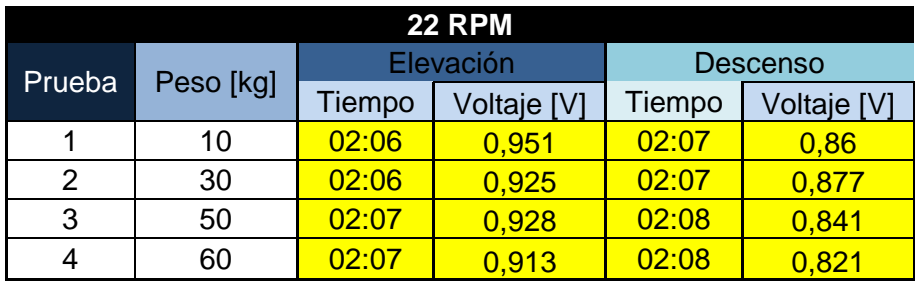

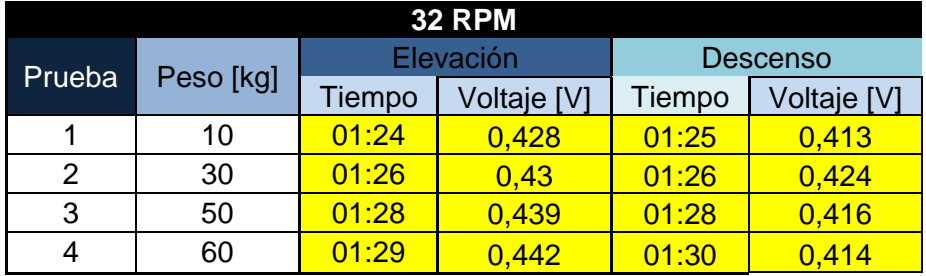

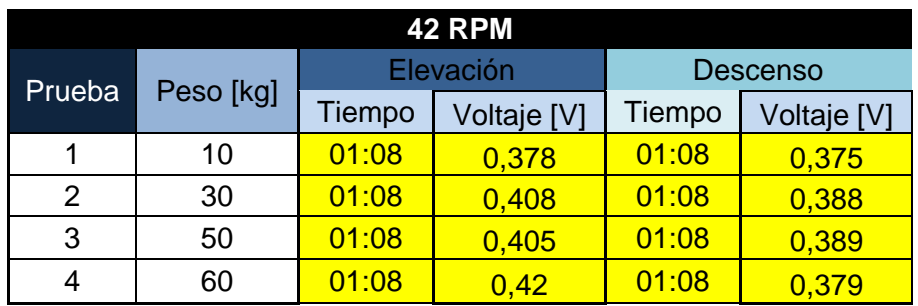

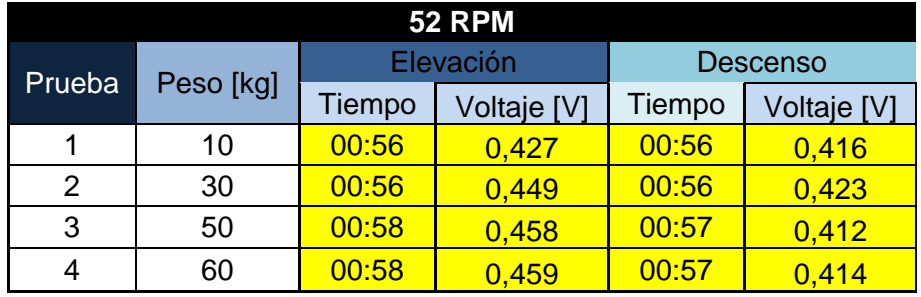

**ANEXO B PRACTICA DE LABORATORIO**

# **LABORATORIO DE DISEÑO DE MAQUINAS I**

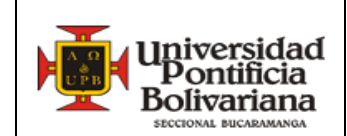

**.Práctica Nº 1**

**TORNILLOS DE POTENCIA** Elaboró: JAVIER OTERO,

CARLOS JAIMES

Revisó: ALFONSO SANTOS

#### **1. OBJETIVOS:**

- Determinar la exactitud de las ecuaciones que rige el torque en elevación y en descenso respecto a la carga aplicada.
- Determinar para los tornillos (**ESPECIFICAR QUE CLASE DE TORNILLOS EL GRUPO TRABAJARA**) los datos obtenidos en consideración con el voltaje [mv] aplicado, determinando el torque respecto a la carga aplicada, tanto en elevación como en descenso.
- Comparar el torque teórico respecto al torque experimental según las cargas aplicadas, teniendo en cuenta el porcentaje de error en cada prueba.

#### **2. CONCEPTOS IMPORTANTES:**

- Los tornillos de potencia suministrados son del tipo **ACME**
- Tener en consideración las Tolerancias, Ajustes, Conexiones eléctricas y especificaciones técnicas requeridas al momento del montaje del tornillo.
- BIBLIOGRAFIA: Textos de diseño de maquinas, catálogos Web.

#### **3. ACTIVIDADES:**

**3.1** Toma de datos de los siguientes montajes:

-Tornillo de 1/2" acero AISI 1020 DE UNA ENTRADA

- -Tornillo de 1/2" acero AISI 1020 DE DOS ENTRADAS
- -Tornillo de 1/2" acero AISI 1020 DE TRES ENTRADAS
- -Tornillo de 3/4" acero AISI 1020 DE UNA ENTRADA
- -Tornillo de 3/4" acero AISI 1020 DE DOS ENTRADAS
- -Tornillo de 3/4" acero AISI 1020 DE TRES ENTRADAS
- -Tornillo de 3/4" aluminio DE UNA ENTRADA
- -Tornillo de 3/4" aluminio DE DOS ENTRADAS
- -Tornillo de 3/4" aluminio DE TRES ENTRADAS

Tomar los datos con cuatro cargas de diferentes pesos 10Kg-30Kg-50Kg-60Kg y cuatro torques diferentes (RPM) 22RPM-32RPM-42RPM-52RPM

**3.2** Realizar la toma de datos respecto al tiempo de elevación y descenso

correspondiente a la carga aplicada y al torque aplicado.

#### **4. CONTENIDO DEL INFORME:**

El informe del laboratorio debe tener las siguientes descripciones al momento de elaborarlo.

- 1. Titulo
- 2. Integrante(s)
- 3. Objetivos.
- 4. Marco teórico (Breve descripción de los tornillos de potencia y sus aplicaciones)
- 5. Desarrollo y descripción de la actividad( incluye registro de datos)
- 6. Análisis / observaciones / conclusiones (importante el *aporte personal*)
- 7. Referencias bibliográficas.

#### **5. TABLAS PARA TOMA DE DATOS DE ELEVACION Y DESCENSO RESPECTO AL VOLTAJE [MV] APLICADO**

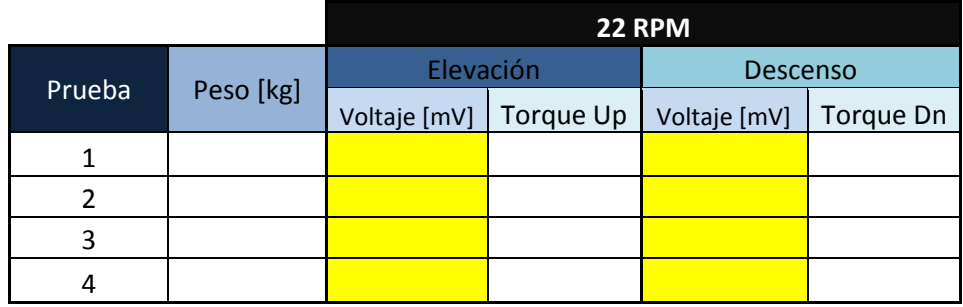

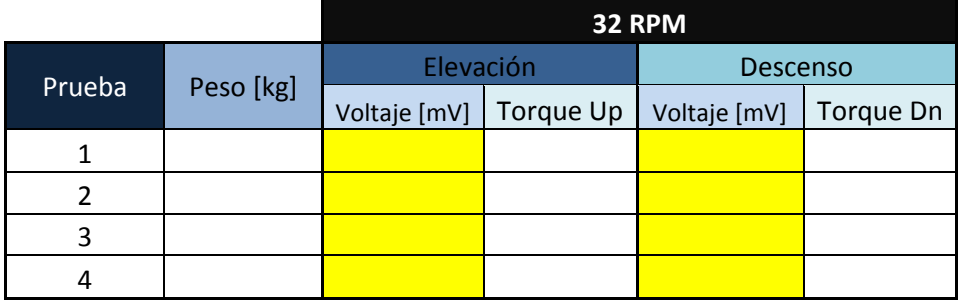

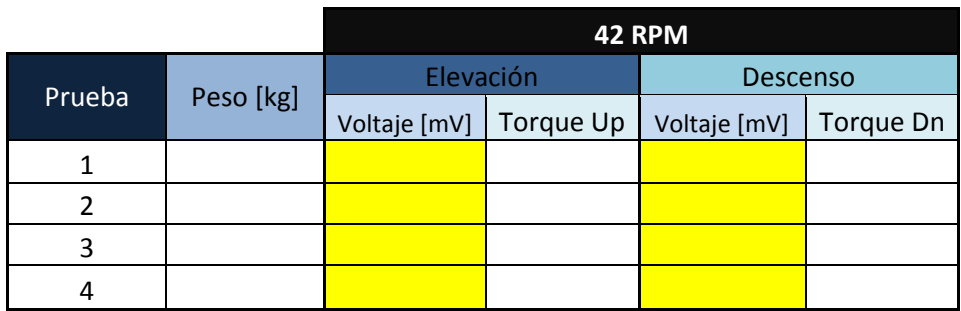

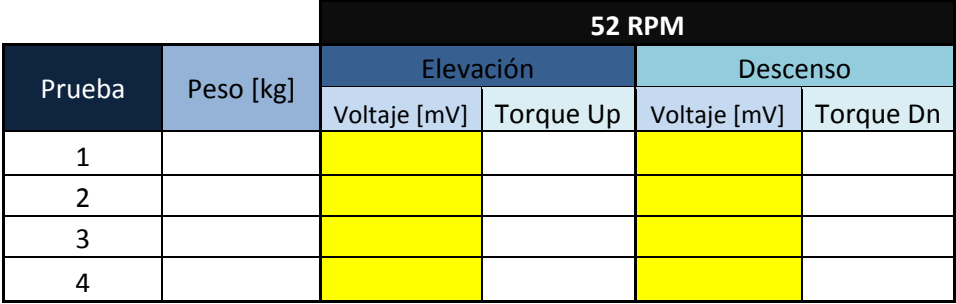

#### **6. TABLAS PARA TOMA DE DATOS DE ELEVACION Y DESCENSO RESPECTO AL TORQUE TEORICO Y EL TORQUE EXPERIMENTAL**

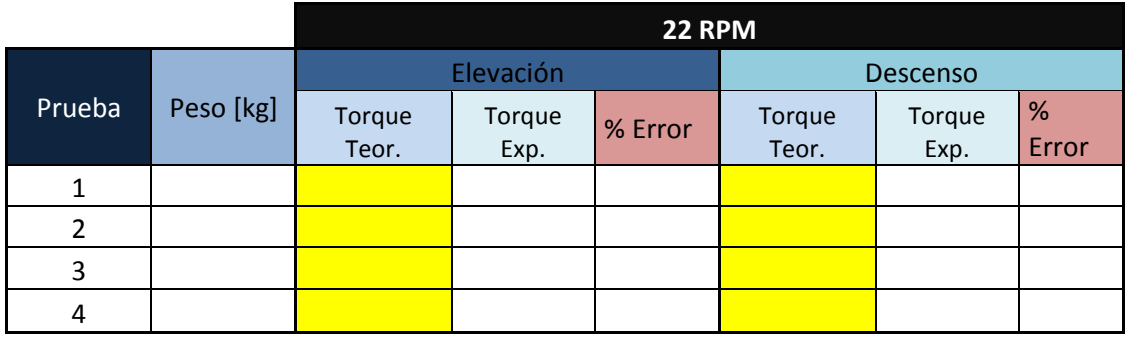

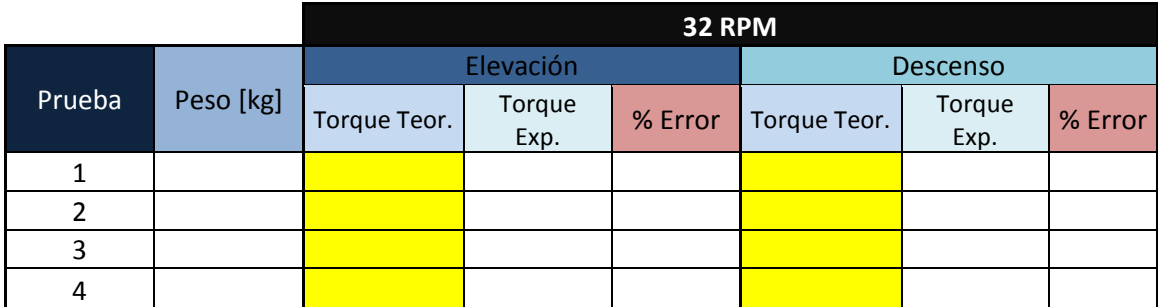

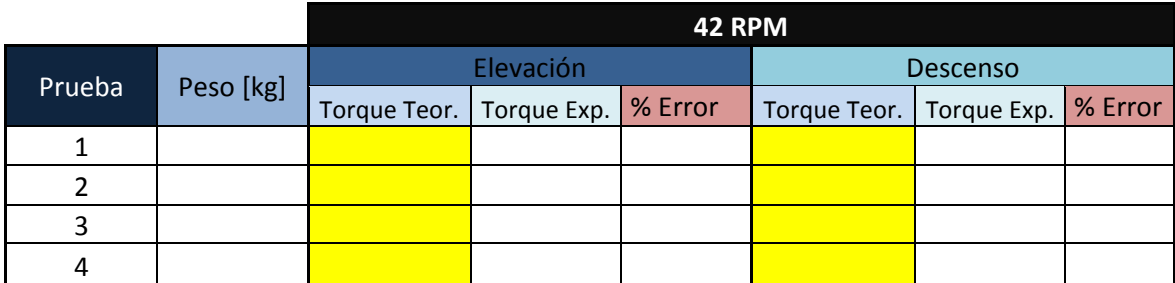

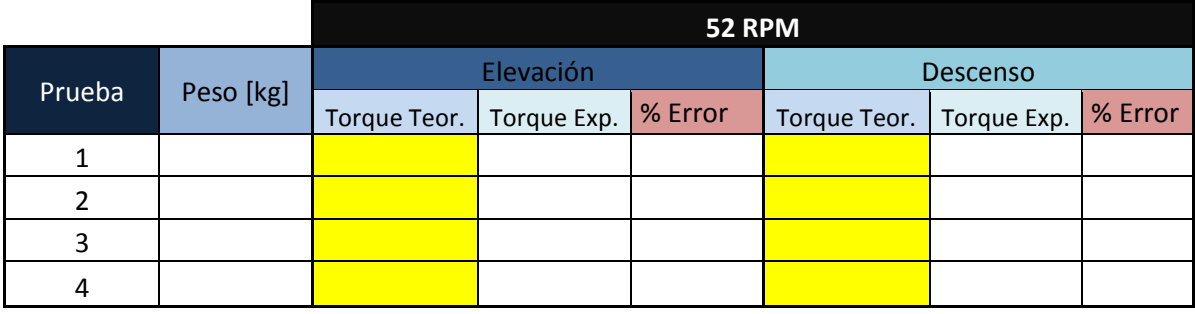

#### **7. TABLAS PARA TOMA DE DATOS DE ELEVACION Y DESCENSO RESPECTO AL TIEMPO**

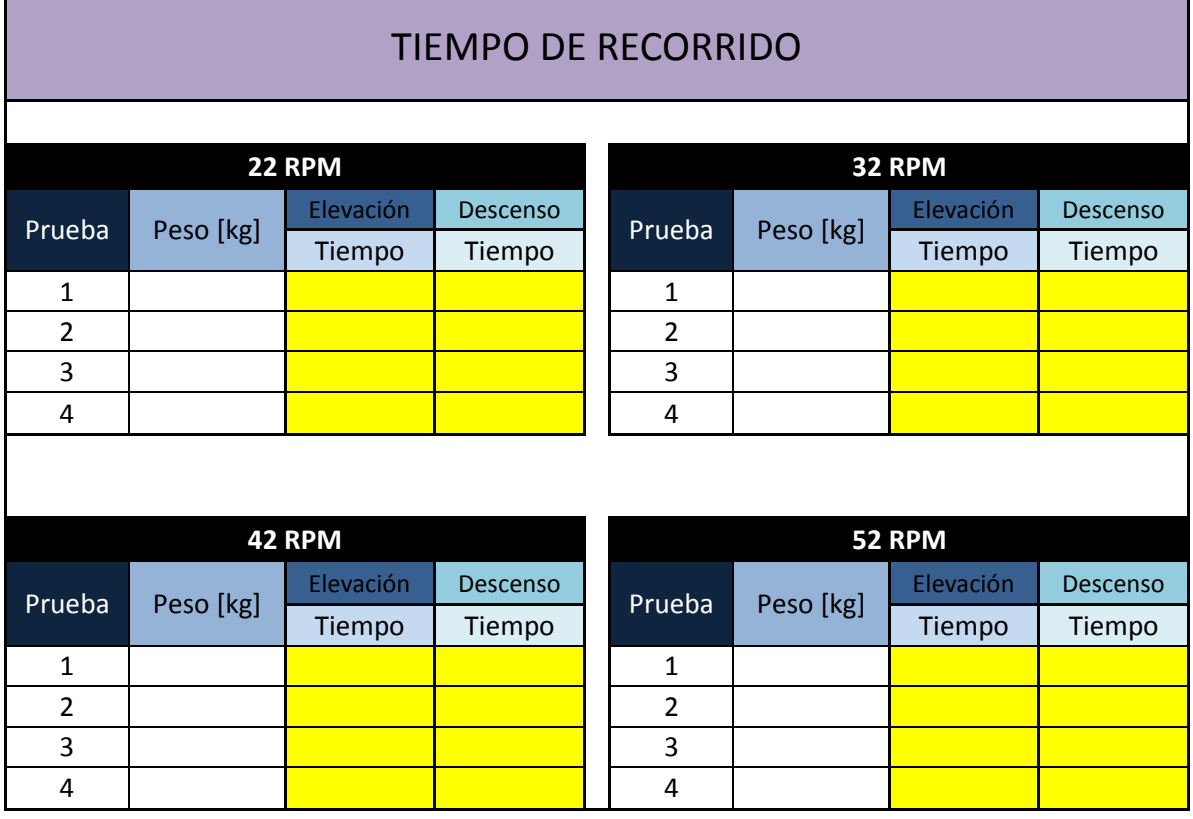

# **ANEXO C PLANOS DETALLADOS DEL BANCO DE TORNILLOS DE POTENCIA**

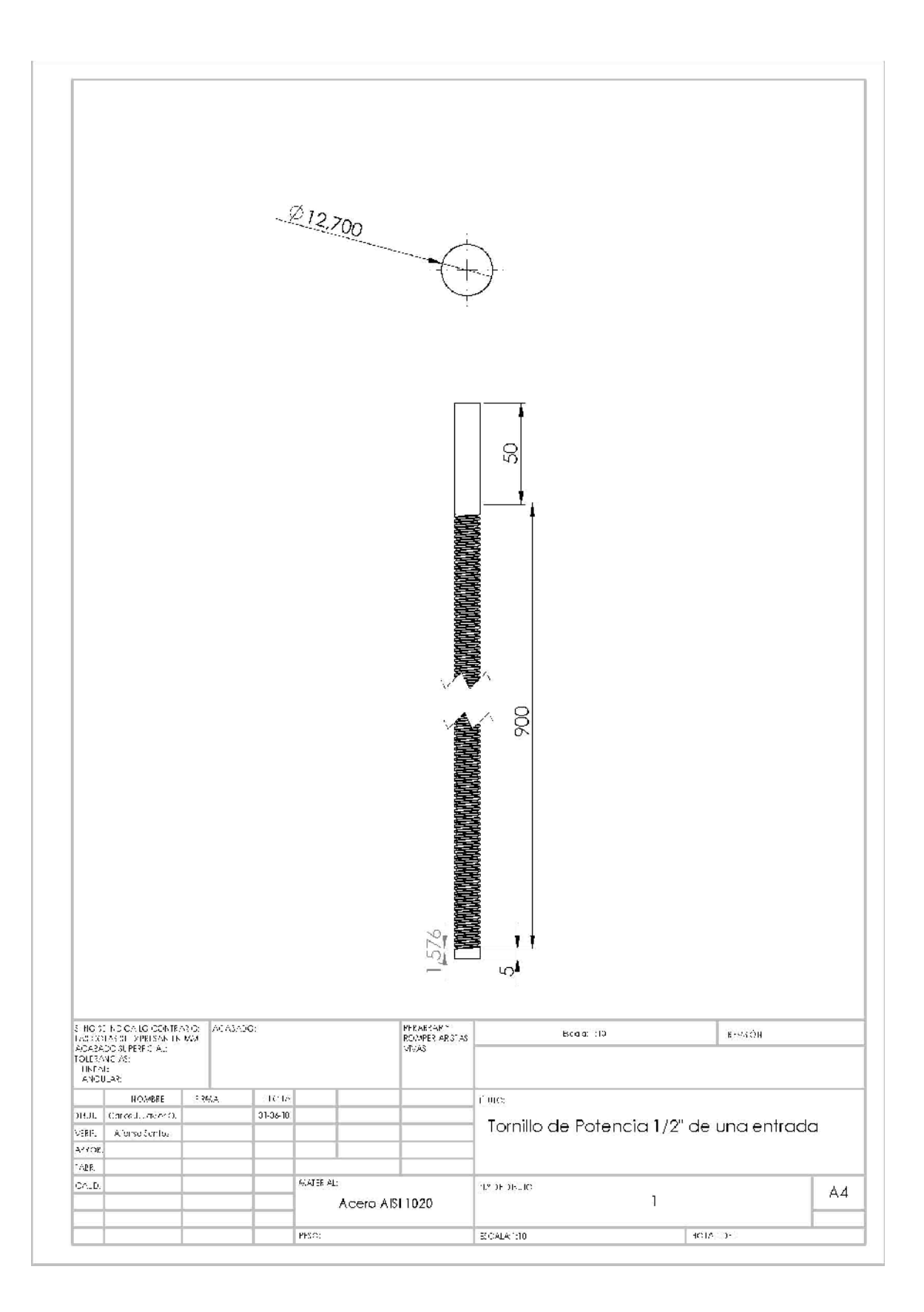

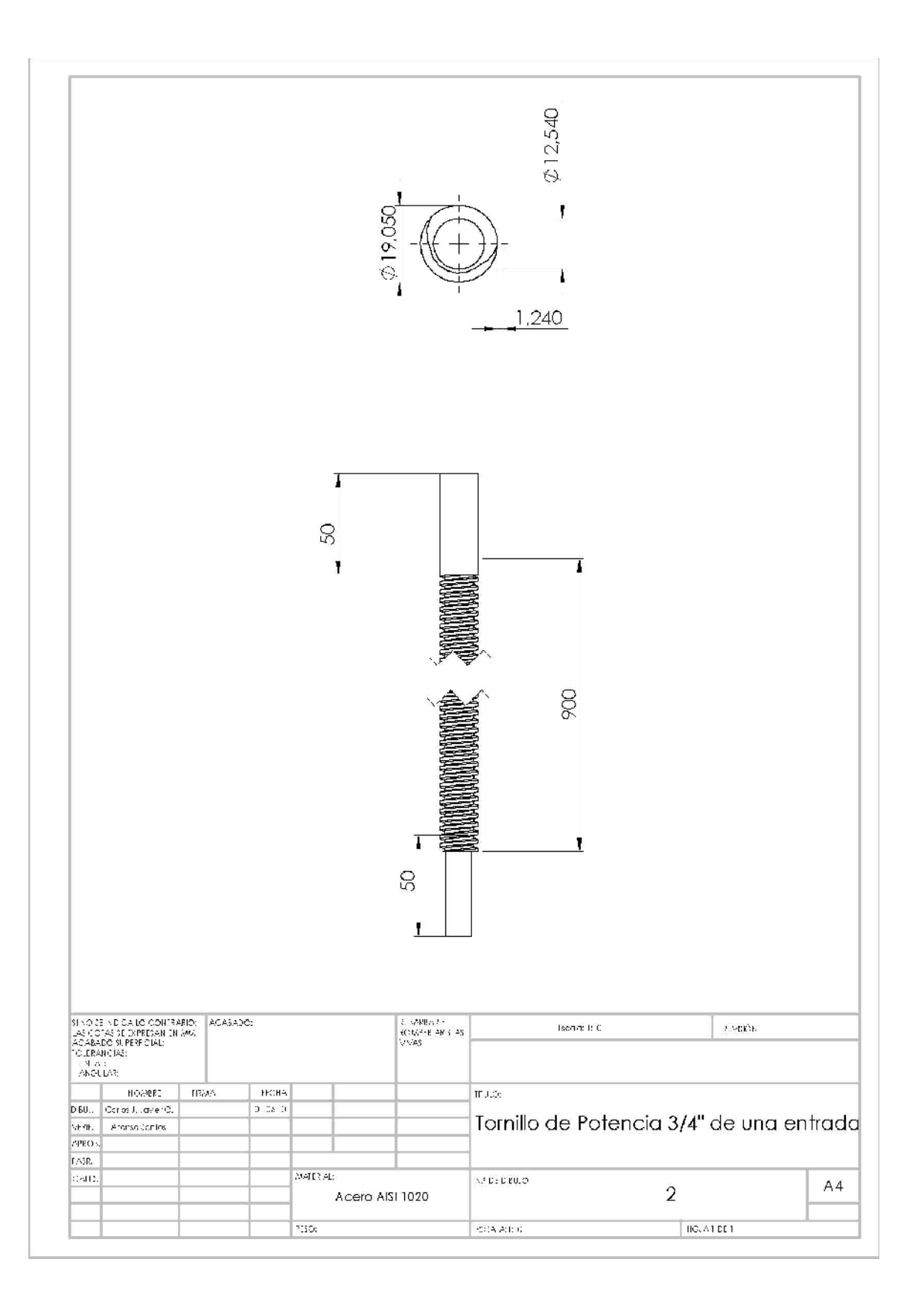

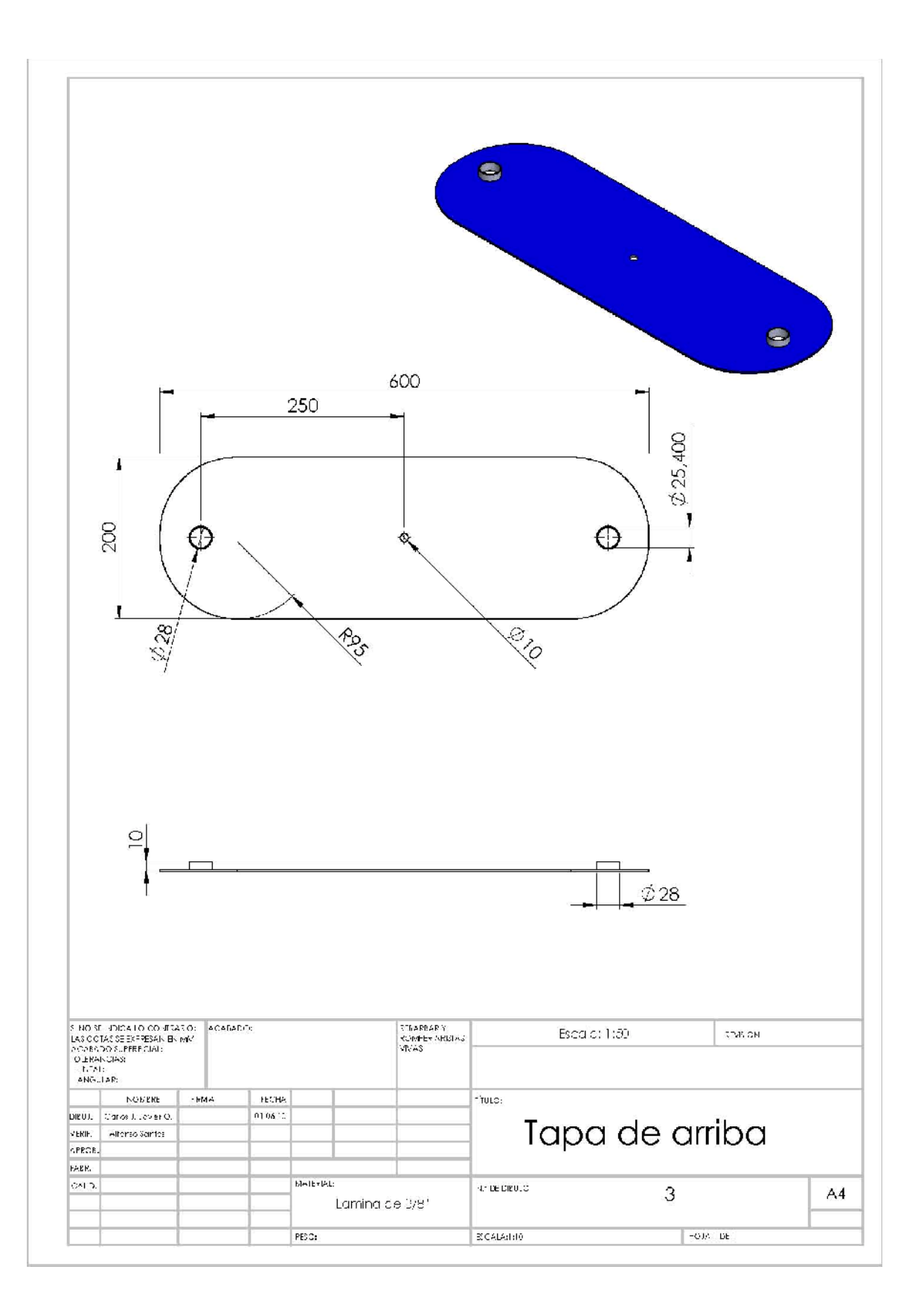

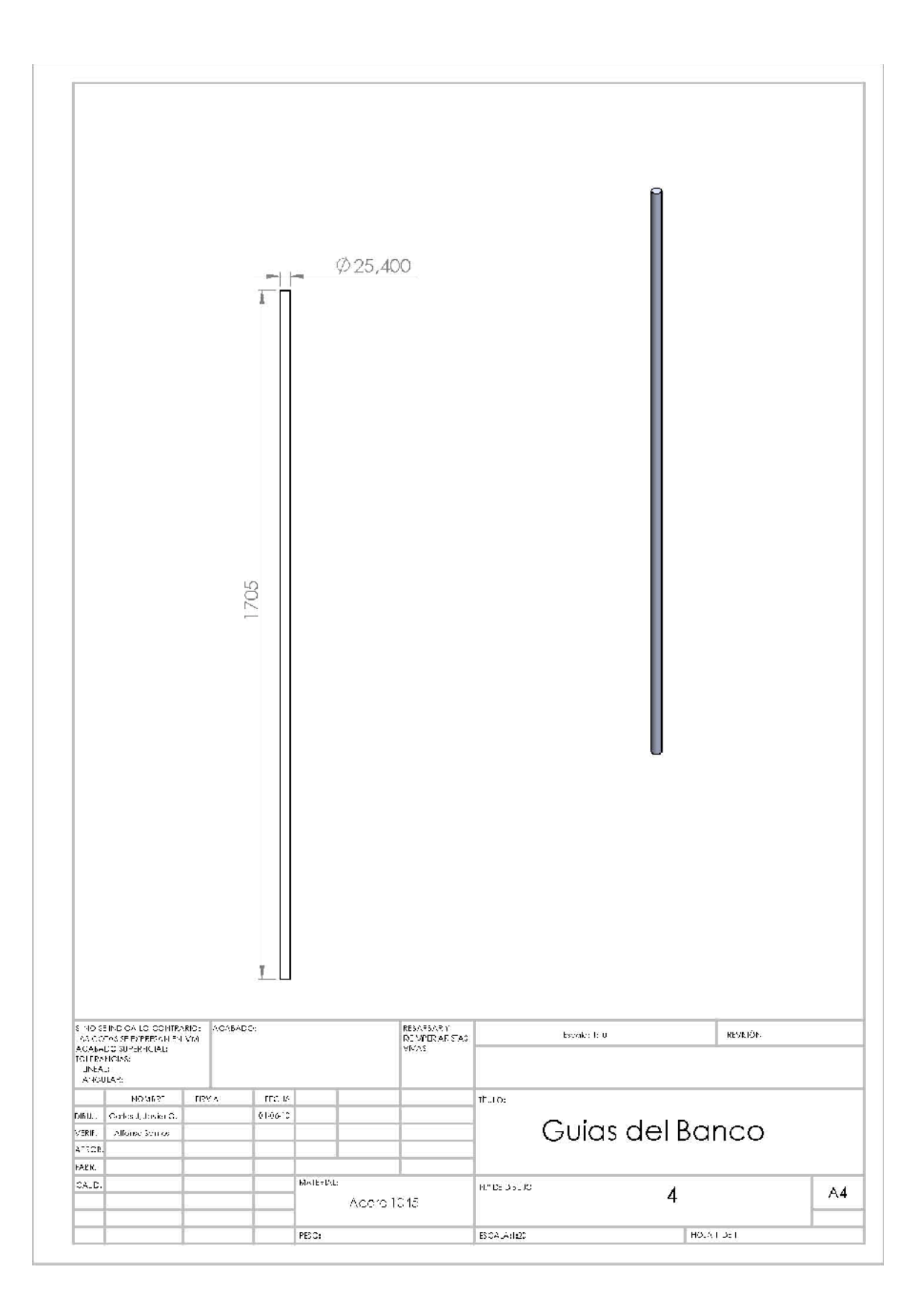

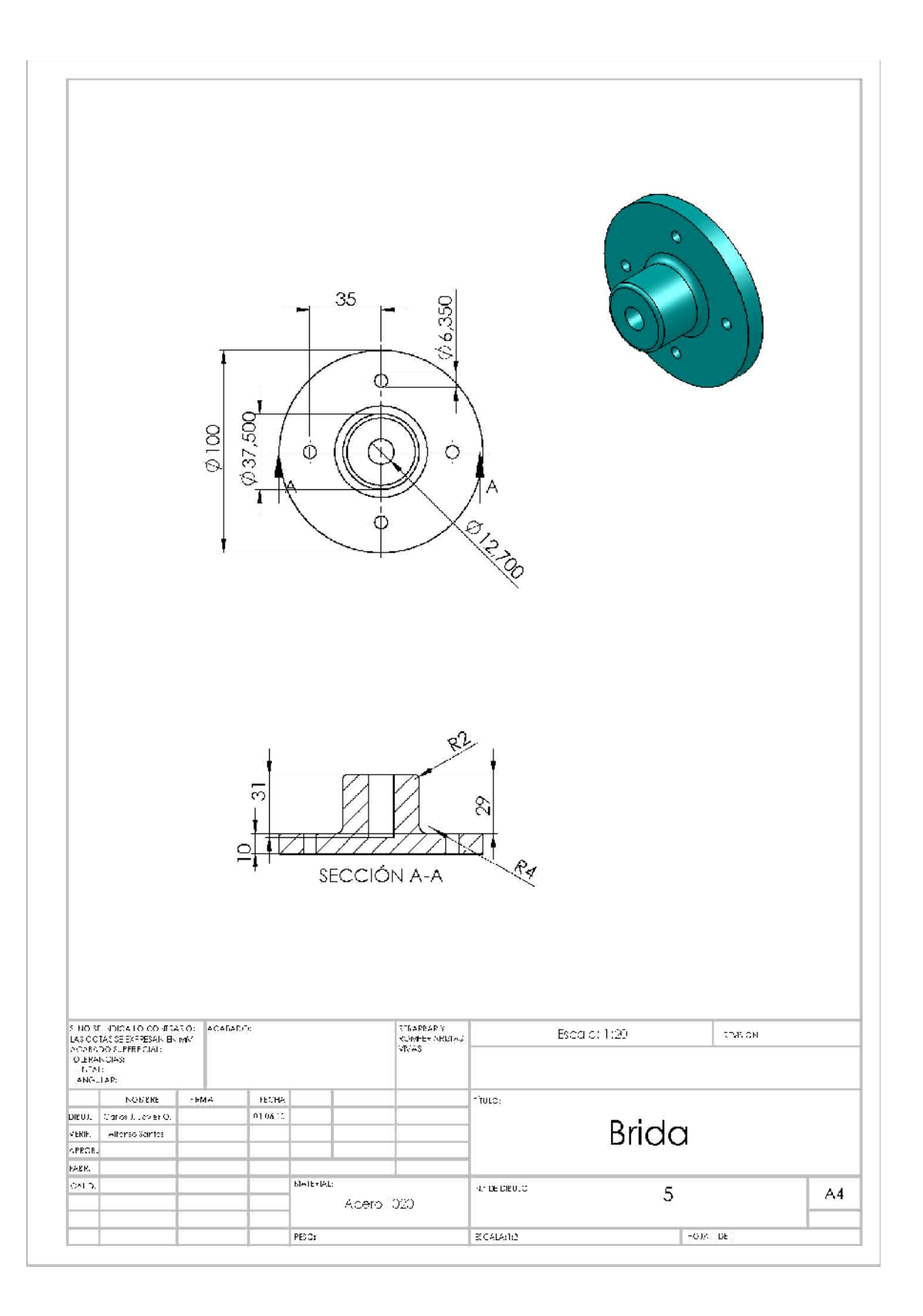

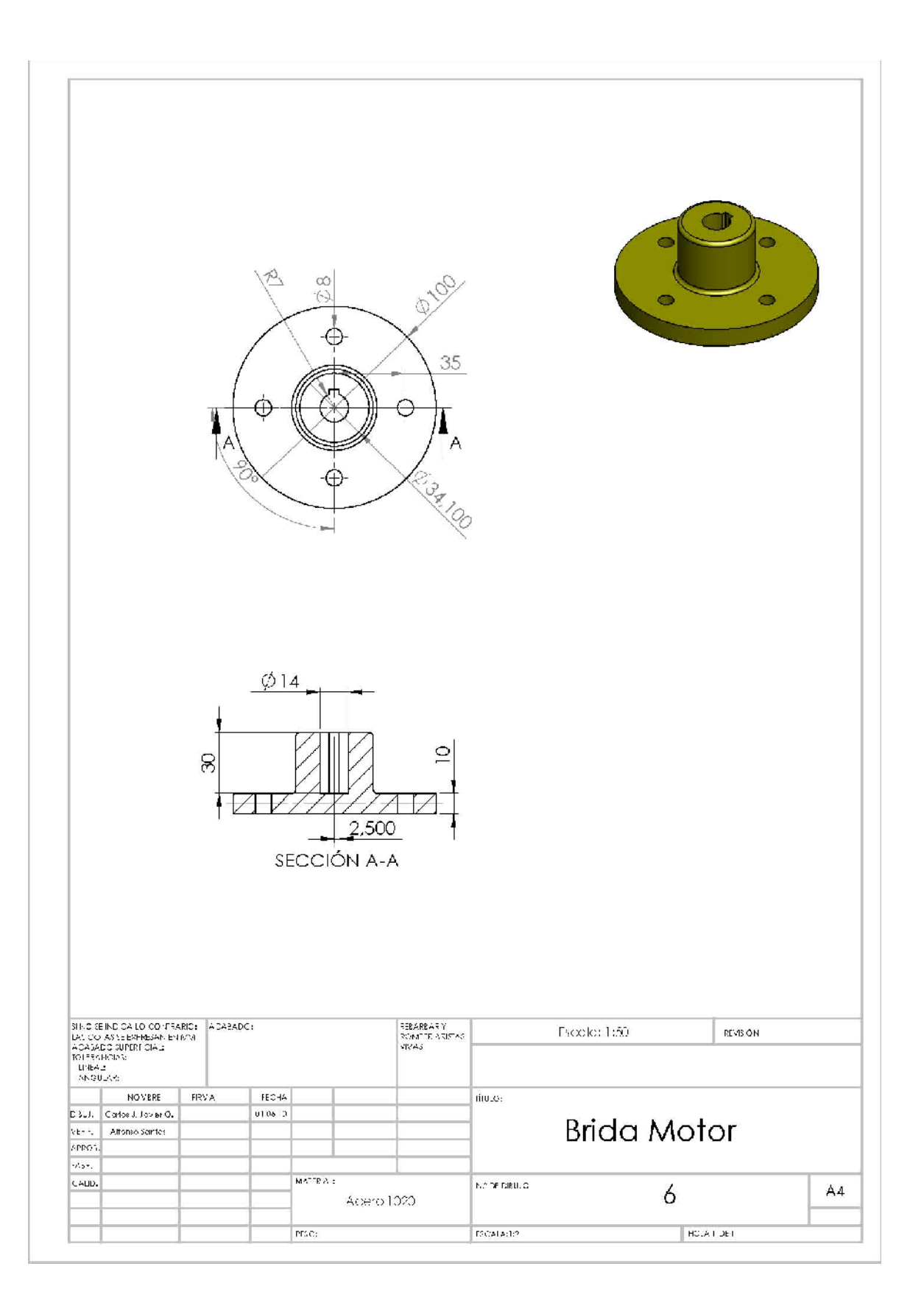

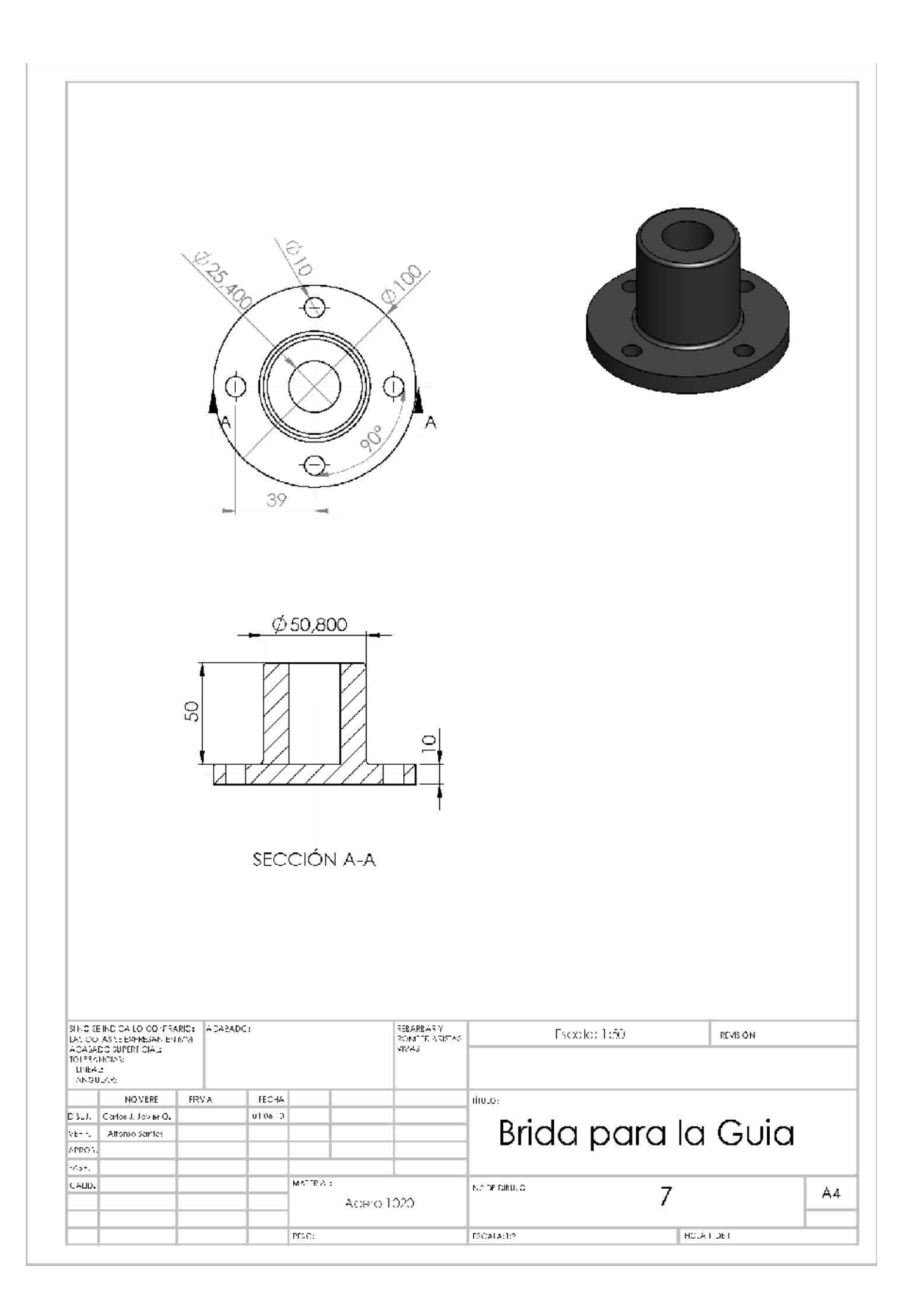

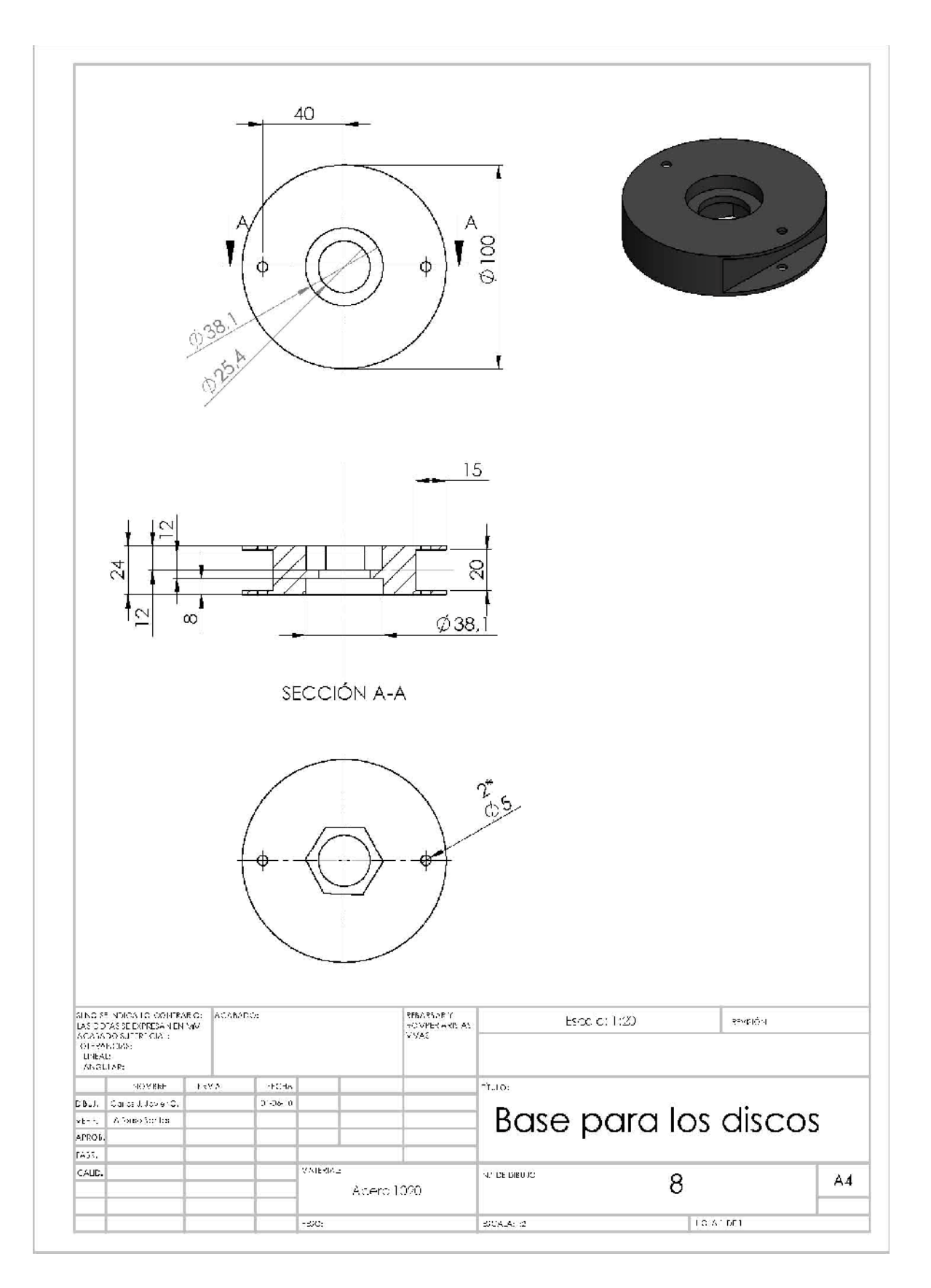

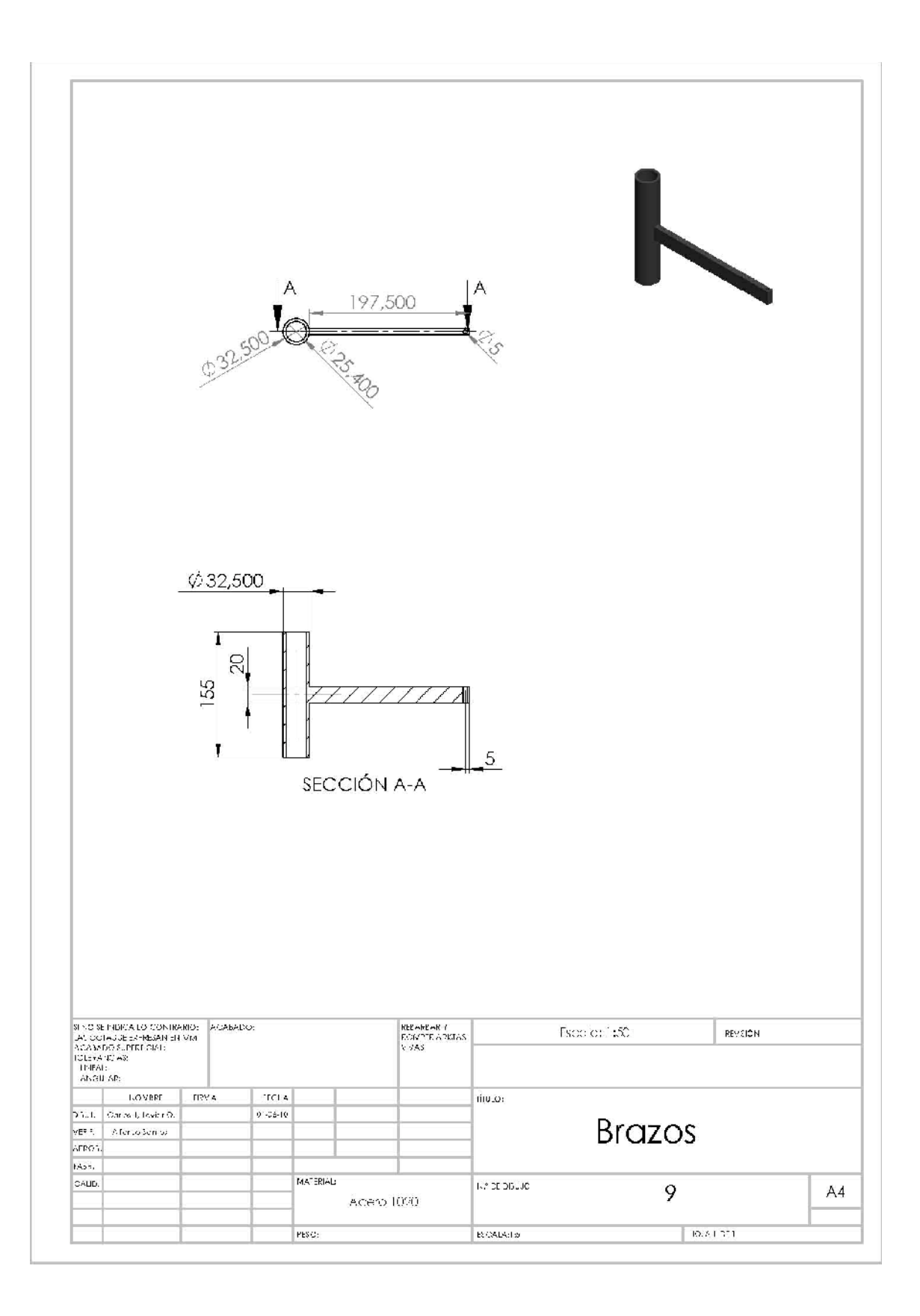

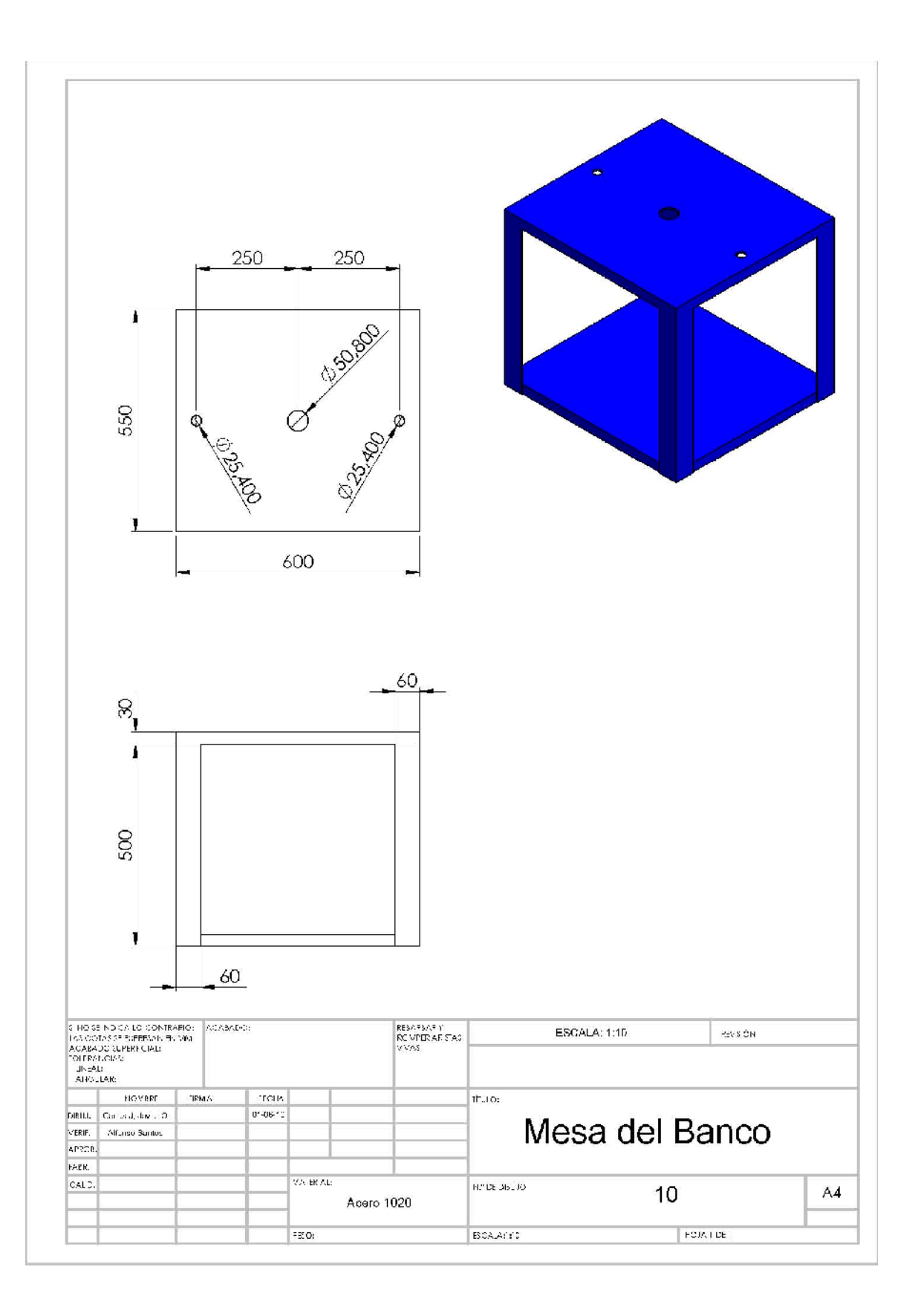

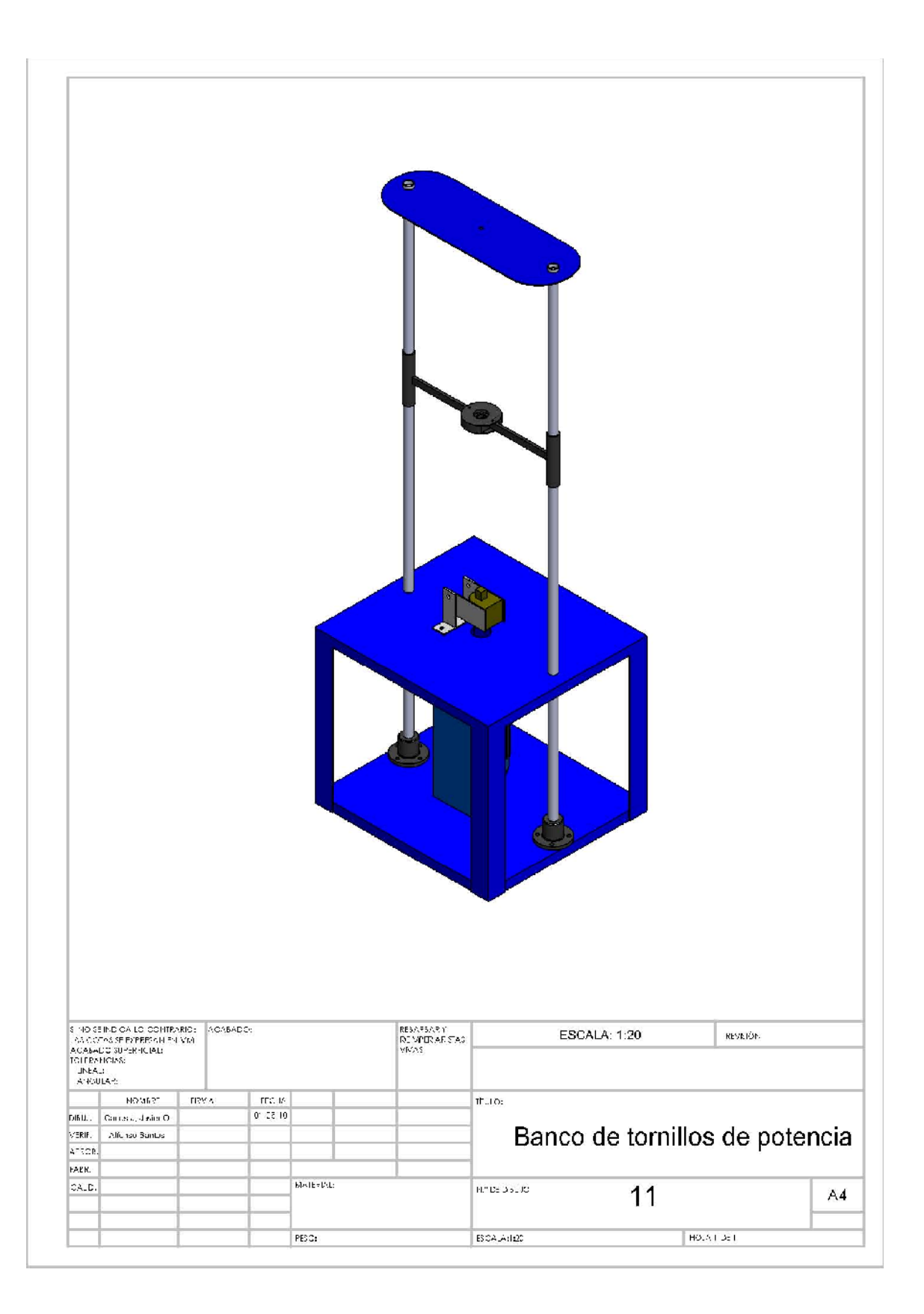